МИНОБРНАУКИ РОССИИ d30abf10bb7ea878d015899f1b8bb1c005d56b367761d643e1a290efcf5aa14b<br>— Федеральное государственное бюджетное образовательное учреждение высшего образования «Юго-Западный государственный университет» (ЮЗГУ) Информация о владельце: ФИО: Шевелева Светлана Викторовна Должность: декан ЮФ Дата подписания: 28.12.2021 10:35:15 Уникальный программный ключ:

Документ подписан простой электронной подписью

### Кафедра уголовного права

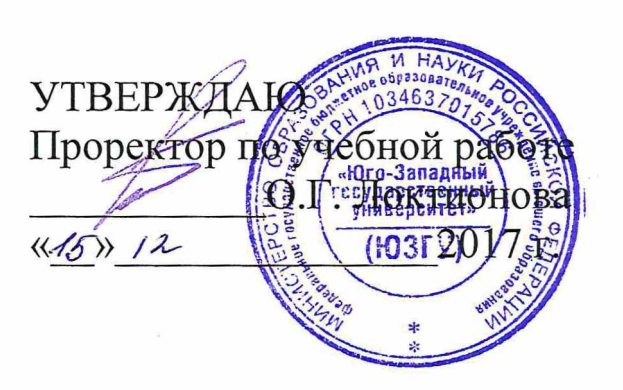

## **ПРАВОВАЯ ИНФОРМАТИКА**

Методические указания для самостоятельной работы для студентов всех форм обучения специальности 40.05.02 «Правоохранительная деятельность»

Курск 2017

УДК 65.01 : 330.131

Составители: А.А. Байбарин, И.А. Шуклин

#### Рецензент

#### *Доктор юридических наук, профессор Богдан В. В.*

**Правовая информатика:** Методические указания для самостоятельной работы для студентов всех форм обучения специальности 40.05.02 Правоохранительная деятельность / Юго-Зап. гос. ун-т.; сост.: Байбарин А.А., Шуклин И.А.: Курск, 2017. 106с.

Методические указания составлены на основании учебного плана специальности 40.05.02 Правоохранительная деятельность и рабочей программы дисциплины «Правовая информатика».

Включают общие положения, широкий набор различных видов работы обучающихся при освоении дисциплины «Правовая информатика»: содержание лекционных, практических занятий и самостоятельной работы студентов, формы контроля и требования к оценке знаний по дисциплине, список рекомендуемой литературы и информационное обеспечение дисциплины. Обеспечивают необходимые задания и критерии оценки, как для аудиторной, так и самостоятельной работы студентов, которая играет особую роль в подготовке специалистов.

Методические указания помогают сформировать студентам знания и навыки в области использования компьютерных информационных технологий в профессиональной деятельности и овладение студентами соответствующими общекультурными и профессиональными компетенциями в объеме осваиваемых видов и задач профессиональной деятельности, предусмотренных требованиями ФГОС ВО в результате изучения дисциплины.

Предназначены для студентов всех форм обучения по специальности 40.05.02 Правоохранительная деятельность и будут полезны преподавателям при организации образовательной деятельности.

Текст печатается в авторской редакции

Подписано в печать 15.12.17. Формат 60x84 1/16. Усл. печ. л. 6,1. Уч.-изд. л. 5,5. Тираж 100 экз. Заказ  $487$  Бесплатно. Юго-Западный государственный университет 305040, г. Курск, ул. 50 лет Октября, 94.

### **ОГЛАВЛЕНИЕ**

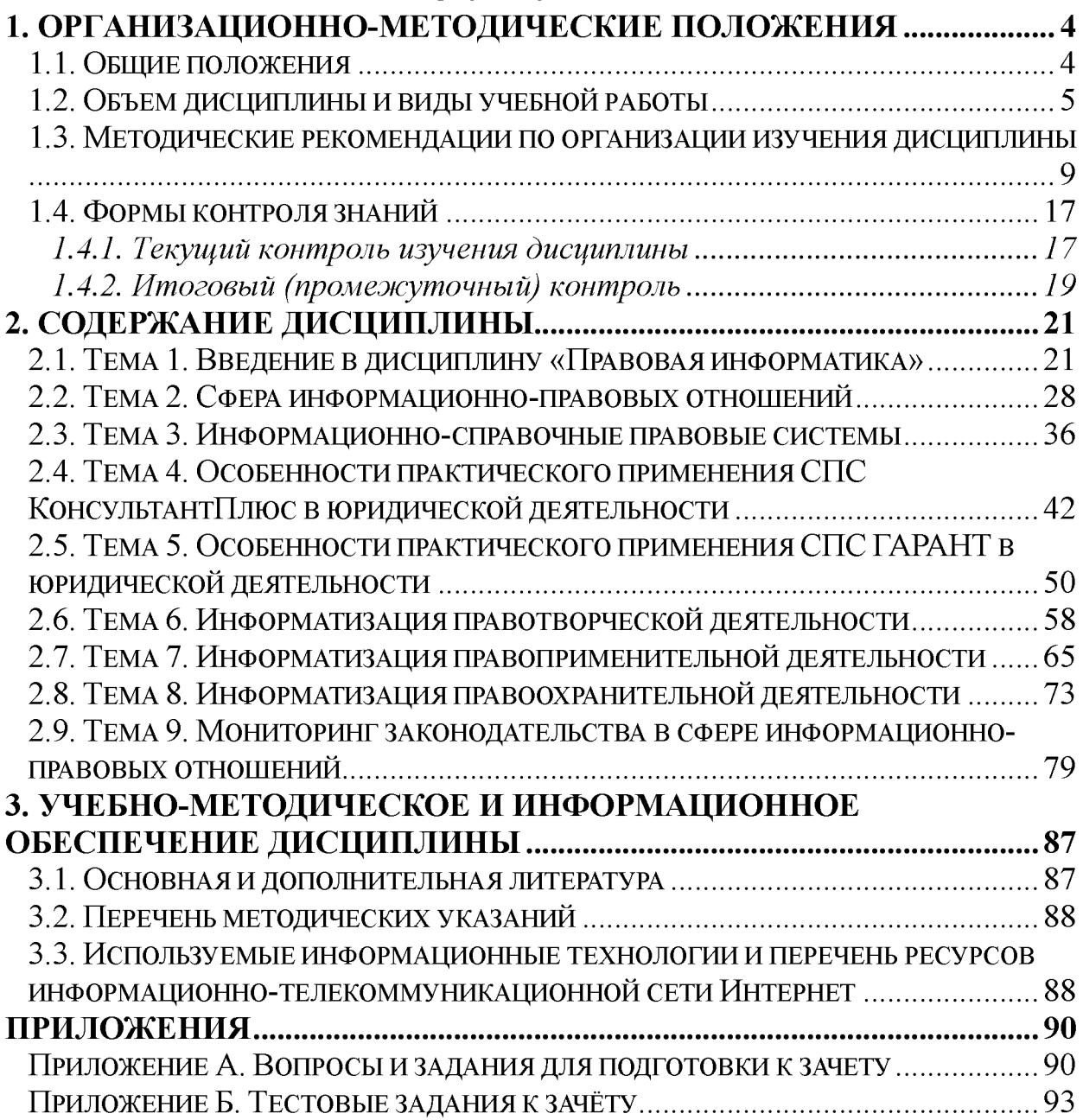

# <span id="page-3-1"></span><span id="page-3-0"></span>**1. ОРГАНИЗАЦИОННО-МЕТОДИЧЕСКИЕ ПОЛОЖЕНИЯ**

### **1.1. Общие положения**

Учебная дисциплина Б.1.В.ДВ.4.2 «Правовая информатика» определена в качестве дисциплины по выбору базовой части учебного плана ООП по специальности 40.05.02 Правоохранительная деятельность, утвержденного Ученым советом университета 30 января 2017 года (протокол №5).

Дисциплина представляет собой дидактически обоснованную систему знаний из соответствующей науки «Информатика», обеспечивающую формирование умений и навыков для освоения соответствующих общекультурных и профессиональных компетенций, предусмотренных требованиями ФГОС ВО по данному направлению юридической подготовки.

*Цель дисциплины -* формирование у обучающихся соответствующих теоретических знаний и практических умений использования достижений современной теории и практики правовой информатики, необходимых для профессиональной деятельности и овладение студентами соответствующими общекультурными и профессиональными компетенциями в объеме осваиваемых видов и задач профессиональной деятельности, предусмотренных требованиями ФГОС ВО.

*Предмет дисциплины:*

*-* правовая информация как объект особого рода, ее особенности и свойства, преобразование и потребление; классификация правовой информации и информационных объектов; роль информации в принятии решений;

- информационные процессы как процессы сбора, производства, распространения, преобразования, поиска, получения, передачи и потребления правовой информации;

- информационные системы, в том числе автоматизированные информационные системы (АИС), компьютерные сети, другие информационно-коммуникационные технологии на основе использования средств вычислительной техники, связи и телекоммуникаций.

*Основные задачи дисциплины:*

*-* получение обучающимися навыков в применении основных методов, способов и средств получения, хранения, поиска, систематизации, обработки и передачи правовой информации;

- приобщение студентов к использованию возможностей новых информационных технологий и привитие им необходимых навыков по применению справочных правовых систем в юридической деятельности;

- формирование у обучающихся способностей соблюдения в юридической деятельности требований нормативных правовых актов в области информационной безопасности;

- формирование у обучающихся навыков в применении приемов и способов юридической техники, используемых для внешнего оформления и рациональной организации структуры правовых актов.

*Перечень компетенций, которые формирует дисциплина:*

1) общекультурную компетенцию ОК-12 - способность работать с различными источниками информации, информационными ресурсами и технологиями, применять основные методы, способы и средства получения, хранения, поиска, систематизации, обработки и передачи информации;

2) профессиональную компетентность ПК-22 - способность выпускника соблюдать в профессиональной деятельности требования нормативных правовых актов в области защиты государственной тайны и информационной безопасности, обеспечивать соблюдение режима секретности.

В результате изучения данного курса студенты должны: *знать:*

- основы государственной политики в области информатики;

- предмет, цели, задачи, структуру и содержание правовой информатики как отрасли общей информатики и прикладной юридической науки;

- значение правовой информатики для юридической науки и её связь с другими науками;

- понятие, состав и содержание современной информационной сферы;

- технические и программные средства правовой информатики, их возможности и способы использования в профессиональной деятельности;

- историю развития и современное состояние зарубежных и российских справочно-правовых систем;

- назначение, состав и особенности практического использования справочно-правовых систем семейства КонсультантПлюс;

- назначение, состав и особенности практического использования универсальной системы поддержки правоприменения «Гарант»;

- назначение, состав и особенности практического использования справочно-правовых систем семейства «Кодекс»;

- основные направления информатизации правотворческой деятельности;

- основные направления информатизации правоприменительной деятельности;

- основные направления информатизации правоохранительной деятельности;

- международные акты информационного законодательства РФ;

- информационно-правовые нормы Конституции РФ;

- отрасли законодательства, акты которых целиком посвящены вопросам информационного права;

- отрасли законодательства, акты которых включают отдельные информационно-правовые нормы;

- особенности подготовки и оформления различных юридических документов;

- нормативные правовые акты в области защиты информации и противодействия техническим разведкам;

- основные положения Стратегии национальной безопасности Российской Федерации;

- основные положения Доктрины информационной безопасности Российской Федерации;

- информационные угрозы, их виды;

- формальные и неформальные методы и средства защиты информации;

- технические и программные методы и средства защиты

информации;

- понятие конфиденциальности и целостности информации, причины их нарушения;

- основные методы, способы и мероприятия по обеспечению информационной безопасности в профессиональной деятельности;

-ограничение доступа к информации: идентификация, авторизация, аутентификация, криптографические преобразования;

- вредоносные программы и их виды;

- средства борьбы с вредоносными программами

- основные методы, способы и мероприятия по обеспечению информационной безопасности в профессиональной деятельности;

*уметь:*

*-* выполнить поиск конкретных документов с известными реквизитами во всех информационных банках современных справочных правовых систем;

- выполнить поиск документов, сведения о которых известны приблизительно во всех информационных банках современных справочных правовых систем;

- выполнить поиск документов в различных информационных банках современных справочных правовых систем и систематизировать их по периодам времени;

- формировать списки документов и выполнять заданные действия с документами списка;

- выполнить поиск заданного документа, переформатировать текст с изменением шрифта и сохранить результаты работы в файл MS-Word или MS-Excel;

- выполнить поиск заданного документа и определить особенности его применения (информационная строка, справка и примечания к документу);

- выполнить поиск заданного документа и поиск внутри документа по ключевым словам;

- выполнить поиск заданного документа и осуществить переход по гипертекстовым ссылкам на действующие и утратившие силу документы;

- выполнить поиск заданного документа и подготовить его к печати в целом виде и по частям (настройка печати, подсчет страниц, предварительный просмотр);

- создавать тематические подборки документов для решения учебных и профессиональных задач;

- выполнить сравнительный анализ редакций статей нормативных правовых актов и создать отчет в виде текстового документа;

- подготавливать и оформлять различные юридические документы;

- принимать меры по защите информации, содержащейся в технических устройствах, от негативного воздействия

- использовать методы и средства обеспечения информационной безопасности с целью предотвращения несанкционированного доступа, злоумышленной модификации или утраты информации, составляющей государственную тайну и иной служебной информации;

*владеть навыками:*

*-* поиска юридических документов с использованием информационных систем и информационных технологий современной информационной сферы;

- сбора и обработки информации, имеющей значение для реализации правовых норм при решении разноуровневых задач в соответствующих сферах профессиональной деятельности;

- работы на сайтах и порталах правовой информации глобальных и локальных сетей современной информационной сферы;

- подготовки юридических документов с использованием возможностей программного обеспечения персональных компьютеров и справочных правовых систем при решении разноуровневых профессиональных задач;

- обеспечения информационной безопасности с целью предотвращения несанкционированного доступа, злоумышленной модификации или утраты информации, составляющей государственную тайну и иной служебной информации.

### <span id="page-7-0"></span>**1.2. Объем дисциплины и виды учебной работы**

Объём дисциплины и виды учебной работы определены учебным планом специальности 40.05.02 Правоохранительная деятель ность. Общая трудоемкость (объем) дисциплины составляет 3 зачетных единиц (з.е.), 108 часов. Распределение часов по темам лекционных, практических занятий и самостоятельной работы студентов представлено в таблице 1.

Таблица 1 - Содержание дисциплины и её трудоёмкость в часах и зачётных единицах (ЗЕ) (для очной формы обучения)

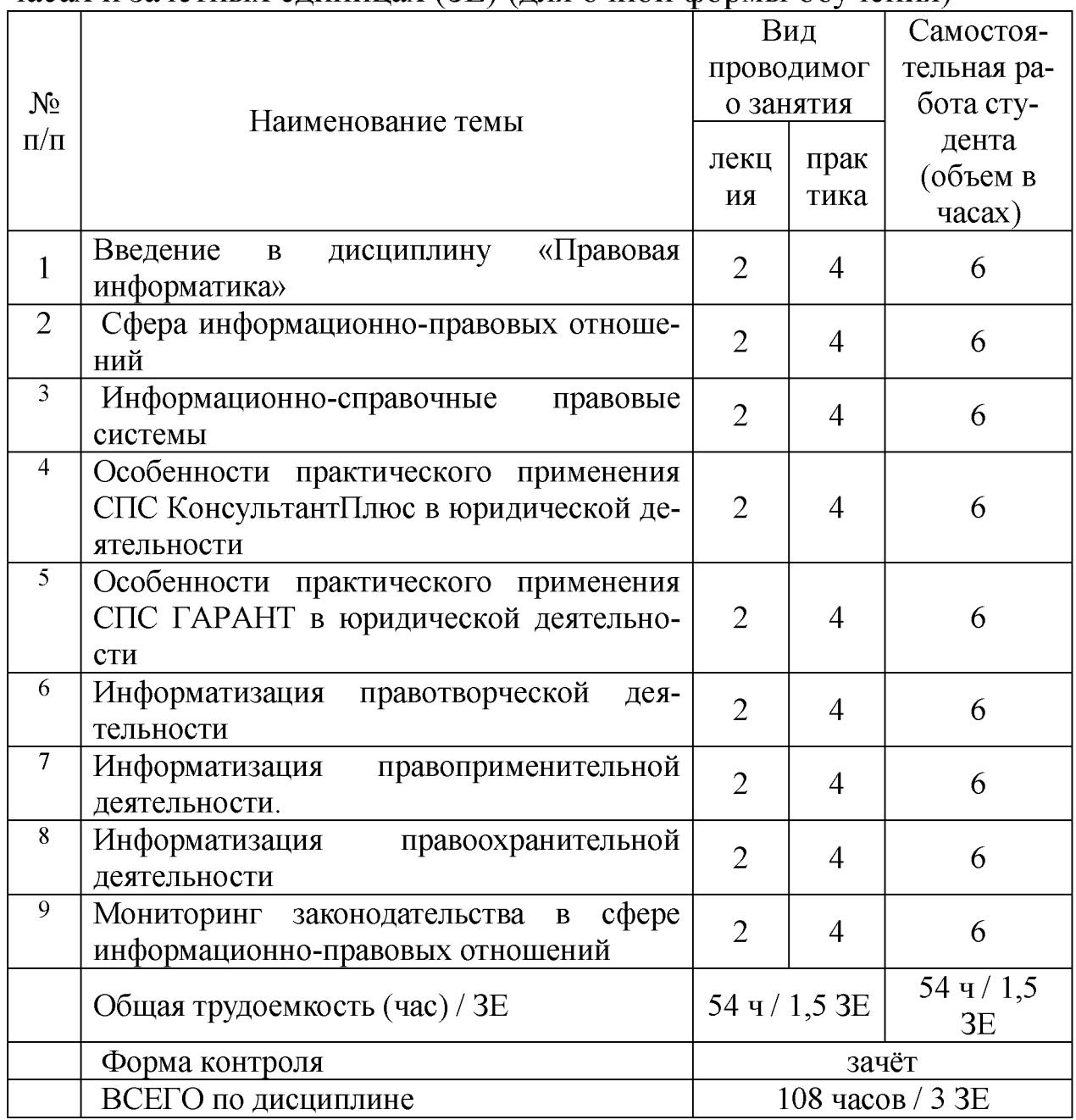

### <span id="page-8-0"></span>**1.3. Методические рекомендации по организации изучения дисциплины**

В рамках изучения дисциплины «Правовая информатика»

работа студентов организуется в следующих формах:

1) работа с конспектом лекций и дополнительной литературой по темам курса;

2) работа с раздаточным материалом - «Скрин-шот»;

3) изучение вопросов, выносимых за рамки лекционных занятий (дискуссионные вопросы для дополнительного изучения);

4) подготовка к практическому занятию;

5) выполнение групповых и индивидуальных домашних заданий, в том числе: проведение собеседования по теме лекции; подготовка краткого доклада (резюме, эссе) по заданной теме и разработка мультимедийной презентации к нему; выполнение практических заданий (решение задач, выполнение расчетных работ); подготовка к тестированию;

6) самоконтороль.

Рекомендуемый ниже режим самостоятельной работы позволит студентам глубоко разобраться во всех изучаемых вопросах, активно участвовать на практических занятиях и в конечном итоге успешно сдать зачёт по дисциплине «Правовая информатика».

1. *Лекция* является фундаментальным источником знаний для реализации этапа формирования знаниевой компоненты осваиваемых компетенций и должна способствовать глубокому усвоению материала, активизировать интерес студента к изучаемой дисциплине.

Работу с конспектом лекций целесообразно проводить непосредственно после её прослушивания. Она предполагает перечитывание конспекта, внесение в него, по необходимости, уточнений, дополнений, разъяснений и изменений. Ознакомление с дополнительной литературой по теме, проведение обзора мнений других ученных по изучаемой теме. Необходимым является глубокое освоение содержания лекции и свободное владение им, в том числе использованной в ней терминологии (понятий), категорий и законов (глоссарий к каждой теме содержится в разделе 2 настоящих методических указаний). Студенту рекомендуется не ограничиваться при изучении темы только конспектом лекций или одним учебником; необходимо не только конспектировать лекции, но и читать дополнительную литературу, изучать методические рекомендации, издаваемые кафедрой.

2. *«Скрин-шот»* - специальный раздаточный материал, подготовленный преподавателем, который предназначен для повышения эффективности учебного процесса за счет:

1) привлечения дополнительного внимания студента на наиболее важных и сложных проблемах курса;

2) освобождения от необходимости ведения рутинных записей по ходу лекции и возможности более адекватной фиксации ключевых положений лекции;

3) представления всего необходимого иллюстративного и справочно-информационного материала по теме лекции;<br>4) более глубокой переработки материалов

4) более глубокой переработки материалов курса при подготовке к зачету или экзамену.

Самостоятельная работа с раздаточным материалом *«Скриншот»* может проводиться вместо работы с конспектом лекций, если композиция каждой страницы материала построена лектором таким образом, что достаточно свободного места для конспектирования материалов лекции, комментариев и выражения собственных мыслей студента по материалам услышанного или прочитанного.

В случае, когда студенты ведут отдельные конспекты лекций, работа с раздаточным материалом *«Скрин-шот»* проводится вместе с работой с конспектом лекций по каждой теме.

3. В связи с большим объемом изучаемого материала, интересом который он представляет для современного образованного человека, некоторые вопросы выносятся за рамки лекций. Это предусмотрено рабочим учебным планом подготовки специалистов. *Изучение вопросов, выносимых за рамки лекционных занятий* (дискуссионных вопросов раздела 2), предполагает самостоятельное изучение студентами дополнительной литературы и её конспектирование по этим вопросам.

4. В ходе *практических занятий* реализуется этап формирования компетентностной компоненты в части овладения способами деятельности, а также проводится разъяснение теоретических положений курса, уточнения междисциплинарных связей. *Подготовка к практическому занятию* предполагает большую самостоятельную работу и включает в себя:

1) знакомство с планом занятия и подбор материала к нему по указанным источникам (конспект лекции, основная, справочная и дополнительная литература, электронные и Интернет-ресурсы);

2) запоминание подобранного по плану материала;

3) освоение терминов, перечисленных в глоссарии;

4) ответы на вопросы, приведенные к каждой теме;

5) обдумывание вопросов для обсуждения, выдвижение собственных вариантов ответа;

6) выполнение заданий преподавателя;

7) подготовка (выборочно) индивидуальных заданий.

Задания, приведенные в планах занятий, выполняются всеми студентами в обязательном порядке.

Для эффективной реализации целей практических занятий обучающимся рекомендуется регулярно обновлять навыки работы с информационными технологиями: с операционной системой ОС Windows и программным обеспечением персонального компьютера ПО Microsoft Office; с локальной вычислительной сетью (ЛВС) университета и глобальной сетью Интернет; с локальными версиями СПС Консультант Плюс, Гарант; с тренинго-тестирующими системами (ТТС) СПС Консультант Плюс, Гарант; с другими информационными технологиями.

5. *Выполнение групповых и индивидуальных домашних заданий* является обязательной формой самостоятельной работы студентов и предполагает подготовку индивидуальных или групповых (на усмотрение преподавателя) *докладов (сообщений, рефератов, эссе, творческих заданий)* на практических занятиях и разработку мультимедийных презентаций к ним.

*Доклад* - продукт самостоятельной работы студента, представляющий собой публичное выступление по представлению полученных результатов решения определенной учебнопрактической, учебно-исследовательской или научной темы.

*Эссе* - средство, позволяющее оценить умение обучающегося письменно излагать суть поставленной проблемы, самостоятельно проводить анализ проблемы с использованием концепций и аналитического инструментария соответствующей дисциплины, делать выводы, обобщающие авторскую позицию по поставленной проблеме.

*Реферат* - продукт самостоятельной работы студента, представляющий собой краткое изложение в письменном виде полученных результатов теоретического анализа определенной научной (учебно-исследовательской) темы, где автор раскрывает суть исследуемой проблемы, приводит различные точки зрения, а также собственные взгляды на нее, приводит список используемых источников.

*Творческое задание* - частично регламентированное задание, имеющее нестандартное решение и позволяющее диагностировать умения, интегрировать знания различных областей, аргументировать собственную точку зрения. Может выполняться в индивидуальном порядке или группой обучающихся.

Преподаватель сам формирует задание или студенты имеют возможность самостоятельно выбрать одну из предполагаемых преподавателем тем и выступить на семинарском занятии. Доклад (резюме, эссе и т.д.) как форма самостоятельной учебной деятельности студентов представляет собой рассуждение на определенную тему на основе обзора нескольких источников в целях доказательства или опровержения какого-либо тезиса. Информация источников используется для аргументации, иллюстрации и т.д. своих мыслей. Цель написания такого рассуждения не дублирование имеющейся литературы на эту тему, а подготовка студентов к проведению собственного научного исследования, к правильному оформлению его описания в соответствии с требованиями.

Работа студентов по подготовке доклада (сообщения, рефератов, эссе, творческих заданий) заключается в следующем:

1) подбор научной литературы по выбранной теме;

2) работа с литературой, отбор информации, которая соответствует теме и помогает доказать тезисы;

3) анализ проблемы, фактов, явлений;

4) систематизация и обобщение данных, формулировка выводов;

5) оценка теоретического и практического значения рассматриваемой проблемы;

6) аргументация своего мнения, оценок, выводов, предложений;

7) выстраивание логики изложения;

8) указание источников информации, авторов излагаемых точек зрения;

9) правильное оформление работы (ссылки, список использованной литературы, рисунки, таблицы) по стандарту.

Самостоятельность студента при подготовке доклада (сообщение, эссе) проявляется в выборе темы, ракурса её рассмотрения, источников для раскрытия темы, тезисов, аргументов для их доказательства, конкретной информации из источников, способа структурирования и обобщения информации, структуры изложения, а также в обосновании выбора темы, в оценке её актуальности, практического и теоретического значения, в выводах.

Выступление с докладом (резюме, эссе) не должно превышать 7-10 минут. После устного выступления автор отвечает на вопросы аудитории (студентов, преподавателя) по теме и содержанию своего выступления.

Цель и задачи данного вида самостоятельной работы студентов определяют требования, предъявляемые к докладу (резюме, эссе), и критерии его оценки:

1) логическая последовательность изложения;

2) аргументированность оценок и выводов, доказанность тезиса;

3) ясность и простота изложения мыслей (отсутствие многословия и излишнего наукообразия);

4) самостоятельность изложения материала источников;

5) корректное указание в тексте доклада источников информации, авторов проводимых точек зрения;

6) стилистическая правильность и выразительность (выбор языковых средств, соответствующих научному стилю речи);

7) уместное использование иллюстративных средств (цитат, сносок, рисунков, таблиц, слайдов).

Изложение материалов доклада может сопровождаться *мультимедийной презентацией.* Разработка мультимедийной презентации выполняется по требованию преподавателя или по желанию студента.

Презентация должна быть выполнена в программе Power Point

и включать такое количество слайдов, какое необходимо для иллюстрирования материала доклада в полном объеме.

*Основные методические требования, предъявляемые к презентации:*

1) логичность представления с согласованность текстового и визуального материала;

2) соответствие содержания презентации выбранной теме и выбранного принципа изложения / рубрикации информации (хронологический, классификационный, функционально-целевой и др.);

3) соразмерность (необходимая и достаточная пропорциональность) текста и визуального ряда на каждом слайде (не менее 50% - 50%, или на 10-20% более в сторону визуального ряда);

4) комфортность восприятия с экрана (цвет фона; размер и четкость шрифта);

5) эстетичность оформления (внутреннее единство используемых шаблонов предъявления информации; упорядоченность и выразительность графических и изобразительных элементов);

6) допускается наличие анимационных и звуковых эффектов.

Оценка доклада (резюме, эссе) производится в рамках 12 балльного творческого рейтинга действующей в ЮЗГУ балльно рейтинговой оценки успеваемости и качества знаний студентов. Итоговая оценка является суммой баллов, выставляемых преподавателем с учетом мнения других студентов по каждому из перечисленных выше методических требований к докладу и презентации.

По дисциплине «Правовая информатика» также формой самостоятельной работы студентов является *выполнение практических заданий (решения задач, выполнения расчетных работ, оформление отчетов о самостоятельной работе),* содержание которых определяется содержанием настоящих методических указаний. Часть практических заданий может быть выполнена студентами на аудиторных практических (лабораторных) занятиях под руководством преподавателя. После того, как преподавателем объявлено, что рассмотрение данной темы на аудиторных занятиях завершено, студент переходит к самостоятельному выполнению практических заданий, пользуясь настоящими методическими указаниями, конспектом лекций по соответствующей теме, записями, сделанными на практических занятиях, дополнительной литературой по теме. Все практические задания для самостоятельного выполнения студентами, приведенные в настоящих методических указаниях обязательны для выполнения в полном объеме.

*6. Подготовка к тестированию* предусматривает повторение лекционного материала и основных терминов, а также самостоятельное выполнение заданий в текстовой форме, приведенных в настоящих методических указаниях.

7. *Самоконтроль* является обязательным элементом самостоятельной работы студента по дисциплине «Правовая информатика». Он позволяет формировать умения самостоятельно контролировать и адекватно оценивать результаты своей учебной деятельности и на этой основе управлять процессом овладения знаниями. Овладение умениями самоконтроля формирует навыки планирования учебного труда, способствует углублению внимания, памяти и выступает как важный фактор развития познавательных способностей.

*Самоконтроль включает:*

1) ответ на вопросы для самоконтроля для самоанализа глубины и прочности знаний и умений по дисциплине;

2) критическую оценку результатов своей познавательной деятельности.

Самоконтроль учит ценить свое время, позволяет вовремя заменить и исправлять свои ошибки.

*Формы самоконтроля могут быть следующими:*

1) устный пересказ текста лекции и сравнение его с содержанием конспекта лекции;

2) ответ на вопросы, приведенные к каждой теме (см. раздел 2 настоящих методических указаний);

3) составление плана, тезисов, формулировок ключевых положений текста по памяти;

4) ответы на вопросы и выполнение заданий для самопроверки (настоящие методические указания предполагают вопросы для самоконтроля по каждой изучаемой теме);

5) самостоятельное тестирование по предложенным в настоящих методических указаниях тестовых заданий.

Самоконтроль учебной деятельности позволяет студенту оценивать эффективность и рациональность применяемых методов и форм умственного труда, находить допускаемые недочеты и на этой основе проводить необходимую коррекцию своей познавательной деятельности.

Обучающиеся осуществляют самоконтроль результатов самостоятельной работы по тем же критериям и показателям, которые определяются преподавателем для проведения внешнего контроля. Это позволяет студенту объективно оценить не только результаты обучения, но и уровень сформированности соответствующих компетенций и развития личностных психологических качеств, важных для профессиональной деятельности будущего юриста.

При возникновении сложностей по усвоению программного материала необходимо посещать консультации по дисциплине, задавать уточняющие вопросы на лекциях и практических занятиях, уделять время самостоятельной подготовке (часы на самостоятельное изучение), осуществлять все формы самоконтроля.

### <span id="page-16-0"></span>**1.4. Формы контроля знаний**

## *1.4.1. Текущий контроль изучения дисциплины*

Текущий контроль изучения дисциплины осуществляется на основе балльно-рейтинговой системы (БРС) контроля оценки знаний. В процессе освоения дисциплины студенты должны пройти четыре точки контроля знаний.

Студент на каждой контрольной точке может получить максимально 16 баллов (из них: 4 балла - за посещаемость, 12 баллов - за успеваемость). Таким образом, 100% результат освоения дисциплины за четыре точки контроля знаний выглядит следующим образом: 48 баллов - максимальный за успеваемость; 16 баллов - максимальный результат за посещаемость; 36 баллов максимальный результат за итоговый контроль (за зачёт) по дисциплине осуществляются следующим образом.

Для текущего контроля в четырех контрольных точках по дисциплине в рамках действующей в университете балльнорейтинговой системы применяется следующий критерий выполнения заданий практического занятия (таблица 2):

- доля правильных ответов менее  $50\%$  - минимальный балл;

- доля правильных ответов более 50% - максимальный балл.

Таблица 2 - Контроль изучения дисциплины «Правовая информатика»

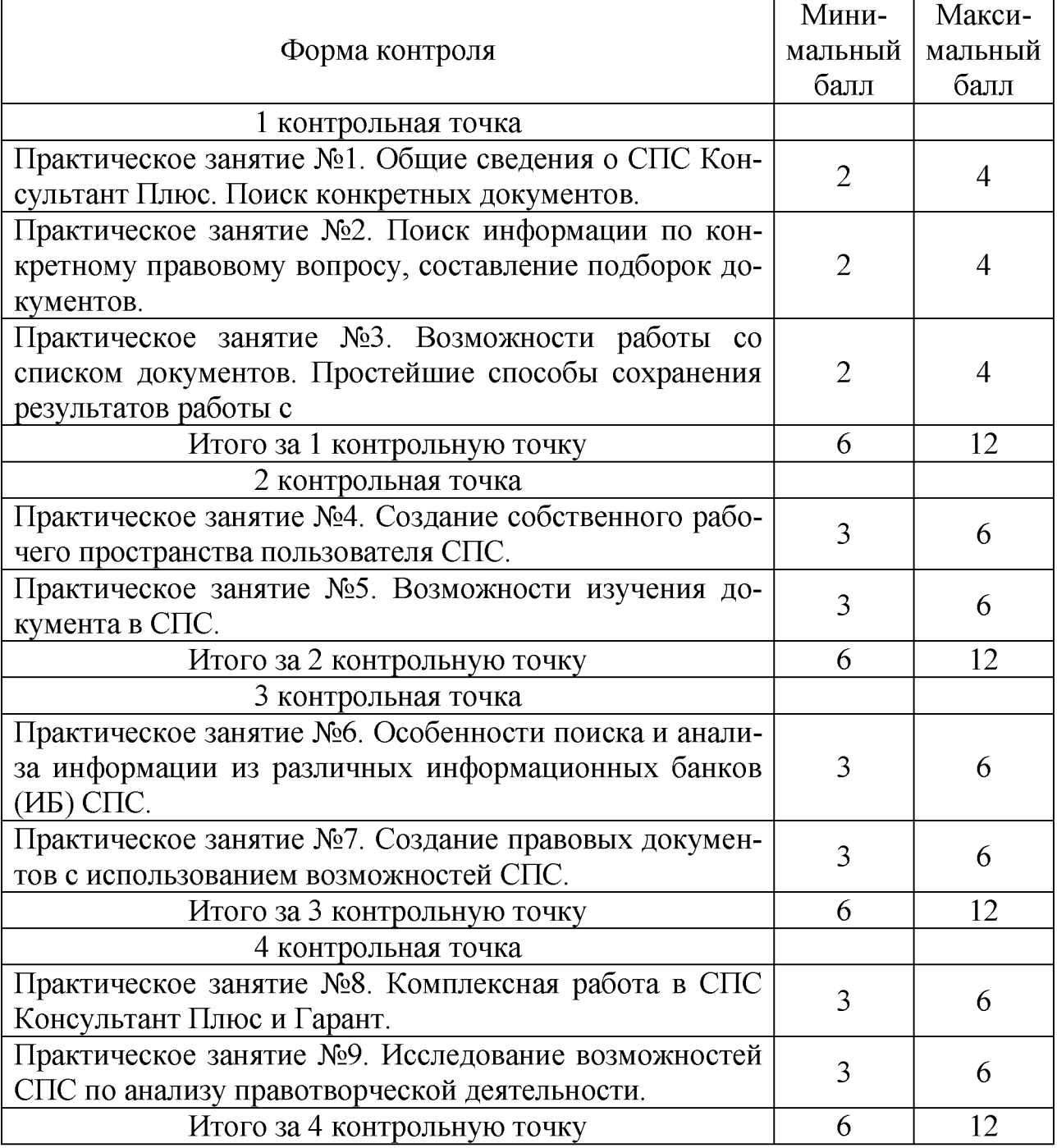

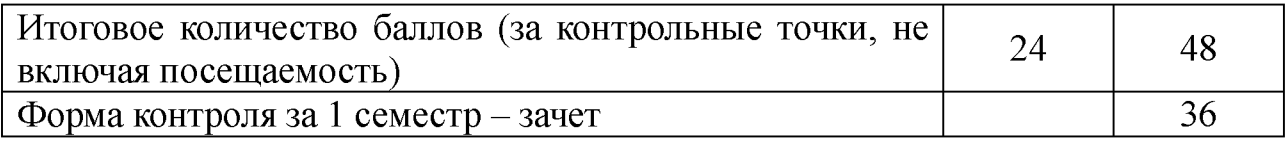

### *1.4.2. Итоговый (промежуточный) контроль*

Учебным планом специальности 40.05.02 Правоохранительная деятельность предусмотрена промежуточная аттестация по дисциплине «Правовая информатика» в форме зачёта в четвёртом семестре обучения.

Оценивание знаний, умений, навыков и (или) опыта деятельности, характеризующих этапы формирования компетенций, осуществляется в соответствии с положением «О проведении текущего контроля успеваемости и промежуточной аттестации студентов в ЮЗГУ (П 02.034-2014)».

Экзаменатор имеет право выставлять отдельным студентам в качестве поощрения за хорошую работу в семестре оценку по результатам текущей (в течение семестра) аттестации без сдачи зачета. Вопросы к зачету утверждаются заведующим кафедрой и предоставляются студенту заблаговременно.

В результате освоения дисциплины студент получает оценку в соответствии с набранными в сумме баллами (таблица 3).

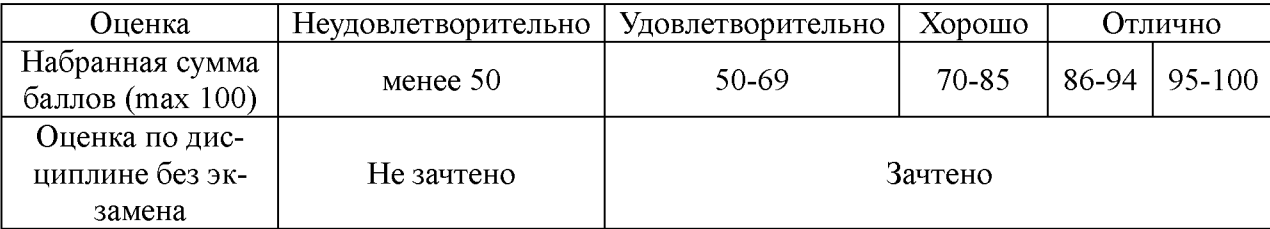

Таблица 3 - Соответствие баллов оценке

*Зачет* проводится в компьютерном классе в соответствии с утвержденным расписанием в зачетную неделю до экзаменационной сессии и принимается преподавателем, ведущем практические (семинарские) занятия в группе, или читающем лекции по данному курсу. Форма проведения зачета устанавливается кафедрой как устное собеседование или тестирование с использованием компьютерной контролирующей программы.

Если к моменту проведения зачёта студент не имеет задолженностей по контролируемым темам и набирает 50 и более баллов, они могут быть выставлены ему в виде поощрения в ведо мость и в зачетную книжку без процедур опроса или принятия зачёта. По желанию студента он может добрать баллы на зачете, проводимом в виде собеседования по теоретическому материалу данной дисциплины в объеме перечня вопросов, приведенного в **приложении А**. При этом количество баллов, набираемых на зачете, не должно превышать 36, а итоговая сумма 100. Право выбора вопроса или тестового задания предоставляется преподавателю, проводящему собеседование.

Промежуточную аттестацию студенты заочной формы обучения проходят с использованием тестовых технологий. Тестовые задания для проведения зачёта приведены в **Приложении Б**.

*Для промежуточной аттестации,* проводимой в форме тестирования, используется следующая методика оценивания знаний, умений, навыков и (или) опыта деятельности. В каждом варианте контрольно-измерительных материалов (КИМ) -  $16$ заданий (15 вопросов и одна задача).

Каждый верный ответ оценивается следующим образом:

- задание в закрытой форме - 2 балла,

- задание в открытой форме - 2 балла,

- задание на установление правильной последовательности - 2 балла,

- задание на установление соответствия - 2 балла,

- решение задачи  $-6$  баллов.

Максимальное количество баллов за тестирование - 36 баллов.

Распределение баллов по бально-рейтинговой системе для студентов заочной формы обучения следующее: 1. Посещаемость занятий - 14 баллов; 2. Баллы, выставляемые преподавателем (рефераты, контрольные работы, работа в семестре) – 36 баллов; 3. Максимальные баллы на зачете – 60 баллов.

# **2. СОДЕРЖАНИЕ ДИСЦИПЛИНЫ**

### <span id="page-20-1"></span><span id="page-20-0"></span>**2.1. Тема 1. Введение в дисциплину «Правовая информатика»**

### *Структура (план)*

1. Цели, задачи, структура, содержание, формируемые компетенции и процедура проведения текущего контроля.

2. Правовая информатика как отрасль общей информатики и прикладная юридическая наука.

3. Связь правовой информатики с другими науками.

4. Значение правовой информатики для юридической науки

#### *Глоссарий*

*Информатика* - наука, изучающая законы и методы накопления, передачи и обработки информации.

*Источники информатики* - теоретическая платформа информационных систем - документалистика и кибернетика, возникновение которых было тесно связано с бурным развитием сложных производственных систем и технологий.

Основной предмет документалистики - изучение рациональных средств и методов повышения эффективности документооборота как информационной основы накопления и поиска информации.

*Кибернетика* - наука о методах анализа и синтеза систем эффективного управления.

*Область интересов информатики* - включает:

1) разработку общих подходов к применению информационных технологий в естественнонаучных и социальногуманитарных исследованиях (в том числе - специализированного программного обеспечения);

2) создание баз и банков данных/знаний; применение информационных технологий представления данных и анализа структурированных, текстовых, изобразительных и другое источников;

3) компьютерное моделирование; использование информационных сетей (Internet и другое);

4) развитие и применение мультимедиа и других новых направлений информатизации, а также применение информационных технологий в образовании.

*Предмет информатики* это совокупность таких понятий, как:

1) средства вычислительной техники;

2) программное обеспечение средств вычислительной техники;

3) методы взаимодействия человека с вычислительной техникой и программными средствами (программным обеспечением);

4) информационные ресурсы, в том числе средства создания, хранения, поиска информации;

5) средства и технологии доступа к распределенным информационным ресурсам;

6) методы и средства взаимодействия человека с информационными ресурсами на базе вычислительной техники с использованием программного обеспечения;

7) инструментальные средства и технологии, обеспечивающие жизненный цикл информационных ресурсов.

*Уровни информационных процессов* - это уровни, различающиеся степенью связи «информатики» с «предметной областью»:

1) информационные технологии;

2) информационные системы;

3) информационные ресурсы.

*Автоматизированная информационная технология* - это целенаправленное и согласованное использование: 1) технических средств информатизации (аппаратурный фактор); 2) программных средств и систем (программный фактор); 3) информационный фактор - собственно информация, то есть сигналы, сообщения, массивы данных, файлы и базы данных; 4) интеллектуальных усилий и человеческого труда (человеческий, гуманитарный фактор), для решения задачи (задач) предметной области - всегда присутствует человек-пользователь, решающий задачи какой-либо предметной области с использованием инструментария информатики.

*Информационная система* - это комплекс информационных

технологий, ориентированных на процедуры сбора, обработки, хранения, поиска, передачи и отображения информации предметной области.

*Информационные ресурсы* - комплексы соответствующих информационных систем, рассматриваемые дополнительно также и на социально-экономических уровнях описания и применения.

*Информационные ресурсы* - отдельные документы и отдельные массивы документов, документы и массивы документов в информационных системах (библиотеках, архивах, фондах, банках данных, других информационных системах)

### **Практическое занятие №1**

*Тема:* «Общие сведения о СПС Консультант Плюс. Поиск конкретных документов»

#### *Суть практического занятия:*

1. Закрепить сведения по разделу №1 ТТС Консультант Плюс «Правовая информация. Общие вопросы»;

- 2. Закрепить навыки по поиску в СПС КонсультантПлюс:
- а) конкретных документов с известными реквизитами;
- б) документов, сведения о которых известны приблизительно.

#### *Самостоятельная работа*

*Задание №1.1.* В установленное время ответить и скопировать в свой документ тесты и комментарии к ответам на все задания тестов различного уровня сложности раздела №1 «Правовая информация. Общие вопросы» на простые, средние и сложные вопросы.

*Методика выполнения:*

1. Войти в текстовый редактор Microsoft Word. Создать новый документ на своей флэш-памяти. Набрать в документе заголовок: ТТС КонсультантПлюс. Раздел №1 «Правовая информация. Общие вопросы». Сохранить документ на свою флэш-память под данным названием.

2. Войти в СПС Консультант Плюс: Высшая школа.

- 3. Войти в ТТС Консультант Плюс и зарегистрироваться.
- 4. Выбрать режим «Самоподготовка».

5. Выбрать раздел №1 «Правовая Информация. Общие вопросы», режим работы - простые вопросы, последовательный.

6. Ответить на все простые задания теста. После каждого ответа копировать изображение задания теста в свой документ и комментарий к ответу (при наличии).

7. Открыть меню РЕЗУЛЬТАТЫ и записать итог в соответствующие графы таблицы отчета.

8. Аналогично выполнить задания для средних и сложных вопросов.

*Отчёт по заданию 1.1.*

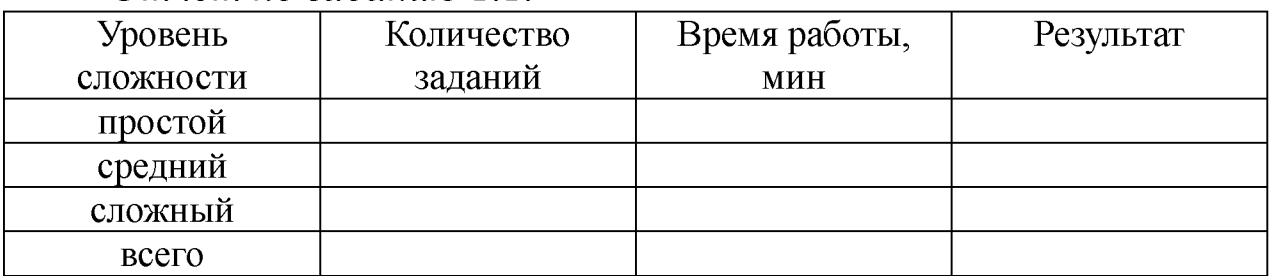

*Задание 1.2.* Исследование возможностей поиска конкретных документов с известными реквизитами. Поля «Номер», «Вид документа», «Принявший орган», «Номер в Минюсте», «Название документа», «Дата», «Дата в Минюсте».

Используя в карточке поиска поле «Принявший орган», найти и занести в таблицу все документы, принятые Президентом РФ и помещенные в различные информационные банки Консультант Плюс с 1991 по 1995гг., с 1996 по 1999гг., с 2000 по 2007 гг., с 2008 по н/вр.

*Методика поиска документа в зависимости от того, какие реквизиты известны:*

1. Словари полей. Поиск нужного значения в словаре. Фильтры в словарях.

2. Поиск документа по номеру.

3. Поиск документа с использованием нескольких «реквизитных» полей.

4. Поиск документа по названию. Использование вкладки «Основной поиск».

5. Особенности работы с полем «Дата».

*Отчёт по заданию 1.2.*

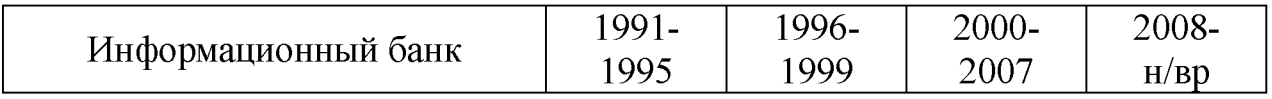

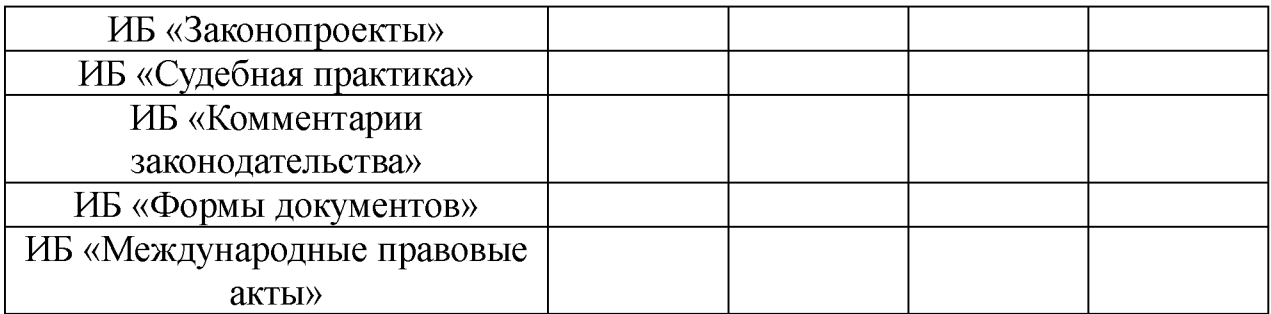

*Задание 1.3.* Исследование возможностей поиска конкретных документов, сведения о которых известны приблизительно. Поле «Текст документа». Использование логических условий.

Используя в карточке поиска поле «Текст документа» найти и занести в таблицу все документы, в тексте которых содержится слово ЗДОРОВЬЕ, помещенные в различные информационные банки Консультант Плюс с 1991 по 1995гг., с 1996 по 1999гг., с 2000 по 2007 гг., с 2008 по н/вр.

*Методика поиска документа, о котором нет точных данных:*

1. Быстрый поиск документов по их содержанию.

2. Использование вкладки «Основной поиск» поля «Текст документа».

3. Логические операторы. Переход к нужному фрагменту в документе.

4. Особенности выбора нескольких значений в словарях. Логические условия.

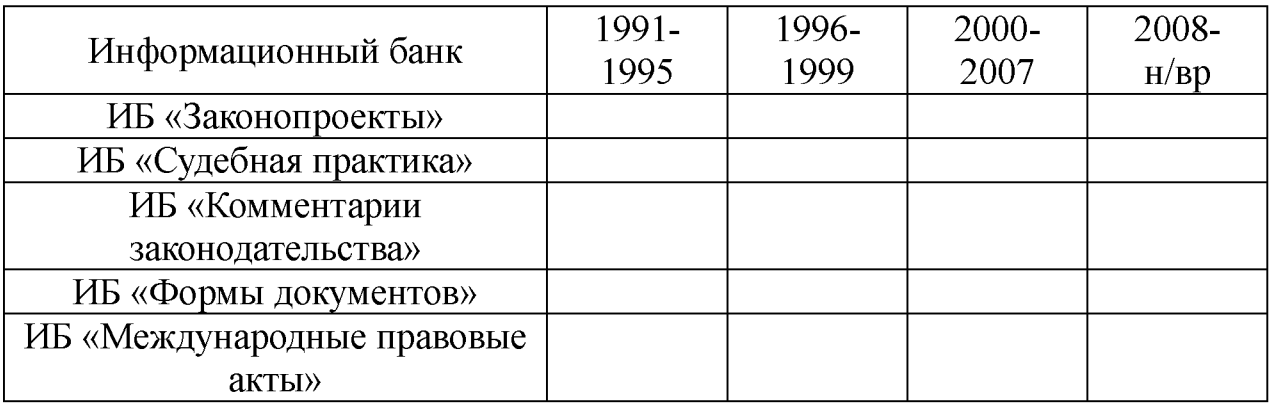

*Отчёт по заданию 1.3.*

*Задание 1.4. Кейс-задача №1. Контент (контекст)-анализ глав и статей раздела I «Уголовный закон» Общей части УК РФ.*

1. Используя возможности СПС Консультант Плюс выполнить контент (контекст)-анализ первичного текста и текста действующей редакции глав и статей раздела I Общей части Уголовного кодекса РФ.

2. Внести в таблицу отчета количественные и качественные изменения.

3. Определить главы и статьи с наименьшим и наибольшим количеством изменений и редакций.

*Методика выполнения:*

1) войти в раздел «Кодексы» СПС КонсультантПлюс;

2) открыть действующую редакцию Уголовного Кодекса РФ и выбрать функцию «Сравнить с предыдущей редакцией»;

3) выбрать в левой колонке сравнительной таблицы текст первой редакции УК РФ от 13.06. 1996 года, а в правой колонке текст действующей редакции;

4) найти статью с первым изменением, выполнить контекстный анализ содержания и заполнить для данной статьи показатели изменений: изменено ли название раздела, главы, статьи; введена ли глава (статья) дополнительно или утратила силу; изменено ли содержание статьи (добавлены или исключены фразы, пункты или подпункты, сколько изменений); изменены ли формулировки дефиниций; смягчена или ужесточена норма права; имеется ли толкование главы или статьи решением Пленума ВС РФ; количество редакций данной статьи Федеральными законами. Записать в таблицу отчета изменения, внесенные в данную статью;

5) посчитать и записать в отчет количество редакций данной статьи; 6) при наличии гиперссылки на постановление Пленума ВС РФ по применению данной статьи указать в отчете;

7) создать текстовый документ в виде сравнительной таблицы текстов первой и действующей редакций УК РФ;

8) скопировать и сохранить в текстовый редактор первую и действующую редакции измененных статей, выделить изменения цветом или курсивом.

Отчёт по заданию 1.3.

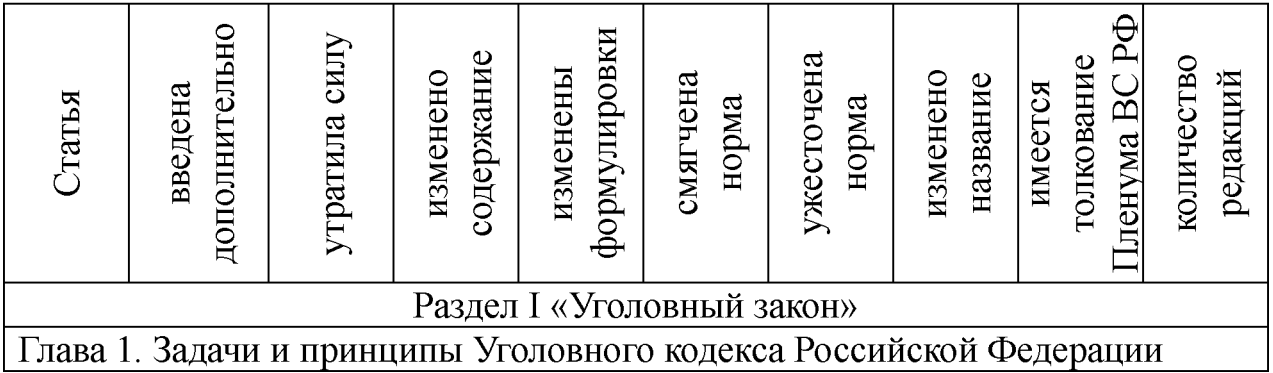

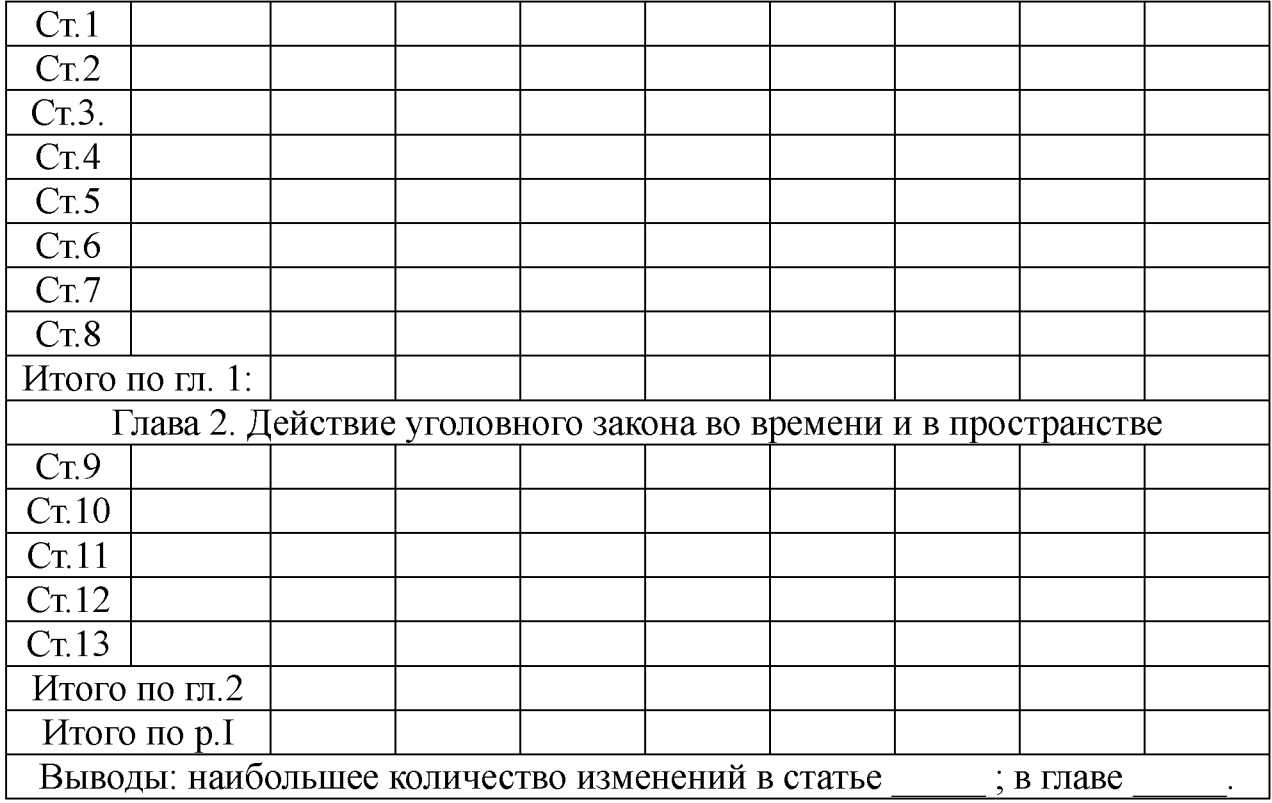

### *Вопросы для самоконтроля*

1. Дайте определение информатики, назовите её состав и структуру.

2. Назовите область интересов информатики и перспективы развития.

3. Дайте определение правовой информатики как отрасли общей информатики.

4. Дайте определение правовой информатики как прикладной юридической науки.

5. Назовите основные документы, определяющие принципы и положения информационной политики РФ.

6. Раскройте основные положения государственной политики в области развития единого информационного пространства.

7. Государственная политика в области защиты национальных интересов страны в информационной сфере - информационная безопасность личности, общества, государства.

8. Государственная политика в сфере средств массовой информации и телекоммуникаций.

9. Развитие национальной информационнотелекоммуникационной инфраструктуры в целях проведения единой информационной политики на всей территории страны.

10. Раскройте сущность основных положений доктрины информационной безопасности РФ в контексте профессиональной деятельности юриста.

## *Литература*

1. Бачило И.Л. Информационное право [Текст] : учебник / И.Л. Бачило. - М. : Юрайт, 2010. - 454 с. - Магистр права.

2. Ловцов, Д. А. Информационное право [Электронный ресурс]: учебное пособие / Д.А. Ловцов. - М.: Российская академия правосудия, 2011. – 228.с. // Универ. библ. online <http://biblioclub.ru/index.php?page=book&id=140621&sr=1>

3. Применение автоматизированных информационных систем в юриспруденции [Текст]: учебное пособие / Евгений Анатольевич Титенко [и др.]; ЮЗГУ. – Курск: ЮЗГУ, 2011. – 110 с.: ил.

4. Введение в правовую информатику. Справочные правовые системы Консультант Плюс [Текст] : учебник для вузов / под общ. ред. Д. Б. Новикова, В. Л. Камынина - М. : ЗАО «Консультант Плюс - Новые Технологии», 2009. - 256 с. : ил.

5[. http://student.garant.ru/SESSION/PDA/main.htm Н](http://student.garant.ru/SESSION/PDA/main.htm)екоммерческая интернет-версия СПС КонсультантПлюс. [Электронный ресурс].

6. Дидактические материалы: раздаточный материал (задания к практическим занятиям, бланки отчетов), электронные версии раздаточного материала.

# <span id="page-27-0"></span>**2.2. Тема 2. Сфера информационно-правовых отношений**

## *Структура (план)*

1. Понятие, состав и содержание информационной сферы

2. Область поиска, получения и потребления информации

3. Область создания и распространения исходной и производной информации

4. Область формирования информационных ресурсов, подготовки информационных продуктов, предоставления информационных услуг

5. Область создания и применения информационных систем,

информационных технологий и средств их обеспечения

6. Область создания и применения средств и механизмов информационной безопасности

## *Глоссарий*

*Информационная сфера* - сферу деятельности, связанную с созданием, распространением, преобразованием и потреблением информации» (Федеральный закон «Об участии в международном информационном обмене»).

*Информационные процессы* - процессы производства, передачи, поиска, получения и распространения информации (Федеральный закон «Об информации, информационных технологиях и защите информации», а также Федеральный закон «Об участии в международном информационном обмене»). К информационным процессам следует также относить и процессы создания и применения информационных систем, информационных технологий и средств их обеспечения.

*Информационная деятельность* - деятельность по осуществлению информационных процессов в информационных общественных отношениях, подлежащих правовому регулированию в информационной сфере.

*Область поиска, получения и потребления информации* - это область, в которой возникают потребности в информации, и обеспечивается информацией широкий круг ее потребителей.

*Основные субъекты данной области - потребители,* или получатели информации.

*Основной целью потребителя* является получение сведений, необходимых ему для принятия решений. *Основными объектами* в этой области выступает любая информация, которая затребуется потребителями.

*Область создания и распространения исходной и производной информации* - это область, информация в которой создается с целью удовлетворения информационных потребностей субъектов области поиска и получения информации.

*Субъектами,* обеспечивающими функционирование данной области, выступает широкий круг производителей информации.

*Область формирования информационных ресурсов,*

*подготовки информационных продуктов, предоставления информационных услуг* - это область, в которой сосредоточена ретроспективная документированная информация в форме информационных ресурсов как аккумуляторов (запасов) совокупных знаний человечества, накопленных за долгие годы цивилизации.

*Информационные ресурсы* - отдельные документы и отдельные массивы документов, документы и массивы документов в информационных системах (библиотеках, архивах, фондах, банках данных, других информационных системах)

*Информационные продукты -* документированная информация, подготовленная в соответствии с потребностями пользователей и предназначенная или применяемая для удовлетворения потребностей пользователей».

*Информационные услуги* - действия субъектов (собственников и владельцев) по обеспечению пользователей информационными продуктами.

*Область создания и применения информационных систем, информационных технологий и средств их обеспечения* - это область, к объектам в которой относятся: информационные системы и информационные технологии, средства их обеспечения.

*Информационная система»* - организационно упорядоченная совокупность документов (массивов документов) и информационных технологий, в том числе с использованием средств вычислительной техники и связи, реализующих информационные процессы.

*Средства обеспечения автоматизированных информационных систем и их технологий*. - это:

1) программные, технические, лингвистические, правовые, организационные средства (программы для электронных вычислительных машин; средства вычислительной техники и связи;

2) словари, тезаурусы и классификаторы;

3) инструкции и методики; положения, уставы, должностные инструкции;

4) схемы и их описания, другая эксплуатационная и сопроводительная документация), используемые или создаваемые при проектировании информационных систем и обеспечивающие их эксплуатации.

*Область создания и применения средств и механизмов информационной безопасности* - это область, которая обеспечивает предотвращение и ликвидацию угроз информационной безопасности интересам и правам личности, общества, государства основывается на разработке и реализации комплекса средств и механизмов защиты. Это могут быть организационные, технические, программные, социальные, правовые и иные механизмы, обеспечивающие локализацию и предотвращение таких угроз.

*Информационная безопасность* - это состояние защищенности информационной среды общества, обеспечивающее ее формирование, использование и развитие в интересах граждан, организаций, государства.

### **Практическое занятие №2**

*Тема:* «Поиск информации по конкретному правовому вопросу, составление подборок документов»

#### *Суть практического занятия:*

1. Закрепить сведения по разделу №2 ТТС Консультант Плюс №2 «Назначение и основные свойства СПС».

2. Закрепить навыки по поиску в СПС КонсультантПлюс:

а) документов в различных информационных банках (ИБ) СПС и их систематизации по периодам времени;

б) формированию списков документов по полям «Текст документа» и «Тематика» с созданием соответствующих папок.

#### *Самостоятельная работа*

*Задание 2.1.* В установленное время ответить и скопировать в свой документ тесты и комментарии к ответам на все задания тестов различного уровня сложности раздела №2 «Назначение и основные свойства СПС»: на простые, средние и сложные вопросы.

#### *Методика выполнения:*

1. Войти в текстовый редактор Microsoft Word. Создать новый

документ на своей флэш-памяти. Набрать в документе заголовок: ТТС КонсультантПлюс. Раздел №2 «Назначение и основные свойства СПС». Сохранить документ на флэш-память под данным названием.

2. Войти в СПС Консультант Плюс: Высшая школа.

3. Войти в ТТС Консультант Плюс и зарегистрироваться.

4. Выбрать режим «Самоподготовка».

5. Выбрать раздел №2 «Назначение и основные свойства СПС», режим работы - простые вопросы, последовательный.

6. Ответить на все простые задания теста. После каждого ответа копировать изображение задания теста в свой документ и комментарий к ответу (при наличии).

7. Открыть меню РЕЗУЛЬТАТЫ и записать итог в соответствующие графы таблицы отчета.

8. Аналогично выполнить задания для средних и сложных вопросов.

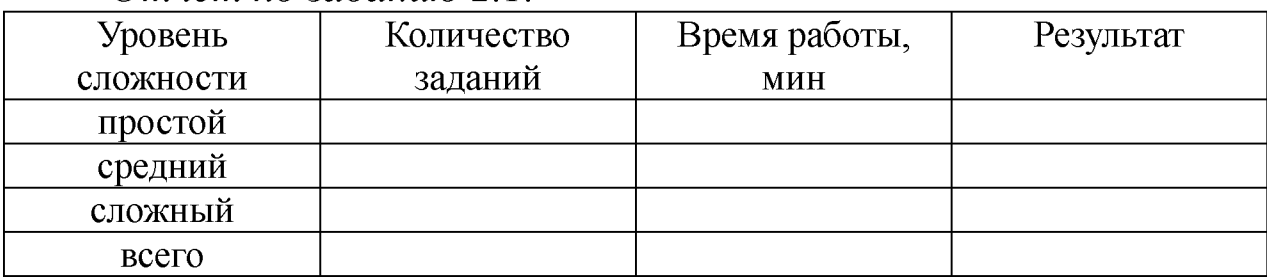

*Отчёт по заданию 2.1.*

*Задание 2.2.* Используя в карточке поиска поле «Текст документа» найти и занести в таблицу все указанные документы, помещенные в информационный банк «Законодательство» Консультант Плюс с 1991 по 1995гг., с 1996 по 1999гг., с 2000 по 2007 гг., с 2008 по н/вр.:

1) действующие и не утратившие силу приказы МВД РФ;

2) законы РФ, в названии которых употребляется слово «автор» во всех падежах;

3) законы, в тексте которых присутствуют слова «информация» и «телекоммуникац\*»;

4) документы, в названиях которых присутствуют слова «сети» и «связ\*»;

5) законы, в тексте которых присутствует словосочетание «программа для ЭВМ».

*Отчёт по заданию 2.2.*

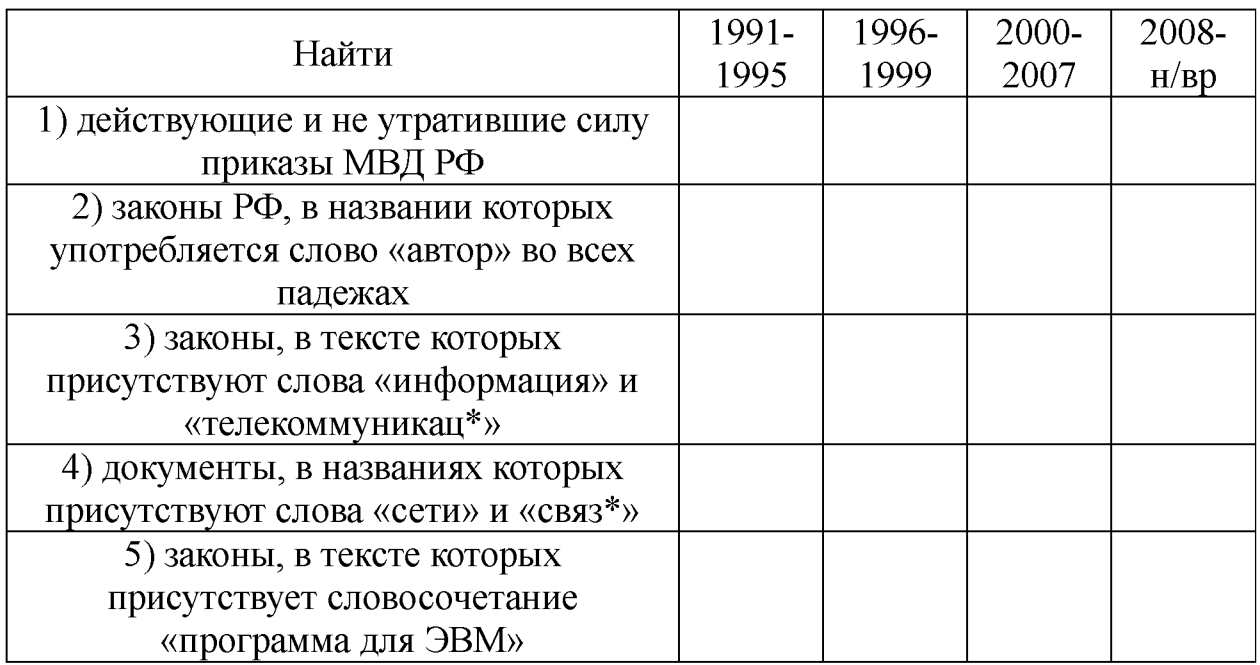

*Задание 2.3.* Используя поля «Текст документа» и «Тематика» сформировать список документов по тематике: Гражданское право - Интеллектуальная собственность - Авторское право.

*Методика выполнения*:

1. Выделить несколько документов из списка.

2. Занести документы в созданную папку.

3. Удалить один документ из созданной папки.

4. Выбрать несколько документов из списка и занести в файл.

5. Выделить один документ. Занести его в новую папку: «Авторское право».

6. Создать папку «Патентное законодательство» и занести туда Патентный Закон РФ.

*Задание 2.4. Кейс-задача №2. Контент (контекст)-анализ глав и статей раздела I I «Преступление» Общей части УК РФ.*

1. Используя возможности СПС Консультант Плюс выполнить контент (контекст)-анализ первичного текста и текста действующей редакции глав 3,4, 5 и статей 14...27 Раздела II Уголовного кодекса РФ и внести в таблицу отчета статьи, имеющие изменения и редакции.

2. Определить главы и статьи с наибольшим количеством изменений и редакций.

*Методика выполнения:* Аналогично выполнению задания 1.4. *Отчёт по заданию 2.4.*

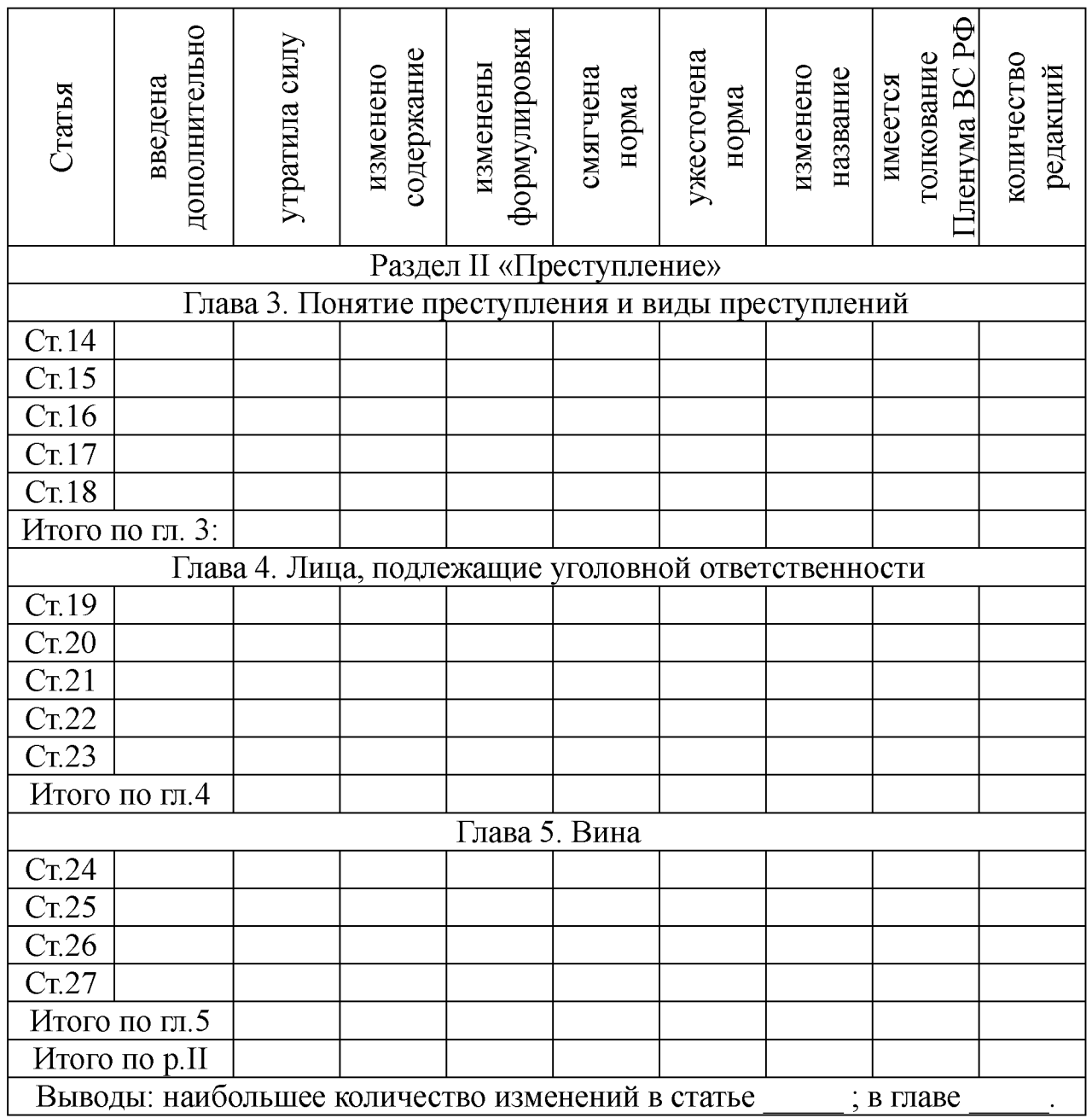

### *Вопросы для самоконтроля*

1. Раскройте понятие, состав и содержание информационной сферы.

2. Дайте характеристику области поиска, получения и потребления информации в контексте профессиональной деятельности юриста.

3. Покажите связь профессиональной деятельности юриста с областью создания и распространения исходной и производной информации.

4. Раскройте роль области формирования информационных ресурсов, подготовки информационных продуктов, предоставления информационных услуг в профессиональной деятельности юриста.

5. Раскройте связь области создания и применения информационных систем, информационных технологий и средств их обеспечения с профессиональной деятельностью юриста.

6. Дайте характеристику области создания и применения средств и механизмов информационной безопасности в контексте с профессиональной деятельностью юриста.

7. Покажите влияние укрепления связи центра и регионов в целях проведения единой информационной политики на всей территории страны на качество и эффективность профессиональной деятельности юриста

8. Покажите связь развития рынка информационных услуг, информационных технологий и рынка телекоммуникаций с профессиональной деятельностью юриста

9. Покажите связь расширения доступа к телекоммуникационным и информационным сетям социально значимых секторов народного хозяйства страны - образования, здравоохранения, культуры с профессиональной деятельностью юриста

10. Покажите связь государственной поддержки развития высокотехнологичных отраслей экономики в сфере информационных коммуникаций с профессиональной деятельностью юриста

## *Литература*

1. Бачило И.Л. Информационное право [Текст] : учебник / И. Л. Бачило. - М. : Юрайт, 2009. - 454 с. - Магистр права).

2. Ловцов, Д. А. Информационное право [Электронный ресурс]: учебное пособие / Д.А. Ловцов. - М.: Российская академия правосудия, 2011. - 228.с. // Универ. библ. online <http://biblioclub.ru/index.php?page=book&id=140621&sr=1>

3. Применение автоматизированных информационных систем в юриспруденции [Текст]: учебное пособие / Евгений Анатольевич Титенко [и др.]; ЮЗГУ. – Курск: ЮЗГУ, 2011. – 110 с.: ил.

4. Введение в правовую информатику. Справочные правовые системы Консультант Плюс [Текст] : учебник для вузов / под общ. ред. Д. Б. Новикова, В. Л. Камынина - М. : ЗАО «Консультант Плюс - Новые Технологии», 2009. - 256 с. : ил.

5. <http://student.garant.ru/SESSION/PDA/main.htm>Некоммерческая интернет-версия СПС КонсультантПлюс. [Электронный ресурс].

6. Дидактические материалы: раздаточный материал (задания к практическим занятиям, бланки отчетов), электронные версии раздаточного материала.

# <span id="page-35-0"></span>2.3. Тема 3. Информационно-справочные правовые системы

## *Структура (план)*

1. Зарубежные поисковые системы правовой информации

2. Развитие российских справочно-правовых систем

3. Справочно-правовые системы семейства КонсультантПлюс

4. Универсальная система поддержки правоприменения «Г арант»

## *Глоссарий*

*Бельгийская система CREDOC -* первая в Европе электронная картотека для компьютерного поиска правовой информации была создана совместными усилиями университетов Бельгии и Бельгийского союза адвокатов и нотариусов в 1967 году. В информационный банк (ИБ) системы вошли данные о документах внутреннего и международного права, а также о парламентских материалах.

*Справочная правовая система США - LEXIS* - разработка началась в 1967 году с соглашения между Коллегией адвокатов штата Огайо и фирмой DATA Corp. Сейчас система распространяется сетью представительств более чем в 20 штатах США, с 1980 года она стала доступна пользователям Великобритании, а с 1985-го - Австралии. В информационном банке находятся все судебные прецеденты США, а также нормативные документы штатов и акты федерального значения, в том числе полный текст конституции США. В LEXIS включено британское законодательство, а с 1981 года - и английские судебные прецеденты.
*Современные зарубежные справочные правовые системы:* в США - WRU, LEXIS, WESTLAW, JURIS, FLITE; в Великобритании - INFOLEX, PRESTEL, POLIS, LEXIS; в Италии - ITALGUIRE, ENLEX; в Бельгии - Credos; в Германии - Система Бундестага, JURIS, LEXinform, NGMGS DATA POOL; в Австрии - RDB; в Канаде - DATUM; в Финляндии - Finlex; во Франции - IRETIV, CEDIJ, JURISDATA, SINDONI и т.д.

*Справочная правовая система «Гарант»* появилась в 1990 году в результате работ по созданию информационно-сервисных программных комплексов в Научно-производственном объединении «Вычислительная математика и информатика» (НПО ВМИ) вМГУ им. М.В. Ломоносова.

*Справочная правовая система «КонсультантПлюс»* появилась в 1992 году в результате работ НПО «ВМИ» по созданию нового программного комплекса после отделения фирмы НПП «Гарант-Сервис», которая продолжила развитие СПС «Гарант». Массовое производство и распространение первой версии СПС КонсультантПлюс началось в середине 1992 года.

*Информационная правовая система (ИПС) «Кодекс»* появилась в 1991 году в результате работ по созданию СПС государственным предприятием «Центр компьютерных разработок» в Санкт-Петербурге выпустило. По структуре ИПС «Кодекс» представляла собой совокупность программного комплекса и набора баз данных. Первая версия распространялась с одной базой данных, содержавшей нормативные документы России и Санкт-Петербурга.

*Справочная Правовая Система (СПС)* - это компьютерное приложение, содержащее полную, систематизированную и оперативно обновляемую информацию по законодательству, а также программные средства поиска, анализа и обработки этой информации.

*Основными компонентами СПС* являются: информационный банк, содержащий тексты документов и вспомогательную информацию, а также программная оболочка, предоставляющая сервисные средства работы с информационным банком.

#### Практическое занятие №3

*Тема:* «Возможности работы со списком документов. Изучение документа. Простейшие способы сохранения результатов работы»

#### *Суть практического занятия:*

1. Закрепить сведения по разделу №3 ТТС Консультант Плюс «Программная оболочка СПС Консультант Плюс. Поисковые возможности».

2. Закрепить навыки по поиску в СПС КонсультантПлюс:

а) по созданию и переформатированию списка документов;

б) по исследованию связей документа и особенностей универсального поиска при переходе в документ через связи.

#### *Самостоятельная работа*

*Задание 3.1.* В установленное ответить и скопировать в свой документ тесты и комментарии к ответам на все задания тестов различного уровня сложности раздела №3 «Программная оболочка СПС Консультант Плюс. Поисковые возможности»: на простые, средние и сложные вопросы.

*Методика выполнения:*

1. Войти в текстовый редактор Microsoft Word. Создать новый документ на своей флэш-памяти. Набрать в документе заголовок: ТТС КонсультантПлюс. Раздел №3 «Программная оболочка СПС Консультант Плюс. Поисковые возможности». Сохранить документ на свою флэш-память под данным названием.

2. Войти в СПС Консультант Плюс: Высшая школа. 3. Войти в ТТС Консультант Плюс и зарегистрироваться.

4. Выбрать режим «Самоподготовка».

5. Выбрать раздел №3 «Программная оболочка СПС Консультант Плюс. Поисковые возможности», режим работы простые вопросы, последовательный.

6. Ответить на все простые задания теста. После каждого ответа копировать изображение задания теста в свой документ и комментарий к ответу (при наличии).

7. Открыть меню РЕЗУЛЬТАТЫ и записать итог в соответствующие графы таблицы отчета.

8. Аналогично выполнить задания для средних и сложных вопросов.

*Отчёт по заданию 3.1.*

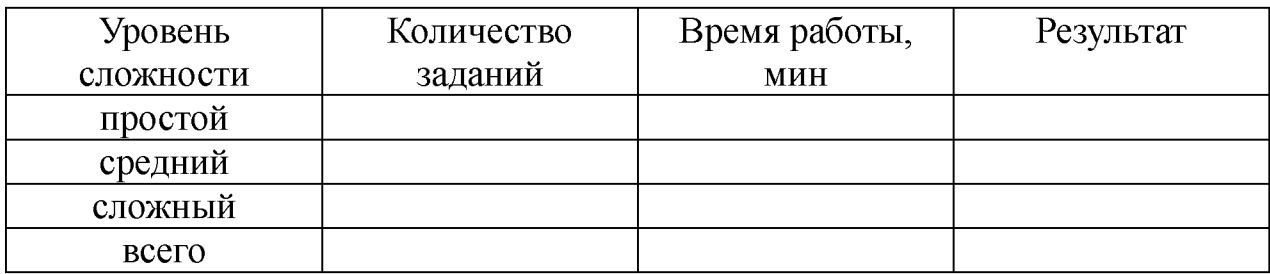

*Задание 3.2.* Анализ возможностей СПС по созданию и переформатированию списка документов, содержащих ключевое слово «информация»

*Методика выполнения*:

1. Создать дерево-список, выбрать информационный банк, выполнить сортировку и уточнение списка.

2. Исследовать особенности представления документа в дереве-списке.

3. Переформатировать названия документов в списке при изменении шрифта.

4. Исследовать различные виды сортировки списка.

5. Исследовать возможности уточнения списка по полям Карточки поиска.

*Задание 3.3.* Анализ возможностей СПС по исследованию документа как составной части единого информационного массива.

*Методика выполнения*:

1. Гипертекстовые ссылки, переход по ним, визуализация ссылок на утратившие силу документы, история переходов.

2. Отражение связей документа, классификация связей, визуализация связей, дерево связей.

3. Исследование особенностей универсального поиска по тексту при переходе в документ через связи.

*Задание 3.4.* Исследование возможностей СПС по сохранению результатов работы с документом.

*Методика выполнения*:

1. Печать документа и его части, настройки печати.

2. Подсчет страниц для печати.

3. Предварительный просмотр печати.

4. Сохранение в файл.

5. Копирование в MS-Word.

6. Непосредственное открытие бланков в MS-Word или MS-Excel.

*Задание 3.5. Кейс-задача №3. Контент (контекст)-анализ глав и статей раздела I I «Преступление» Общей части УК РФ.*

1. Используя возможности СПС Консультант Плюс выполнить контент (контекст)-анализ первичного текста и текста действующей редакции глав 6,7, 8 и статей 28...42 Раздела II Уголовного кодекса РФ и внести в таблицу отчета статьи, имеющие изменения и редакции.

2. Определить главы и статьи с наибольшим количеством изменений и редакций.

*Методика выполнения*: Аналогично выполнению задания 1.4. *Отчёт по заданию 3.5.*

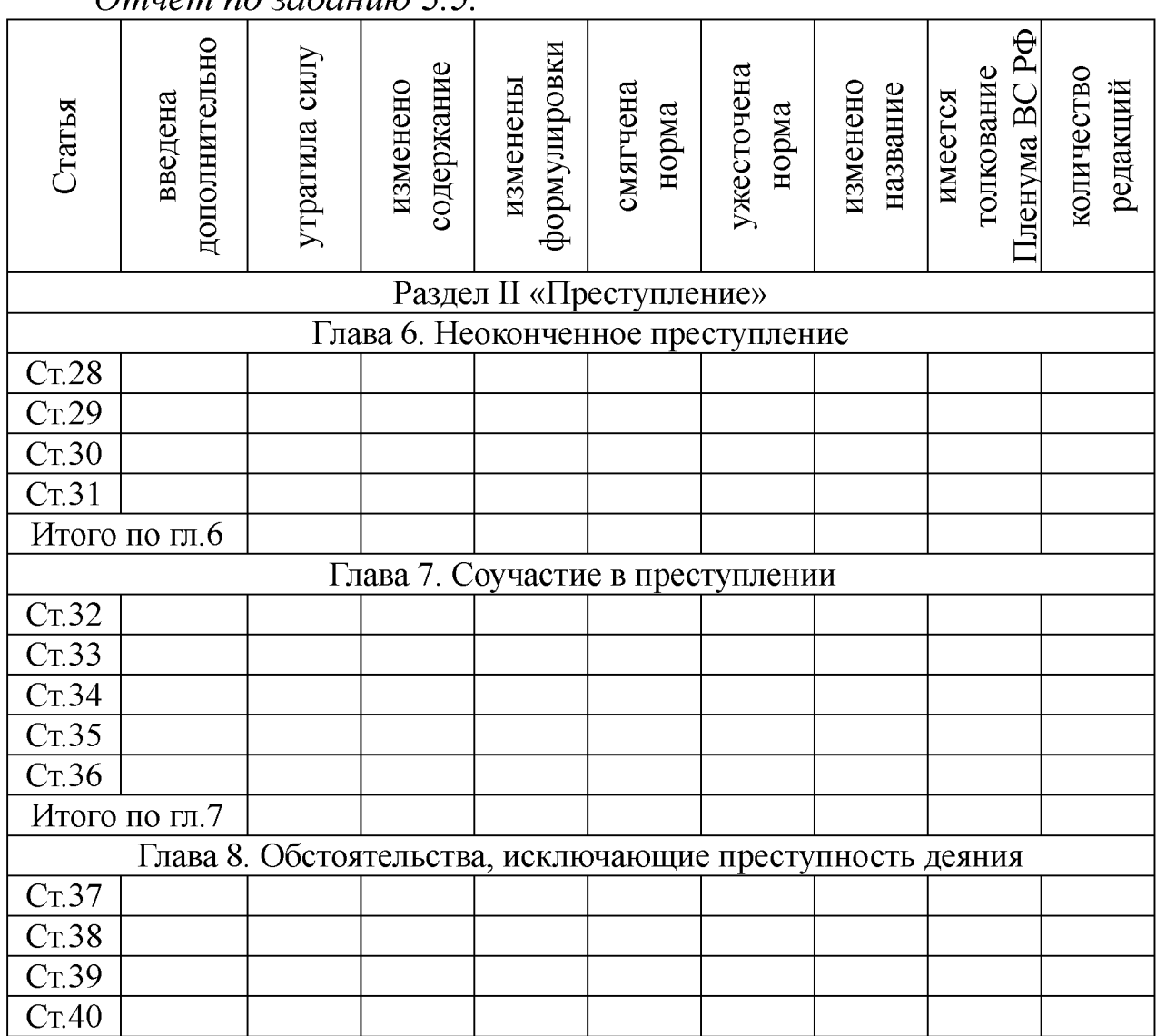

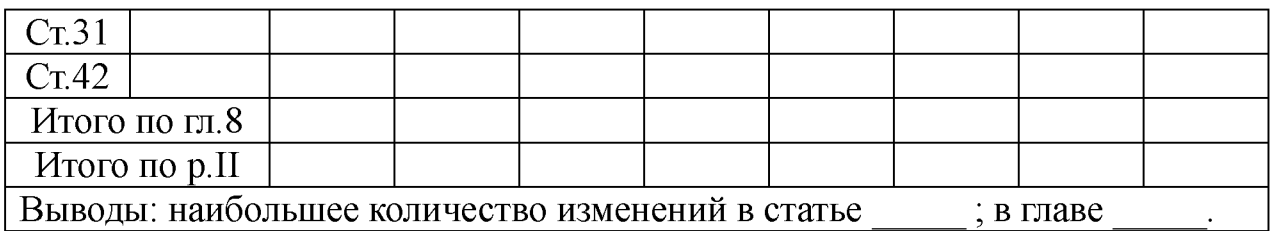

#### *Вопросы для самоконтроля*

1. Раскройте краткую историю развития зарубежных поисковых систем правовой информации.

2. Особенности развития российских справочно-правовых систем и современное состояние.

3. Повышение эффективности межгосударственного сотрудничества в области СМИ и проблемы вхождения России в мировое информационное пространство.

4. Дайте определение справочной правовой системы (СПС)

5. Назовите основные компоненты СПС

6. Раскройте историю создания СПС ГАРАНТ, Консультант-Плюс и информационной правовой системы (ИПС) Кодекс.

7. Раскройте возможности и особенности новой версии СПС КонсультантПлюс.

8. Раскройте возможности и особенности новой версии СПС ГАРАНТ «Платформа F1».

9. Раскройте возможности и особенности новой версии СПС  $\Gamma$ АРАНТ<sup>аэро</sup>:

10. Какая из СПС является лидером на рынке предоставления информационно-правовых услуг в России?

#### *Литература*

1. Бачило И.Л. Информационное право [Текст] : учебник / И. Л. Бачило. – М. : Юрайт, 2009. – 454 с. – Магистр права).

2. Ловцов, Д. А. Информационное право [Электронный ресурс]: учебное пособие / Д.А. Ловцов. - М.: Российская академия правосудия, 2011. – 228.с. // Универ. библ. online <http://biblioclub.ru/index.php?page=book&id=140621&sr=1>

3. Применение автоматизированных информационных систем в юриспруденции [Текст]: учебное пособие / Евгений Анатольевич Титенко [и др.]; ЮЗГУ. – Курск: ЮЗГУ, 2011. – 110 с.: ил.

4. Введение в правовую информатику. Справочные правовые

системы Консультант Плюс [Текст] : учебник для вузов / под общ. ред. Д. Б. Новикова, В. Л. Камынина - М. : ЗАО «Консультант Плюс - Новые Технологии», 2009. - 256 с. : ил.

5. Кужелева С. А. Мировые информационные ресурсы [Текст]: учебное пособие / Светлана Анатольевна Кужелева; ЮЗГУ - Курск: ЮЗГУ, 2010. - 87с

6. <http://student.garant.ru/SESSION/PDA/main.htm>Некоммерческая интернет-версия СПС КонсультантПлюс. [Электронный ресурс].

7. Практикум для студентов юридических и экономических специальностей вузов [Электронный ресурс]: - Система ГАРАН-Т<sup>аэро</sup>. Серия «Прикладная информатика», 2014. - 87 с. // Универ. библ. online - EDU.GARANT.RU.

8. Дидактические материалы: раздаточный материал (задания к практическим занятиям, бланки отчетов), электронные версии раздаточного материала.

# 2.4. Тема 4. Особенности практического применения СПС КонсультантПлюс в юридической деятельности

## *Структура (план)*

1. Инструментарий СПС КонсультантПлюс.

2. Поиск документов.

3. Работа со списком документов.

4. Работа с текстом документа.

5. Создание тематических подборок документов для решения профессиональных задач

# *Глоссарий*

*СПС КонсультантПлюс* - крупнейший правовой информационный ресурс. Она содержит не только нормативные акты, материалы судебной практики и другие официальные документы, но и множество консультационных материалов для юристов, бухгалтеров, кадровиков.

*Панель быстрого доступа СПС КонсультантПлюс* представлена в виде пиктографического меню с набором кнопок и предна

значена для оперативного перехода ко всем основным инструментам системы:

1. Карточка поиска;

- 2. Быстрый поиск;
- 3. Правовой навигатор;
- 4. Кодексы;
- 5. Путеводители;
- 6. Справочная информация;
- 7. Обзоры;
- 8. Словарь терминов;

9. Пресса и книги;

- 10. Избранное;
- 11. Добавить в Избранное;

12. История поисков.

*Работа со списком документов.* В результате выполненного запроса получается итоговый список документов, содержащий только наиболее соответствующие запросу документы. Список включает разумное количество документов (не более 50). Документы в списке расположены в порядке соответствия запросу. В верхней части списка располагаются документы, в наибольшей степени соответствующие запросу, т.е. документы, в которых запрос раскрывается наиболее полно.

*Сортировка списка* позволяет упорядочить список найденных документов информационного банка по определенным признакам. Предусмотрены следующие виды сортировки:

1. Комплексная (устанавливается по умолчанию);

2. По дате изменения;

3. По дате принятия.

*Комплексная сортировка* позволяет расположить в начале списка основополагающие для сформированного запроса документы, а за ними разместить все остальные документы в порядке убывания даты их принятия. При этом перечень важнейших документов не содержит отменяющие, вводные и изменяющие документы, так как вся информация из них вводится в основной документ, что позволяет избежать дублирования информации.

*Сортировка по дате изменения* позволяет расположить

документы списка в порядке убывания даты их последнего изменения. Если документ не изменялся, для сортировки используется дата его принятия.

*Сортировка по дате принятия* позволяет расположить документы списка в порядке убывания даты их принятия, начиная с самых новых.

*Операция «Искать в найденном»* позволяет уточнить список найденных документов любого указанного информационного банка (или раздела) по выбранному вами полю *Карточки поиска* этого информационного банка.

*Операция «Сохранить в файл»* в списке документов позволяет сохранить названия документов, а также их тексты, источники опубликования и примечания к документам, сделанные специалистами КонсультантПлюс. Форматы файлов могут быть следующими: \*.txt (MS-WORD, MS-DOS, UNICODE) и \*.rtf

*Операция «Печать»* в списке документов позволяет распечатать названия документов, а также их тексты, источники опубликования и примечания к документам, подготовленные специалистами КонсультантПлюс.

*Операция «Экспорт в Word»* в списке документов позволяет скопировать названия отмеченных документов в текстовый редактор MS-Word.

1. Если ни один документ в списке не помечен, то будет экспортировано название того документа, на котором стоит курсор.

2. Если редактор Word заранее не был открыт, то при выполнении экспорта он откроется автоматически, в нем будет создан новый документ, куда и будут скопированы искомые названия.

3. Если редактор Word уже был открыт, то при экспорте система предложит вам выбрать, куда следует копировать искомые названия - в новый документ Word или в уже открытый документ Word, причем в то место, где стоит курсор.

*Работа с текстом документа.* Переход к тексту документа обычно осуществляется из списка документов. Также возможен переход в текст документа по гиперссылке из другого документа, либо из окна «Кодексы», если документ, соответственно, является кодексом Российской Федерации. Для удобства работы все документы оснащены *Справками* с дополнительной важной информацией. У большинства документов имеется вкладка *Оглавление,* которая помогает быстро переходить к нужным разделам документа.

*Операция «Сохранить в файл»* позволяет сохранить текст всего документа, фрагмент или несколько фрагментов текста документа. После того как вы определили, что конкретно необходимо сохранить в файл, нужно пометить в тексте сохраняемый фрагмент или фрагменты, нажав левую кнопку мыши на начале или окончании фрагмента и, не отпуская эту кнопку, выделить весь фрагмент. Система позволяет выделить несколько фрагментов одновременно. Если вы хотите сохранить в файл весь документ, то ничего выделять не требуется.

*Операция «Экспорт в Word»* в тексте документа позволяет скопировать текст всего документа, текст фрагмента или нескольких фрагментов текста документа в текстовый редактор Microsoft Word. Если вы хотите экспортировать в Microsoft Word фрагмент текста документа, то его нужно заранее пометить, нажав левую кнопку мыши на начале или окончании фрагмента и, не отпуская эту кнопку, пометить весь фрагмент. Система позволяет выделить несколько фрагментов одновременно. Если вы хотите экспортировать в Microsoft Word весь текст документа, то ничего помечать не требуется.

*Особенности экспорта текста документа в Microsoft Word.* При экспорте выбранного текста документа возможны две ситуации:

1. Если редактор Word заранее не был открыт, то при экспорте он откроется автоматически, в нем будет создан новый документ, куда и будет скопирован искомый текст.

2. Если редактор Word уже был открыт, то при экспорте система предложит вам выбрать, куда следует копировать искомый текст - в новый документ Word или в уже открытый документ Word, причем в то место, где стоит курсор.

*В системе предусмотрена возможность переноса (экспорт и импорт)* созданных папок с одного компьютера на другой. Т.е. можно создавать подборки документов и передавать их коллегам, и коллеги, в свою очередь, могут передавать свои папки вам. Эта процедура предусматривает передачу не текстов всех документов, содержащихся в папке, а только передачу служебного файла небольшого размера (этот файл можно, например, передать на флеш-носителе или по электронной почте).

#### Практическое занятие №4

*Тема:* «Создание собственного рабочего пространства пользователя СПС»

#### *Суть практического занятия:*

1). Закрепить сведения по разделу №4 ТТС Консультант Плюс «Программная оболочка СПС Консультант Плюс. Работа со списком и текстом документа».

2) . Закрепить навыки по поиску в СПС КонсультантПлюс:

а) по созданию и переформатированию списка документов;

б) по исследованию связей документа и особенностей универсального поиска при переходе в документ через связи.

#### *Самостоятельная работа*

*Задание 4.1.* В установленное ответить и скопировать в свой документ тесты и комментарии к ответам на все задания тестов различного уровня сложности раздела №4 «Программная оболочка СПС Консультант Плюс. Работа со списком и текстом документа»: на простые, средние и сложные вопросы.

*Методика выполнения:*

1. Войти в текстовый редактор Microsoft Word. Создать новый документ на своей флэш-памяти. Набрать в документе заголовок: ТТС КонсультантПлюс. Раздел №3 «Программная оболочка СПС Консультант Плюс. Поисковые возможности». Сохранить документ на свою флэш-память под данным названием.

2. Войти в СПС Консультант Плюс: Высшая школа.

3. Войти в ТТС Консультант Плюс и зарегистрироваться.

4. Выбрать режим «Самоподготовка».

5. Выбрать раздел №4 «Программная оболочка СПС Консультант Плюс. Работа со списком и текстом документа», режим работы - простые вопросы, последовательный.

6. Ответить на все простые задания теста. После каждого

ответа копировать изображение задания теста в свой документ и комментарий к ответу (при наличии).

7. Открыть меню РЕЗУЛЬТАТЫ и записать итог в соответствующие графы таблицу отчета.

8. Аналогично выполнить задания для средних и сложных вопросов.

*Отчёт по заданию 4.1.*

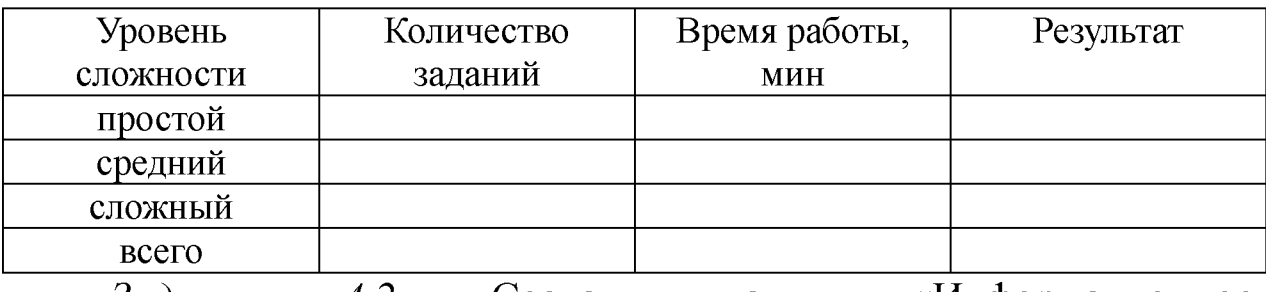

*Задание 4.2.* Создать папку «Информационное законодательство» и занести туда закон «Об информации, информационных технологиях и защите информации».

*Методика выполнения*:

1. Открыть текст документа.

2. Найти определение информации. Поставить на нем закладку «Определение информации».

3. Поставить еще несколько закладок.

4. Снять закладку.

5. Перейти на первую закладку, на последнюю закладку.

6. Переименовать закладку.

*Задание 4.3.* Сформировать документ Word, содержащий определения следующих понятий: «информация», «информатизация», «документированная информация», «программа для ЭВМ», «автор», «СМИ», «реклама», «документы», «обязательный экземпляр документа», «архивный документ», «безопасность», «государственная тайна». Название документа: «Терминология, используемая в учебной дисциплине «Правовая информатика».

*Методика выполнения*:

1. Найти документы.

2. Сделать закладки в документах на эти определения.

3. Создать папку «Правовая информатика», содержащую законы, в которых определяются данные понятия.

*Отчёт по заданию 4.3.*

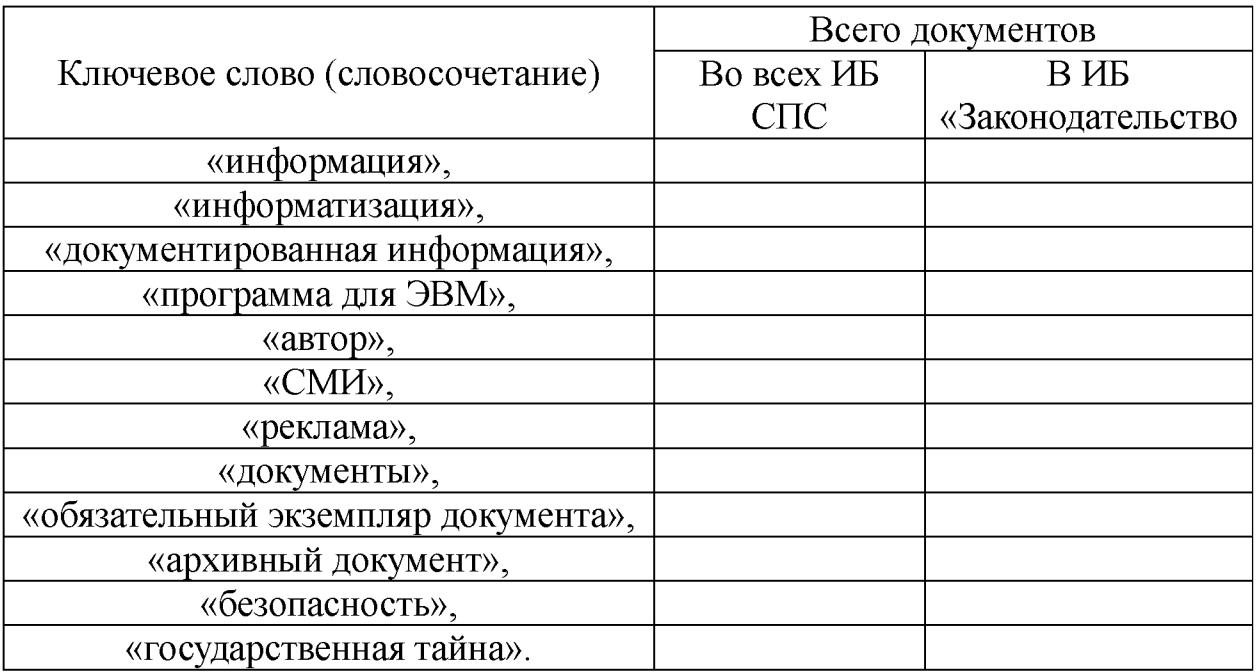

*Задание 4.4. Кейс-задача №4. Контент (контекст)-анализ глав и статей раздела III«Наказание» Общей части УК РФ.*

1. Используя возможности СПС Консультант Плюс выполнить контент (контекст)-анализ первичного текста и текста действующей редакции главы и статей 43... 59 Раздела III Уголовного кодекса РФ и внести в таблицу отчета статьи, имеющие изменения и редакции.

2. Определить статьи с наибольшим количеством изменений и редакций.

*Методика выполнения*: Аналогично выполнению задания 1.4. *Отчёт по заданию 4.4.*

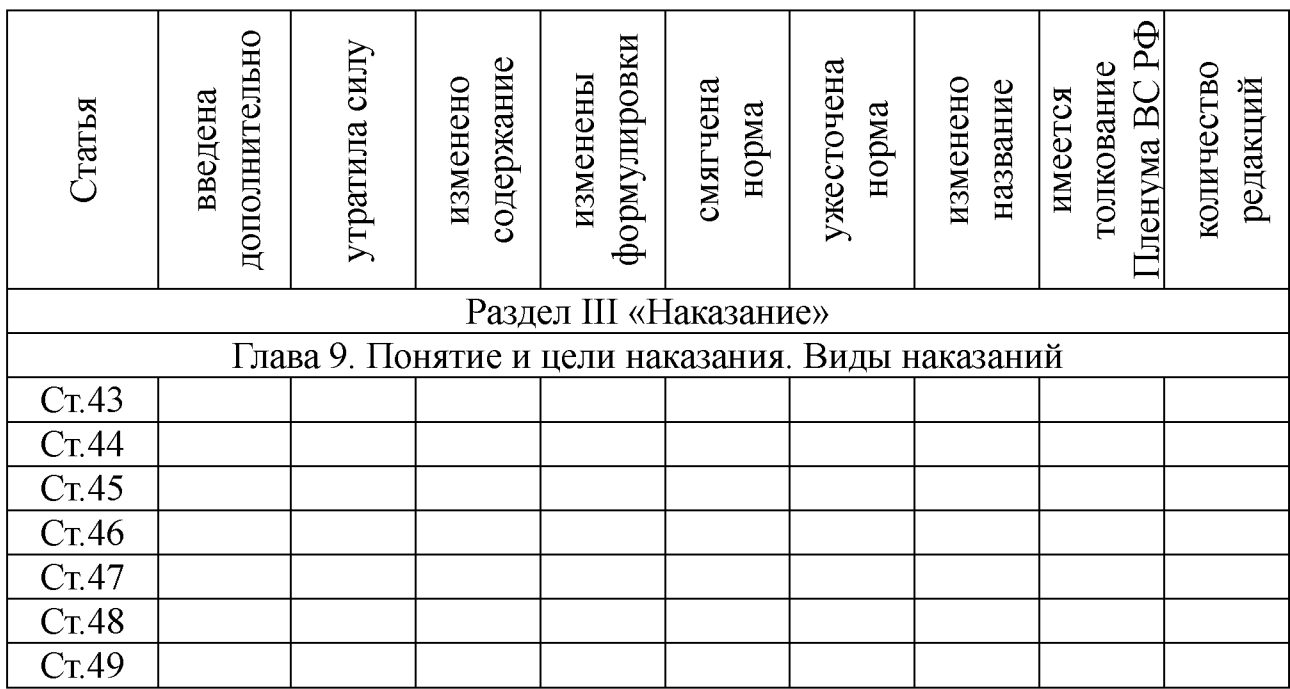

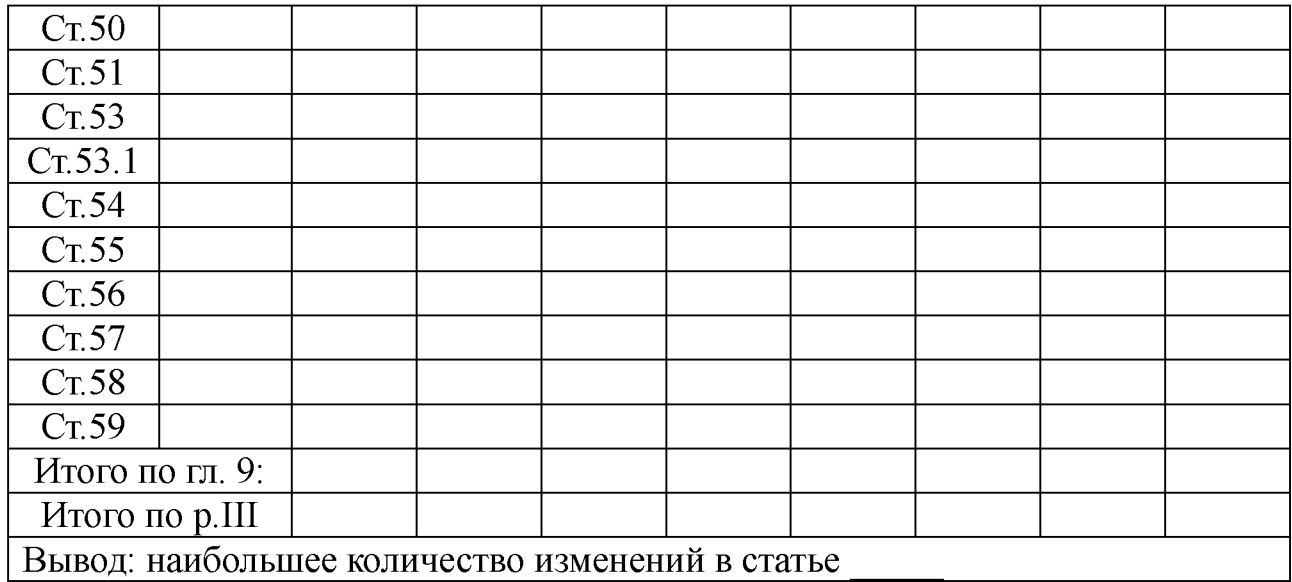

## *Вопросы для самоконтроля*

1. Назовите разделы единого информационного массива СПС КонсультантПлюс.

2. Перечислите информационные банки, входящие в разделы «Законодательство» и «Законопроекты» единого информационного массива СПС КонсультантПлюс.

3. Перечислите информационные банки, входящие в разделы «Судебная практика» и «Международные правовые акты» единого информационного массива СПС КонсультантПлюс.

4. Перечислите информационные банки, входящие в разделы «Финансовые и кадровые консультации» и [«Правовые а](mk:@MSITStore:C:/Users/417D~1/AppData/Local/Temp/CONS.CHM::/all_massiv/allmassiv_budjet/)кты по здравоохранению» единого информационного массива СПС КонсультантПлюс.

5. Перечислите информационные банки, входящие в разделы «Комментарии законодательства» и «Формы документов» единого информационного массива СПС КонсультантПлюс.

6. Перечислите информационные банки, входящие в разделы [«Консультации для бюджетных организаций»](mk:@MSITStore:C:/Users/417D~1/AppData/Local/Temp/CONS.CHM::/all_massiv/allmassiv_budjet/) и «Технические нормы и правила» единого информационного массива СПС КонсультантПлюс.

7. Охарактеризуйте виды поиска в СПС КонсультантПлюс и их отличительные особенности.

8. Раскройте возможности СПС КонсультантПлюс по работе со списками документов.

9. Раскройте особенности онлайновых сервисов и аналитические возможности СПС КонсультантПлюс.

10. Раскройте особенности подготовка юридических документов с использованием СПС КонсультантПлюс

# *Литература*

1. Ловцов, Д. А. Информационное право [Электронный ресурс]: учебное пособие / Д.А. Ловцов. - М.: Российская академия правосудия, 2011. – 228.с. // Универ. библ. online <http://biblioclub.ru/index.php?page=book&id=140621&sr=1>

2. Введение в правовую информатику. Справочные правовые системы Консультант Плюс [Текст] : учебник для вузов / под общ. ред. Д. Б. Новикова, В. Л. Камынина - М. : ЗАО «Консультант Плюс - Новые Технологии», 2009. - 256 с. : ил.

3. Камынин В.Л. Методическое пособие для преподавателей вузов, ведущих занятия по обучению работе с СПС Консультант Плюс [Текст]. - М. : ЗАО «Консультант Плюс - Новые Технологии», 2009. - 264 с.

4. Блюмин А. М. Мировые информационные ресурсы [Текст] : учебное пособие / А. М. Блюмин, Н. А. Феоктистов. - М. : Дашков и К, 2011. - 296 с.

5. Некоммерческая интернет-версия СПС КонсультантПлюс. <http://student.garant.ru/SESSIGN/PDA/main.htm> [Электронный ресурс].

6. Дидактические материалы: раздаточный материал (задания к практическим занятиям, бланки отчетов), электронные версии раздаточного материала.

## 2.5. Тема 5. Особенности практического применения СПС ГАРАНТ в юридической деятельности

## *Структура (план)*

1. Инструментарий СПС ГАРАНТ.

2. Поиск документов.

3. Работа со списком документов.

4. Работа с текстом документа.

5. Создание тематических подборок документов для решения профессиональных задач

## *Глоссарий*

*Основное меню* - это список ссылок на ключевые разделы системы ГАРАНТ Платформа F1: формы поиска с перечнями последних запросов пользователя, правовой навигатор, справочную информацию, перечень последних открытых документов и толковый словарь. Меню включает разделы: *Поиск, Правовой навигатор, Справочная информация, ПРАЙМ* и команды *Конфигурация и Информация о комплекте.*

*Поиск по реквизитам* - это точный поисковый инструмент, предназначенный для поиска документов по известным заранее реквизитам. В результате поиска система выводит список документов с реквизитами, точно совпадающими с теми, которые были заданы при заполнении поисковой формы.

*Карточка запроса* состоит из набора полей для ввода условий поиска. Условием является любое заполненное поле карточки, а их совокупность составляет поисковый запрос. В результате выполнения запроса выводится список документов, которые удовлетворяют всем введенным условиям одновременно.

*Поиск по ситуации* - интеллектуальный механизм поиска, не требующий знания реквизитов документа. При поиске достаточно выбрать интересующую вас практическую ситуацию. Система построит список документов, регламентирующих правоотношения по заданной ситуации. При этом элементы списка будут ссылаться на соответствующие нормы.

*Поиск по ситуации* заключается в выборе из обширной энциклопедии ситуаций краткого, в одном предложении, описания практического вопроса. В ответ система выводит список документов, посвященных указанной тематике. Ссылки из этого списка направят вас непосредственно к тем фрагментам текста, которые посвящены заданной вами теме.

*Энциклопедия ситуаций* содержит ссылки на действующие нормативные правовые акты. Кроме того, к ситуациям подключаются подзаконные акты и правоприменительная практика, а также постатейные комментарии к законодательству.

Для поиска прочих аналитических материалов следует использовать другие поисковые возможности системы: списки корреспондентов-респондентов, правовой навигатор, поиски по реквизитам или источнику опубликования.

*Поиск по источнику опубликования* позволяет получить документы или комментарии (статьи, вопросы-ответы и прочие аналитические материалы), если известен источник и дата публикации.

*Обзор изменений законодательства* - поиск, который позволяет ознакомиться с праймами документов выбранной тематики за указанный период.

*Толковый словарь* позволяет найти определение любого специфического термина, встречающегося в текстах документов.

*Правовой навигатор* - это механизм доступа к любому документу, подключенному в систему. В зависимости от вида информации Правовой навигатор делится на ветви, содержащие документы, судебные решения, международные договоры, комментарии, законопроекты и формы документов.

*Справочная информация.* В справочной информации собраны новости и обзоры законодательства, бизнес-справки, налоговый календарь бухгалтера, а также информация о новых документах и горячая информация о сервисных услугах.

*Работа со списком документов.* Список обычно появляется в результате поиска или навигации по правовому навигатору системы. Элементы списка являются ссылками на документы, при открытии которых система загружает требуемый документ.

*Структура списка.* При построении списка часто оказывается, что заданной теме удовлетворяет не документ целиком, а один или несколько конкретных его разделов: пункты, главы, статьи и другие структурные единицы документа. В таких случаях документы отображаются в списке не одной, а несколькими ссылками. Поэтому списки документов в системе ГАРАНТ имеют вложенную, иерархическую структуру. Ссылки на найденные разделы документа «вкладываются» в название этого документа.

*Логические операции* над списками позволяют получить их сумму, разность или общую часть двух списков. В логических операциях всегда участвуют два списка - один из них текущий, который в данный момент отображается на экране, а второй должен быть выбран вами из числа сохраненных в папках.

*Редактирование списка.* Списки в системе ГАРАНТ можно редактировать путем копирования элементов списка в буфер обмена, вставки их из буфера и удаления из состава списка. Редактирование может быть полезно, например, при создании тематической подборки документов для последующего сохранения.

*Работа с текстом документа.* Документ системы ГАРАНТ представляет собой юридически обработанный текст исходного документа, снабженный исчерпывающей справочной информацией.

*Структура документа:*

1. В процессе юридической обработки тексты документов размечаются специальным образом.

2. Документы со сложной внутренней структурой снабжаются оглавлением.

3. Специальным шрифтом выделяются заголовки разделов.

4. Расставляется большое количество гиперссылок на другие документы системы.

5. Добавляются комментарии, облегчающие изучение текста.

6. Если с документом связаны какие-либо файлы нетекстового формата, то ссылки на них также встраиваются в текст.

*Поиск контекста в документе.* Чтобы найти нужный фрагмент текста в пределах текущего документа, применяется команда Поиск контекста. В этом поиске участвует весь видимый текст документа, включая все виды комментариев, при условии, что их отображение в момент поиска не выключено специальными командами.

*Гиперссылки.* Гиперссылкой называется особым образом размеченный фрагмент текста, открытие которого приводит к переходу в документ, юридически связанный с текущим. Таким образом, гиперссылки отражают явные и неявные юридические взаимосвязи между документами. Количество гиперссылок, расставленных в документах ГАРАНТа, чрезвычайно велико. Их суммарное количество для текущей базы данных можно узнать в окне *Информация о комплекте.*

## Практическое занятие №5

# *Тема:* «Возможности изучения документа в СПС» *Суть практического занятия к теме №5:*

1. Проверить знания студентов по всем разделам ТТС Консультант Плюс.

2. Закрепить навыки использования возможностей СПС:

а) по анализу документов;

б) по исследованию документа как составной части единого информационного массива;

в) по сохранению результатов работы с документом.

#### *Самостоятельная работа*

*Задание 5.1.* Контрольное тестирование по сложным вопросам всех разделов ТТС Консультант Плюс для получения сертификата пользователя.

*Методика выполнения:* 1). Войти в СПС Консультант Плюс: Высшая школа. 2). Войти в ТТС Консультант Плюс и зарегистрироваться. 3). Выбрать режим «Тестирование». 4). Выбрать все разделы, режим работы - сложные вопросы, последовательный. 5). Пройти тестирование и записать итоговые результаты в таблицу отчета.

*Отчёт по заданию 5.1.*

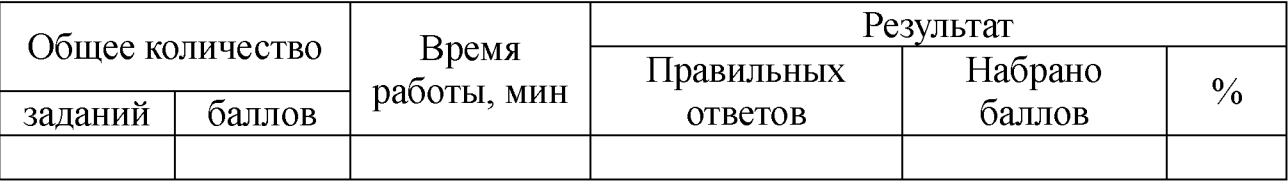

*Задание 5.2.* Выполнить контекст-анализ динамики изменений норм права.

*Методика выполнения*:

1. Найти все документы в ИБ ЗАКОНОДАТЕЛЬСТВО раздел «Правовые акты СССР» содержащие слово КЛЕВЕТА.

2. Построить список документов.

3. Определить особенности применения документа (информационная строка, справка к документу, примечания к документу).

4. В каждом документе списка выполнить поиск соответствующей статьи, определяющей ответственность за клевету.

5. Сохранить соответствующую информацию со справками в текстовый документ MS-Word.

6. Найти максимальные и минимальные нормы по данной статье в каждом документе и заполнить соответствующие графы таблицы отчета.

*Отчёт по заданию 5.2.*

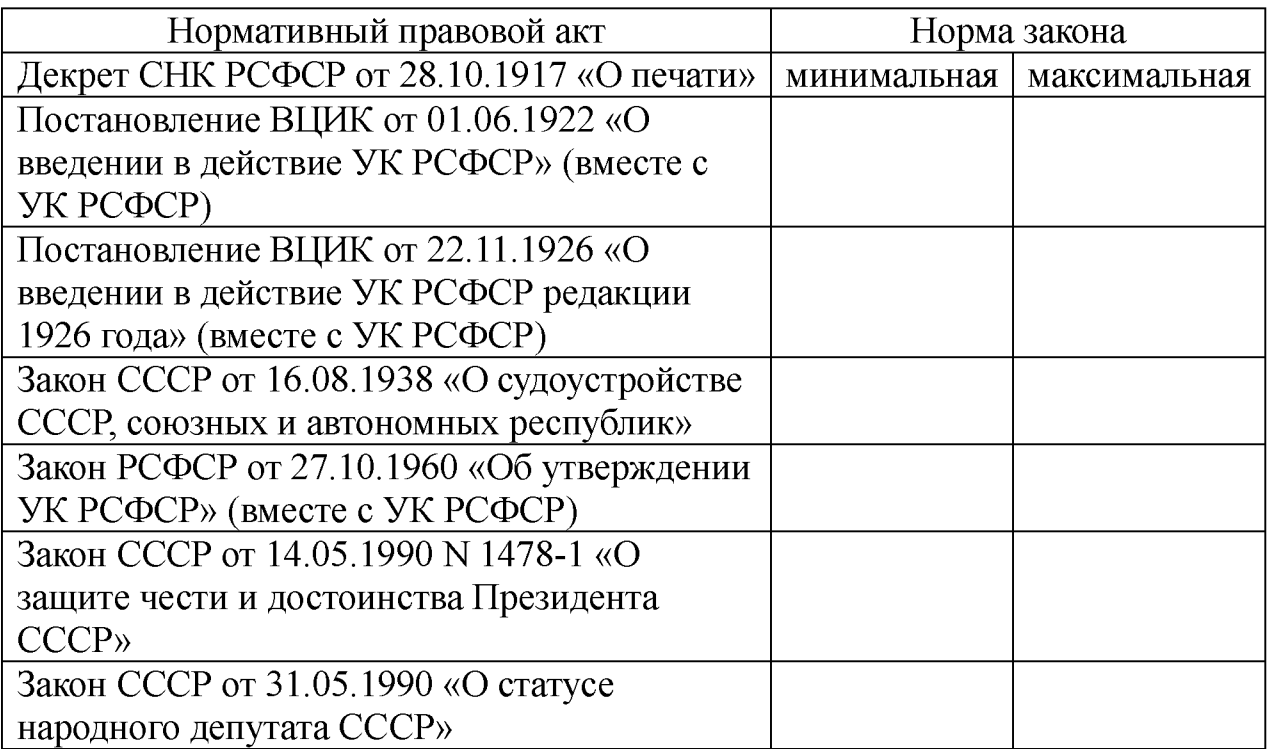

*Задание 5.3.* Самостоятельно выполнить вне аудиторно контент-анализ динамики изменений норм права по всем документам в ИБ ЗАКОНОДАТЕЛЬСТВО раздел «Правовые акты РФ» содержащие слово КЛЕВЕТА.

Результаты представить к следующему практическому занятию в виде аналогичного заданию №2 документа MS-Word и соответствующей таблицы.

*Задание №5.4. Кейс-задача №5. Контент (контекст)-анализ глав и статей раздела III«Наказание» Общей части УК РФ.*

1. Используя возможности СПС Консультант Плюс и/или Гарант выполнить контент (контекст)-анализ первичного текста и текста действующей редакции главы 10 и статей 60... 74 Раздела III Уголовного кодекса РФ и внести в таблицу отчета статьи, имеющие изменения и редакции.

2. Определить статьи с наибольшим количеством изменений и

редакций.

*Методика выполнения*: Аналогично выполнению задания 1.4. *Отчёт по заданию 5.4.*

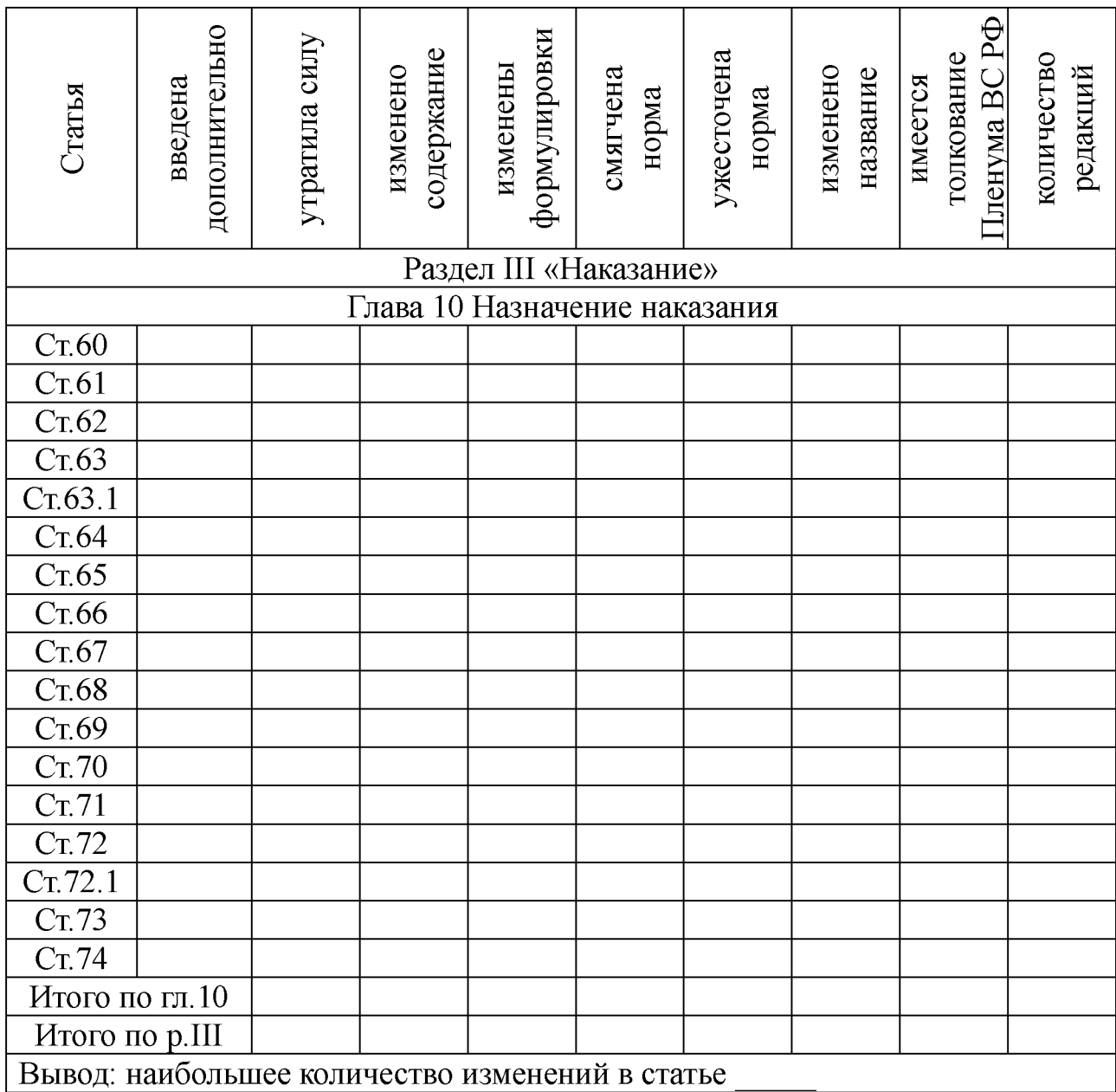

## *Вопросы для самоконтроля*

1. Охарактеризуйте виды поиска в СПС ГАРАНТ и их отличительные особенности.

2. Раскройте сущность базового поиска и поиска с использованием «Машины времени» в СПС ГАРАНТ и их отличительные особенности.

3. Раскройте особенности СПС ГАРАНТ по обзору изменений и сравнению редакций документов.

4. Раскройте особенности системы персональных настроек в СПС ГАРАНТ

5. Раскройте особенности СПС ГАРАНТ по анализу структуры документа и отображению графики в документе.

6. Раскройте возможности СПС ГАРАНТ сопровождения текста собственными комментариями с гиперссылками на нормативные акты и постановкой документов на контроль

7. Раскройте возможности СПС ГАРАНТ по обмену результатами работы с коллегами.

8. Раскройте возможности СПС ГАРАНТ по работе со списками документов.

9. Раскройте особенности онлайновых сервисов и аналитические возможности СПС ГАРАНТ.

10. Раскройте особенности подготовка юридических документов с использованием СПС ГАРАНТ

## *Литература*

1. Бачило И.Л. Информационное право [Текст] : учебник / И. Л. Бачило. – М. : Юрайт, 2009. – 454 с. – Магистр права).

2. Ловцов, Д. А. Информационное право [Электронный ресурс]: учебное пособие / Д.А. Ловцов. - М.: Российская академия правосудия, 2011. – 228.с. // Универ. библ. online <http://biblioclub.ru/index.php?page=book&id=140621&sr=1>

3. Ельчанинова Н.Б. Использование справочной правовой системы ГАРАНТ для работы с правовой информацией по курсу «Правовая информатика»: Учебное пособие. – Таганрог: Изд-во ТТИ ЮФУ, 2011. - 97 с.

4. Практикум для студентов юридических и экономических специальностей вузов [Электронный ресурс]: - Система ГАРАН-Т<sup>аэро</sup>. Серия «Прикладная информатика», 2014. - 87 с. // Универ. библ. online - EDU.GARANT.RU.

5. <http://edu.garant.ru/garant/learning/>Изучаем систему ГАРАНТ. Интерактивный обучающий курс. [Электронный ресурс].

6. Дидактические материалы: раздаточный материал (задания к практическим занятиям, бланки отчетов), электронные версии раздаточного материала.

2.6. Тема 6. Информатизация правотворческой деятельности

#### *Структура (план)*

1. Основные направления информатизации правотворческой деятельности.

2. АИС Федерального Собрания.

3. АИС Министерства юстиции РФ.

4. ГАС «Выборы»

## *Глоссарий*

*Задачи информатизации правотворческой деятельности* определены основными направлениями развития Государственной системы правовой информации (ГСПИ).

*Правотворчество -* это деятельность, прежде всего, государственных органов по принятию, изменению и отмене юридических норм.

*Цель информатизации правотворческой деятельности* - оказание помощи в деятельности государственных органов по разработке и принятию нормативных правовых актов путем формирования ресурсов правовой информации, применения информационных средств и технологий.

*Основными задачами информатизации правотворческой деятельности* являются:

- формирование массива информационных ресурсов;

- оснащение правотворческих органов современной вычислительной и другой техникой обработки и передачи информации;

- внедрение информационных технологий;

- обучение персонала навыкам работы с информационными средствами.

*Формирование массива информационных ресурсов* предполагает их систематизацию, то есть упорядочение нормативных актов, приведение их в определенную систему.

*Информатизацию деятельности Государственной Думы РФ.* обеспечивают структурные подразделения в её аппарате:

*Управление документационного обеспечения -* обеспечивает документооборот в Государственной Думе, главным образом, в пе чатном виде: размножение и доставку депутатам всех документов в печатном виде.

*Правовое управление* Аппарата Государственной Думы обеспечивает координацию всей законотворческой работы, поэтому оно обеспечивается в автоматическом режиме всеми необходимыми информационно-технологическими средствами.

*Управление информационно-технологического обеспечения* Аппарата Государственной Думы организует функционирование и развитие компьютерной сети Государственной Думы, позволяющей депутатам и структурным подразделениям аппарата оперативно получать необходимую правовую и иную информацию.

*Компьютерный мониторинг (процедура слежения)* законодательного процесса применяется с целью получения оперативной информации о состоянии и динамике всей массы законопроектов, о соблюдении установленных Конституцией РФ сроков выполнения тех или иных действий.

*Информатизацию деятельности Совета Федерации* обеспечивает *информационно-аналитическое управление* Аппарата Совета Федерации.

*Информационно-коммуникационная система (ИКС) Совета Федерации* предназначена для обеспечения индивидуальной и коллективной деятельности депутатов и Аппарата Совета Федерации и обеспечивает решение двух задач:

1) централизованное информационное обеспечение Совета, его аппарата, а также внешних пользователей;

2) информационное обслуживание конкретных комитетов, комиссий, депутатов, структурных подразделений Аппарата.

*Президент РФ завершает законотворческий процесс,* поэтому в Аппарате Администрации Президента предусмотрены структурные подразделения, которые участвуют в нормотворческой деятельности. Например, Государственно-правовое управление, в обязанность которого входит подготовка заключений на принятые законы и другие нормативные правовые акты, в том числе на проекты Указов Президента РФ.

*Общие функции по обеспечению информатизации Администрации Президента РФ:* формирование информационных ресур сов; компьютеризация рабочих мест; наладка сетей передачи информации; использование высоких информационных технологий.

*Научный Центр правовой информации (НЦПИ)* - государственное учреждение, имеющее наибольший в России опыт работы по автоматизированной обработке правовой информации. С начала 1990-х гг. в НЦПИ создается база нормативных актов «Эталон», а затем и Федеральный регистр нормативных правовых актов субъектов Российской Федерации.

*НЦПИ осуществляет информационно-правовое обеспечение* центрального аппарата и учреждений Минюста России, федеральных органов исполнительной власти, судебных органов и др. и выступает как головное учреждение по вопросам правовой информатизации в Министерстве юстиции РФ.

*Государственная автоматизированная система ГАС «Выборы»* - определена законом как «автоматизированная информационная система, реализующая информационные процессы при подготовке и проведении выборов и референдума».

*Комплексы средств автоматизации ГАС «Выборы»* представляют собой «совокупность взаимосвязанных программнотехнических средств, предназначенных для сбора, обработки, накопления, хранения, поиска и передачи информации».

*Преимущества ГАС «Выборы»:* возможность более точного и оперативного подсчета голосов, возможность выявления несоответствия данных об избирателях, участниках референдума, принявших участие в голосовании, с данными об избирателях, участниках референдума, включенных в списки избирателей, участников референдума.

*Безопасность информации в ГАС «Выборы» от несанкционированного доступа обеспечивается путём:* 1) идентификации и аутентификации пользователей при попытках доступа к защищаемым ресурсам; 2) разграничения доступа пользователей к ресурсам; 3) контроля целостности программных и информационных ресурсов.

## Практическое занятие №6

*Тема:* «Особенности поиска и анализа информации из

различных информационных банков (ИБ) СПС»

*Суть практического занятия:* 1). Изучить с использованием руководства пользователя возможности СПС Гарант, проверить знания студентов по разделам ТТС Гарант и создать базу тестовых заданий. 2). Исследовать особенности поиска в СПС Гарант и систематизации по периодам времени: а) документов в ИБ «Акты органов власти»; б) документов в ИБ «Судебная практика».

#### *Самостоятельная работа*

*Задание 6.1.* Самостоятельная работа в компьютерном классе с ТТС Гарант в режиме *«Тестирование»* по всем разделам.

*Методика выполнения*:

1. Войти в СПС Гарант и открыть руководство пользователя (F1).

2. Изучить с использованием руководства пользователя назначение команд меню, возможности поиска и анализа списка найденных документов.

3. Открыть новое окно, войти в сети Интернет в тестирующую систему СПС Гарант.

4. Войти в ТТС Гарант и зарегистрироваться.

5. Выбрать режим «Тестирование».

6. Выполнить тестирование и записать итоговые результаты в таблицу отчета.

*Отчёт по заданию 6.1.*

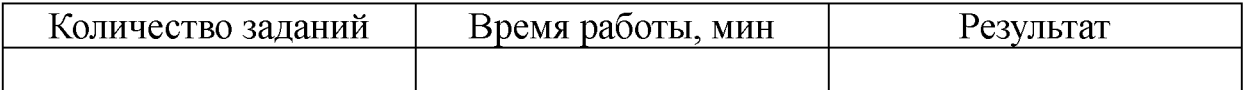

*Задание 6.2.* Используя возможности СПС Гарант найти и занести в таблицу все указанные материалы, помещенные в информационный банк «Акты органов власти» с 1991 по 1995гг., с 1996 по 1999 гг., с 2000 по 2007 гг., с 2008 по н/вр.:

1) все законы, в названии которых употребляется слово «уголовный» во всех падежах;

2) все законы, в тексте которых присутствует словосочетание «уголовный» во всех падежах;

3) все законы, в названии которых употребляется слово «административный» во всех падежах;

4) все законы, в тексте которых присутствует слово

#### «административный» во всех падежах.

*Отчёт по заданию 6.2.*

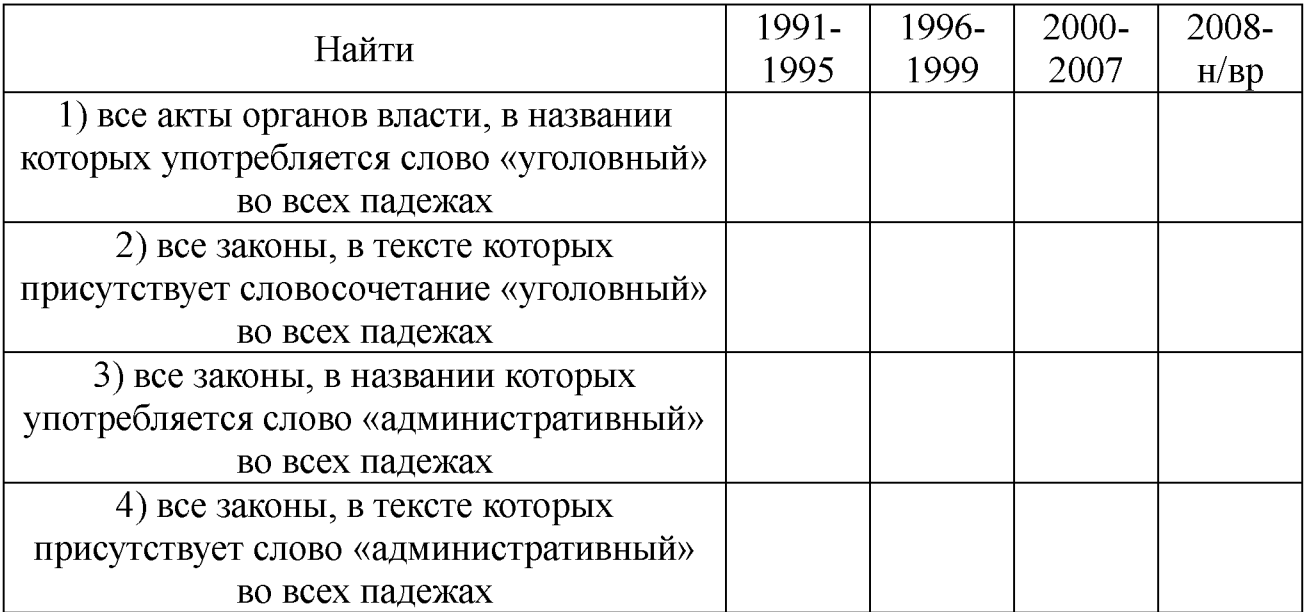

*Задание 6.3.* Используя возможности СПС Гарант найти и занести в таблицу все указанные документы, помещенные в информационный банк «Судебная практика» с 1991 по 1995гг., с 1996 по 1999 гг., с 2000 по 2007 гг., с 2008 по н/вр.:

1) все материалы, в названии которых употребляется слово «уголовный» во всех падежах;

2) все материалы, в тексте которых присутствует словосочетание «уголовный» во всех падежах;

3) все материалы, в названии которых употребляется слово «административный» во всех падежах;

4) все материалы, в тексте которых присутствует слово «административный» во всех падежах.

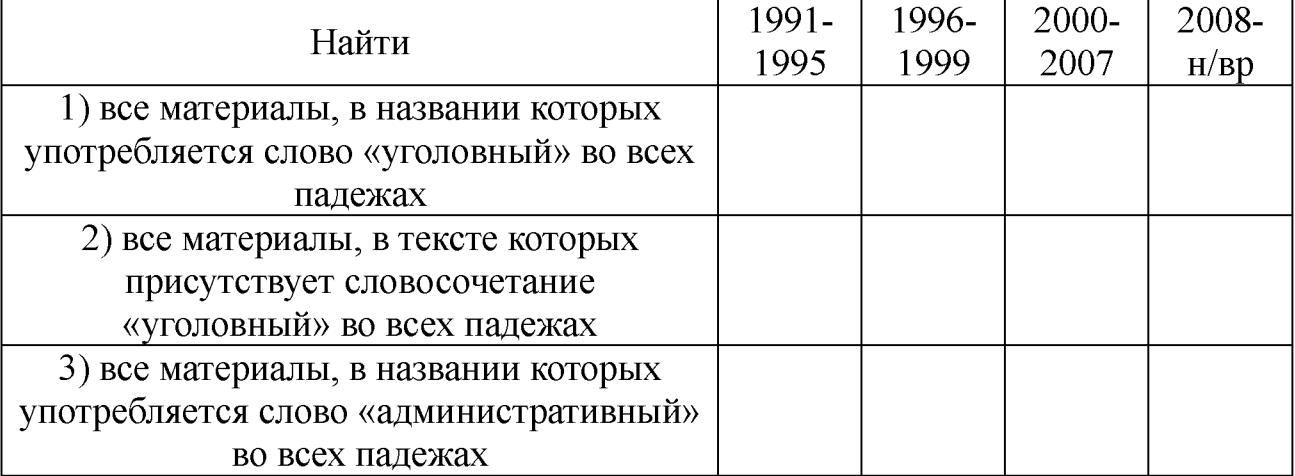

*Отчёт по заданию №6.3.*

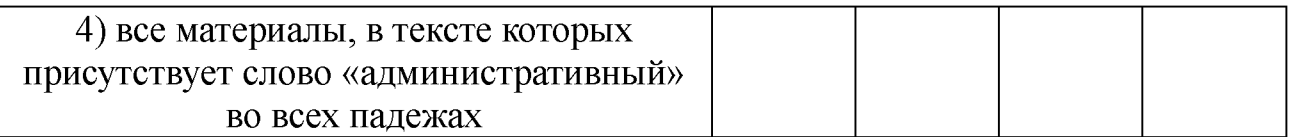

*Задание 6.4. Кейс-задача №6. Контент (контекст)-анализ глав и статей раздела IV «Освобождение от уголовной ответственности и от наказания» Общей части УК РФ.* 1.). Используя возможности СПС Консультант Плюс и/или Гарант выполнить контент (контекст)-анализ первичного текста и текста действующей редакции глав и статей Раздела IV Уголовного кодекса РФ и внести в таблицу отчета статьи, имеющие изменения и редакции. 2). Определить главы и статьи с наибольшим количеством изменений и редакций.

*Методика выполнения*: Аналогично выполнению задания 1.4. *Отчёт по заданию 6.4.*

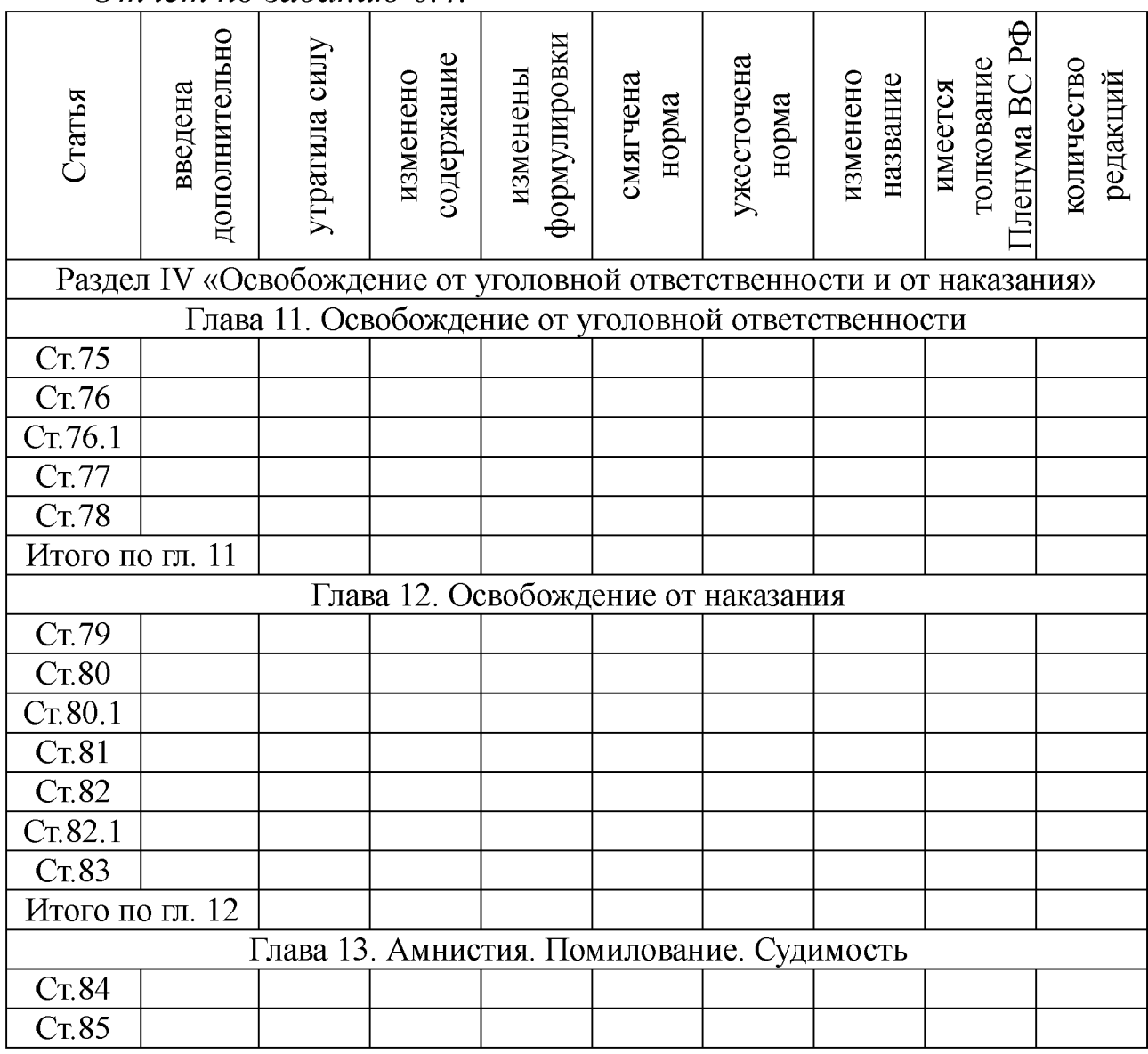

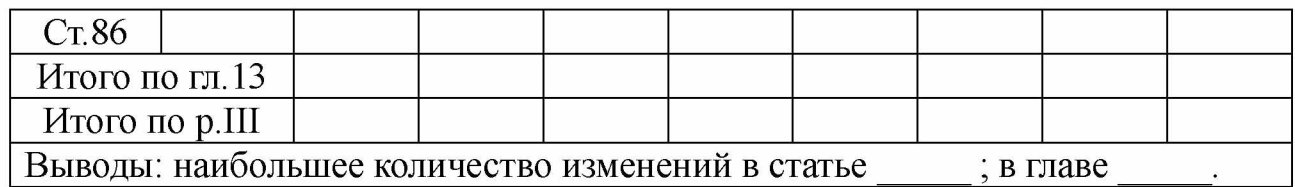

#### *Вопросы для самоконтроля*

1. Дайте определение термину «Правотворчество».

2. Сформулируйте *цель информатизации правотворческой деятельности.*

3. *Раскройте задачи информатизации правотворческой деятельности.*

4. Дайте характеристику структурных подразделений в аппарате Государственной Думы РФ, которые обеспечивают информатизацию её деятельности.

5. С какой целью осуществляется формирование массива информационных ресурсов и *компьютерный мониторинг (процедура слежения)* законодательного процесса?

6. Раскройте сущность информационно-коммуникационной системы (ИКС) Совета Федерации и решаемых ею задач.

7. Раскройте общие функции по обеспечению информатизации Администрации Президента РФ в законотворческом процессе.

8. Назначение научного центра правовой информации (НЦПИ) и его роль в правотворческом процессе центрального аппарата и учреждений Минюста России, федеральных органов исполнительной власти, судебных органов и др.

9. Дайте характеристику Государственной автоматизированной системе ГАС «Выборы» в контексте правотворческой деятельности государства.

10. Раскройте сущность комплексов средств автоматизации в контексте преимуществ ГАС «Выборы» и безопасности информации от несанкционированного доступа.

#### *Литература*

1. Блюмин А. М. Мировые информационные ресурсы [Текст] : учебное пособие / А. М. Блюмин, Н. А. Феоктистов. - М. : Дашков и К, 2011. - 296 с.

2. Президент Российской Федерации. Официальный сайт. [Электронный ресурс]. [http://kremlin.ru/.](http://www.internet-law.ru/template/go.php?url=http://kremlin.ru/) <http://www.gov.ru/main/page3.html>

3. Государственная Дума Федерального Собрания Российской Федерации. Официальный сайт. [Электронный ресурс]. <http://www.duma.ru/>

4. Совет Федерации Федерального Собрания Российской Федерации. Официальный сайт. [Электронный ресурс]. <http://www.council.gov.ru/>

5. <http://pravo.fso.gov.ru/>Официальный интернет-портал правовой информации. Государственная система правовой информации. [Электронный ресурс].

6. Дидактические материалы: раздаточный материал (задания к практическим занятиям, бланки отчетов), электронные версии раздаточного материала.

## 2.7. Тема 7. Информатизация правоприменительной деятельности

# *Структура (план)*

1. Концепция информатизации судов общей юрисдикции.

2. Информатизация деятельности сотрудников Прокуратуры России.

3. АРМ юриста.

4. Применение ЭВМ в судебной экспертизе

# *Глоссарий*

*ГАС «Правосудие»* - это территориально распределенная автоматизированная информационная система, предназначенная для формирования единого информационного пространства судов общей юрисдикции и системы Судебного департамента при Верховном Суде Российской Федерации (СД), обеспечивающая информационную и технологическую поддержку судопроизводства на принципах поддержания требуемого баланса между потребностью граждан, общества и государства в свободном обмене информацией и необходимыми ограничениями на распространение информации.

*Подсистема «Административное управление*» предназначена для сбора, обработки, хранения и выдачи данных и документов,

необходимых для выполнения функциональных обязанностей и информационной поддержки деятельности должностных лиц Судебного департамента, а также управлений (отделов) Судебного департамента в субъектах Российской Федерации, повышения эффективности их информационно-справочного обслуживания;

*Подсистема «Банк судебных решений (судебной практики)»* предназначена для организации автоматизированного сбора судебных решений, формирования единого банка судебных решений, обеспечения механизма для систематизации сведений по данным судебным решениям и обеспечения санкционированного доступа к информации со стороны различных категорий пользователей.

*Подсистема «Ведомственная статистика Судебного департамента»* предназначена для сбора и свода статистических данных ведомственной отчетности, полученных из соответствующих функциональных подсистем ГАС «Правосудие», с целью последующего анализа накопленных данных.

Подсистема *«Обращения граждан»* предназначена для автоматизации информационных процессов, связанных с документационным обеспечением в части приема, обработки и рассмотрения писем, жалоб и заявлений граждан, включая возможность создания виртуальной приемной с использованием Web-технологий, а также устных обращений граждан (на приеме) в судах общей юрисдикции и в организациях системы Судебного департамента.

*Интернет-портал ГАС «Правосудие»* предназначен для обеспечения доступа граждан, юридических лиц, органов государственной власти к информации о деятельности судебной системы Российской Федерации.

*Автоматизированная система информационного обеспечения органов прокуратуры Российской Федерации (АСИО-Прокуратура).* Целью данной программы является создание на всей территории Российской Федерации единой автоматизированной информационной среды, которая способна наиболее полно и оперативно удовлетворять информационные потребности органов прокуратуры всех уровней при осуществлении ими своих функций.

*Автоматизированное рабочее место следователя «АРМследователя» -* это комплексы индивидуальных технических и программных средств, предназначенных для автоматизации информационной поддержки процесса предварительного следствия.

## Практическое занятие №7

*Тема:* «Создание правовых документов с использованием возможностей СПС»

*Суть практического занятия:* исследовать возможности СПС Гарант по различным видам поиска и анализа правовой информации. *Исследовать:*

1) общую характеристику информационных банков, входящих в СПС Гарант, источники и состав информации;

2) форму представления документов: заголовок и аннотация; 3) особенности базового поиска и поиска по бизнес-справкам;

4) особенности поиска информации из разделов базового поиска;

5) особенности поиска информации по бизнес-справкам;

#### *Методика выполнения*

*Пример 1.* Определить норму рабочего времени (часов) в ноябре 2017 г. при 40-, 36- и 24-часовой рабочей неделе.

*Выполнение.* Открыть «Все бизнес-справки». Выбрать подразел «Налоговые и производственные календари» и открыть бизнес-справку [«Производственный календарь на 2017 год«](garantf1://12089283.0/)

*Пример 2.* Определить, на сколько увеличился в 2017 году по сравнению с 2011 годом максимальный размер среднего дневного заработка для расчета пособия по беременности и родам?

*Выполнение.* Открыть «Все бизнес-справки». Выбрать подразел «Социальная сфера, трудовые отношения» и открыть бизнес-справку «Р[азмер пособий по временной](garantf1://5102892.0/) [нетрудоспособности и по беременности и родам«.](garantf1://5102892.0/) Рассчитать с использованием калькулятора требуемые значения для 2011 и 2017 годов и разницу между ними.

*Пример 3.* Определить, на сколько увеличилась с 01.04.2012 года по сравнению с 01.04.2017 года пенсия инвалидам третьей группы, имеющим двух иждивенцев?

*Выполнение.* Открыть «Все бизнес-справки». Выбрать подразел «Социальная сфера, трудовые отношения» и открыть бизнес-справку «Ф[иксированные базовые размеры страховой части](garantf1://5749850.0/) [трудовой пенсии«](garantf1://5749850.0/). Рассчитать с использованием калькулятора разницу между табличными значениями.

*Пример 4.* Определить, во сколько раз увеличился минимальный размер оплаты труда, применяемый исключительно для регулирования оплаты труда, а также для определения размеров пособий по временной нетрудоспособности в 2017 году по сравнению с 2000 годом?

*Выполнение.* Открыть «Все бизнес-справки». Выбрать подразел «Социальная сфера, трудовые отношения» и открыть бизнес-справку [«Минимальный размер оплаты труда \(МРОТ\)«.](garantf1://10080093.0/) Рассчитать с использованием калькулятора частное от деления значения МРОТ в 2017 году на значение в 2000 году.

*Пример 5.* Определить, на сколько выросли значения курса доллара США и евро по состоянию на 01 января 2017 года в сравнении с 01 января 2000 года.

*Выполнение.* В разделе «Бизнес-справки» на главной странице открыть бизнес-справку «Курсы валют». Пользуясь интерактивным оглавлением найти заданные значения курсов валют и с использованием калькулятора определить разницу на заданное время.

*Пример 6.* Найти форму федеральной государственной статистической отчетности «Сведения о физической культуре и спорте [1-ФК«](garantf1://12079086.2000/) и определить ее основные параметры.

*Выполнение.* Открыть «Все бизнес-справки». Выбрать подразел «Налогообложение, бухгалтерский учет и статистическая отчетность» и открыть бизнес-справку «Формы федеральной государственной статистической отчетности». Найти в таблице «Отчетность в сфере образования и культуры» код данной формы по [ОКУД](garantf1://79139.0/) и другие показатели.

*Пример 7.* Найти нормативный акт, утвердивший справку о доходах физических лиц (Форма 2-НДФЛ)?

*Выполнение.* Открыть «Все бизнес-справки». Выбрать подразел «Налогообложение, бухгалтерский учет и статистическая отчетность» и открыть бизнес-справку «Формы учета и отчетности в форматах Microsoft Word и Microsoft Excel». Используя внутренний поиск в таблице «Налог на доходы физических лиц»

найти ответ на заданный вопрос.

*Пример 8.* Найти документ, утверждающий примерную форму договора возмездного оказания экспертных услуг

*Выполнение.* В строке базового поиска набрать соответствующую информацию. Выбрать раздел «Формы документов» и построить список документов. В полученном списке найти заданный документ.

*Пример 9.* Найти нормативный правовой акт, определяющий порядок платы за технологическое присоединение энергопринимающих устройств максимальной мощностью свыше 15 кВт и до 100 кВт включительно.

*Выполнение.* В строке базового поиска набрать соответствующую информацию. Выбрать раздел «Акты органов власти» и построить список документов. В полученном списке найти заданный документ.

*Пример 10.* Найти журнал (название, год, номер, автор), в котором опубликована статья «Пределы авторского права и смежных прав»

*Выполнение.* В строке базового поиска набрать название статьи. Выбрать раздел «Комментарии» и построить список документов. В полученном списке найти заданный журнал и автора стати.

## *Самостоятельная работа*

*Задание 7.1.* Определить, на сколько увеличился в 2017 году по сравнению с 2011 годом максимальный размер среднего дневного заработка для расчета пособия по временной нетрудоспособности при страховом стаже 8 и более лет? Ответ: на

 $pv6.$  коп. *Задание 7.2.* Определить параметры (название и индекс, постановление ФСГС об утверждении, периодичность и срок представления) форм федеральной государственной статистической отчетности, имеющих следующие коды п[о ОКУД:](garantf1://79139.0/) 0605007, 0615076, 0605101, 0606002.

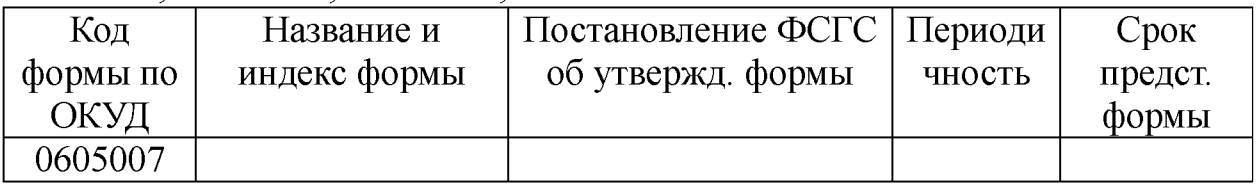

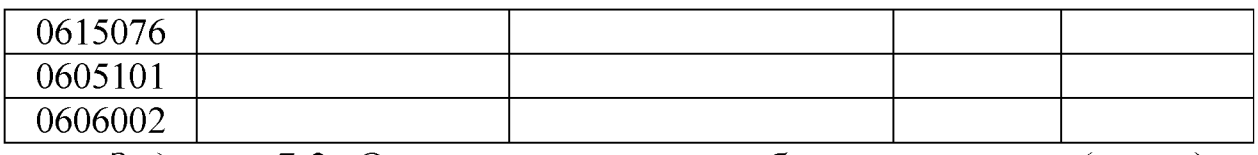

*Задание 7.3.* Определить норму рабочего времени (часов) в 2017 г. в целом, в полугодиях и в месяце, имеющем минимальное количество рабочих дней при 40-, 36- и 24-часовой рабочей неделе.

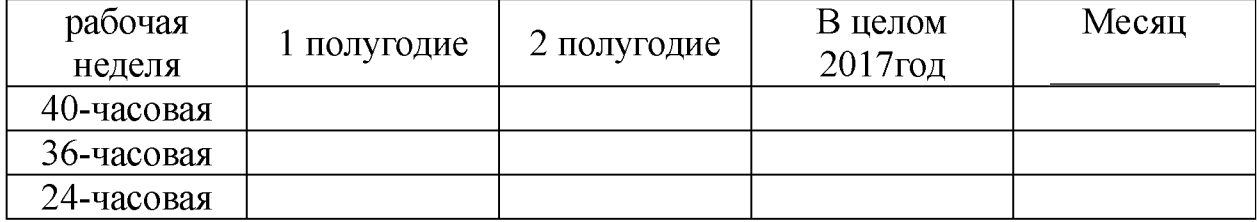

*Задание 7.4.* Определить величину применяемого в 2017 году пониженного тарифа страхового взноса для страхователей по обязательному пенсионному страхованию, указанных [в подпункте](garantf1://12025143.3347/) [7 пункта 4 статьи 33 Ф](garantf1://12025143.3347/)едерального закона от 15 декабря 2001 г.  $\text{N} \text{2}167 - \text{Q}3$ . ( py 6.)

*Задание 7.5.* Какова величина минимального размера оплаты труда, применяемого для регулирования оплаты труда с 1 июня 2017 года? (произвестри)

*Задание 7.6.* Найти значения валютных курсов доллара США и ЕВРО и к рублю по состоянию на 01 января 2017 года

*Задание 7.7.* Определить плату за технологическое присоединение энергопринимающих устройств максимальной мощностью, не превышающей 15 кВт составляет ( \_\_\_\_\_\_ руб.) и основание: пункт\_\_\_ Постановления Правительства РФ от  $\sqrt{2}$ 

*Задание 7.8.* Какой документ утверждает форму налоговой декларации по НДФЛ (Форма 3 НДФЛ)? Укажите номер и дату принятия документа:

*Задание 7.9.* Найти документ, утверждающий примерную форму договора на оказание платных образовательных услуг в сфере профессионального образования. Укажите номер и дату принятия документа:

*Задание 7.10.* В каком журнал (название, год, номер и автор) и номер) напечатана статья «Допрос свидетелей в гражданском (арбитражном) процессе»? Журнал \_\_\_\_\_\_\_\_\_\_\_\_\_\_ год №\_\_\_\_Автор\_\_\_\_\_\_\_\_\_\_\_\_\_\_\_\_\_\_\_\_\_

*Задание 7.11. Кейс-задача №7. Контент (контекст)-анализ глав и статей раздела V* «*Уголовная ответственность несовершеннолетних» Общей части УК РФ.* 1.). Используя возможности СПС Консультант Плюс и/или Гарант выполнить контент (контекст)-анализ первичного текста и текста действующей редакции глав и статей Раздела V Уголовного кодекса РФ и внести в таблицу отчета статьи, имеющие изменения и редакции. 2). Определить главы и статьи с наибольшим количеством изменений и редакций.

*Методика выполнения*: Аналогично выполнению задания 1.4. *Отчёт по заданию 7.11.*

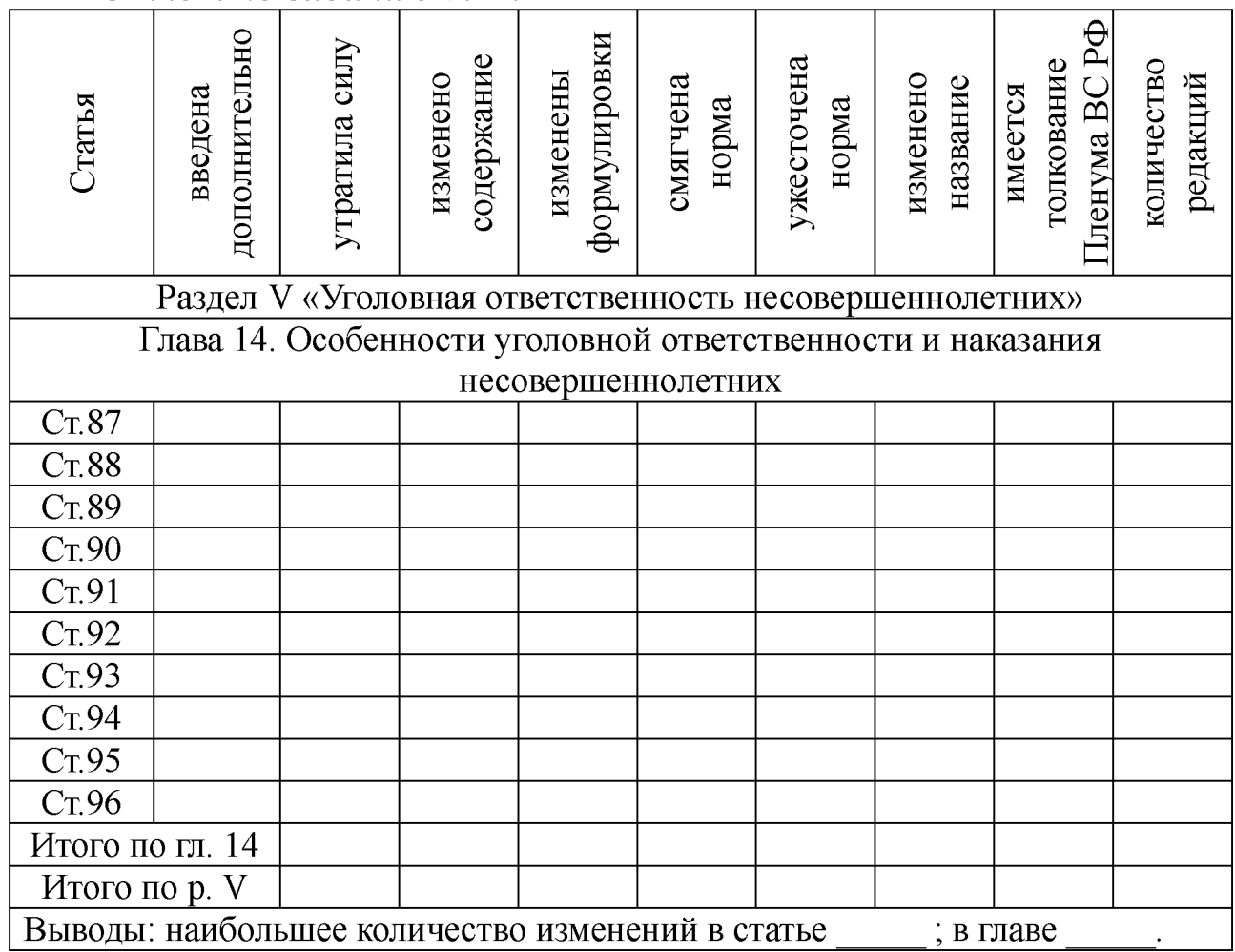

#### *Вопросы для самоконтроля*

1. Дайте определение Государственной автоматизированной системы ГАС «Правосудие».

2. Подсистема «Административное управление», её назначение и содержание в ГАС «Правосудие».

3. Подсистема «Банк судебных решений (судебной практики)», её назначение и содержание в ГАС «Правосудие».

4. Подсистема «Ведомственная статистика Судебного департамента», её назначение и содержание в ГАС «Правосудие».

5. Подсистема «Обращения граждан», её назначение и содержание в ГАС «Правосудие».

6. Интернет-портал ГАС «Правосудие», его назначение и содержание.

7. Автоматизированная система информационного обеспечения органов прокуратуры Российской Федерации (АСИО-Прокуратура): цель и решаемые задачи.

8. Раскройте сущность понятия Автоматизированное рабочее место (АРМ) юриста

9. Назовите основные элементы информационного обеспечения АРМ юриста.

10. Раскройте основные направления применения ЭВМ в судебной экспертизе.

#### *Литература*

1. Бачило И.Л. Информационное право [Текст] : учебник / И. Л. Бачило. – М. : Юрайт, 2009. – 454 с. – Магистр права).

2. Введение в правовую информатику. Справочные правовые системы Консультант Плюс [Текст] : учебник для вузов / под общ. ред. Д. Б. Новикова, В. Л. Камынина – М. : ЗАО «Консультант Плюс - Новые Технологии», 2009. - 256 с. : ил.

3. Конституционный Суд РФ. Официальный сайт. [Электронный ресурс]. <http://ks.rfnet.ru/>

4. Верховный Суд РФ. Официальный сайт. [Электронный ресурс][. http://www.supcourt.ru/](http://www.internet-law.ru/template/go.php?url=http://www.supcourt.ru/)

5. Федеральные Арбитражные Суды РФ. [Электронный ресурс] <http://www.arbitr.ru/>

6. Правительство России. Официальный сайт. [Электронный ресурс][. http://www.government.ru/](http://www.internet-law.ru/template/go.php?url=http://www.government.ru/)

7. <http://pravo.fso.gov.ru/>Официальный интернет-портал правовой информации. Государственная система правовой информации. [Электронный ресурс].

8. <http://crimestat.ru/>Информационно-аналитический портал
правовой статистики Генеральной прокуратуры Российской Федерации. [Электронный ресурс].

9. Дидактические материалы: раздаточный материал (задания к практическим занятиям, бланки отчетов), электронные версии раздаточного материала.

#### Информатизация  $2.8.$ Темя 8. правоохранительной деятельности

### Структура (план)

1. Информатизация деятельности сотрудников МВД России.

2. Информатизация деятельности сотрудников ФСК России.

3. АРМ следователя.

4. Компьютеризация расследования уголовных дел

### Глоссарий

Учет — это система регистрации и хранения информации о лицах, совершивших преступления, о самих преступлениях и связанных с ними фактах и предметах.

Главный информационно-аналитический центр Министерства внутренних дел Российской Федерации (ГИАЦ МВД России) самый крупный банк оперативно-справочной и розыскной информации в системе МВД России. На него возложена задача обеспечения органов и учреждений внутренних дел различной информацией - статистической, розыскной, оперативно-справочной, криминапроизводственно-экономической, листической. научнотехнической, архивной.

Структурные подразделения ГИАЦ - информационные центры (ИЦ) МВД, УВД являются важнейшим звеном в системе информационного обеспечения ОВД Российской Федерации. На них ложится основная нагрузка в обеспечении информационной поддержки ОВД в раскрытии и расследовании преступлений, розыске преступников.

Информационные центры являются головными подразделениями в системе МВД, УВД, УВТД в области информатизации: обеспечении статистической, оперативно-справочной, оперативнорозыскной, криминалистической, архивной и иной информацией, а также компьютеризации и построения региональных информационно-вычислительных сетей и интегрированных банков данных. Информационные центры выполняют возложенные на них обязанности в тесном взаимодействии с подразделениями аппаратов МВД, УВД, УВТД и горрайлинорганами, а также ГИЦ МВД России.

Основной функцией органов Следственного комитета России является расследование преступлений, отнесенных уголовнопроцессуальным законодательством Российской Федерации к их подследственности.

Автоматизированное рабочее место следователя «АРМследователя» - это комплексы индивидуальных технических и программных средств, предназначенных для автоматизации информационной поддержки процесса предварительного следствия.

Первый блок «АРМ-следователя» - «Правовая информация» позволяет реализовывать доступ в подсистему ведомственных информационно-правовых фондов (ИПФ), которая предназначена, в частности, для обеспечения федеральных ведомств «электронными оригиналами» нормативных правовых актов из официального источника.

Второй блок «АРМ-следователя» - «Функциональные АИСС» включает автоматизированные информационно-справочные системы: 1) «Шаблоны документов предварительного следствия, постатейный материал УПК к процессуальному действию, образцы документов досудебного производства» (условное наименование АИСС «Бланк»); 2) «Судебные экспертизы»; 3) «Учеты»; 4) «Методические рекомендации по планированию расследования отдельных видов преступлений»; 5) «Планирование».

Третий блок «АРМ-следователя» - «Ведение уголовного дела» предназначен для информационно-аналитического сопровождения деятельности следователя при расследовании уголовных дел, находящихся у него в производстве.

Специальная информационная система (СИС), предназначенная для автоматизации следственных действий, анализа работы следователей и следственных отделов, управления их работой, имеет несколько модулей. 1. Учет уголовных дел (обвиняемые, подозреваемые, потерпевшие, свидетели; дела в целом). 2. Работа с документами - формирование следственных документов по уголовным делам, вплоть до обвинительного заключения. 3. Контроль сроков выполнения расследования и оформления документов. 4. Архив уголовных дел (хранение исполненных документов и дел, направленных в суд). 5. Модуль отчетности (статистика уголовных дел, статистический учет). 6. Сервис (справочники и вспомогательная информация). 7. Настройка (на аппаратные средства, обслуживание баз данных, копирование информации).

*Следственные экспертные системы,* применяемые для раскрытия и расследования преступлений:

*Экспертная система прогнозирования преступлений,* позволяющая оценить зависимость между характерными особенностями личности преступника и возможным местом совершения преступления;

*Экспертная система выявления скрытых преступлений* (например, скрытых хищений в производстве или торговле) на основе анализа деятельности предприятий позволяет получить материал для ревизий.

*Экспертная система поиска и установления личности преступника* позволяет сделать предположения о личности преступника по материалам следствия и сузить круг подозреваемых лиц.

*Экспертные системы расследования убийств,* анализирующие следственные данные о преступнике, потерпевшем, способе совершения и сокрытия преступления, орудии убийства, возможных мотивах, месте и времени преступления. Такие экспертные системы могут иметь несколько разновидностей в зависимости от криминалистической характеристики преступления (убийство на сексуальной почве, с расчленением трупа, с особой жестокостью и др.).

*Экспертные системы для расследования грабежей и разбоев* и многие другие.

#### Практическое занятие №8

*Тема:* «Комплексная работа в СПС Гарант. Создание тематических подборок документов для научной и учебной работы»

Суть практического занятия8: исследовать возможности СПС Гарант по решению комплексных задач по поиску правовой информации и созданию тематических подборок документов для научной и учебной работы.

#### Самостоятельная работа

#### Создание правовых документов

Задание 8.1. Найдите примерную форму договора подряда и сохраните его в файл под именем Договор подряда. Источник

Задание 8.2. Найдите примерную форму мирового соглашения и сохраните его в файл под именем Мировое соглашение. Источник

Задание 8.3. Используя ГАРАНТ, составьте исковое заявление о взыскании займа и сохраните его под именем Возврат займа. Источник

Интернет-ресурсы ГАРАНТ

Задание 8.4. Используя Бизнес-справки СПС ГАРАНТ, найдите индекс инфляции (индекс потребительских цен) на январь 2017 года:

Задание 8.5. Воспользовавшись тем же ресурсом, укажите, с какого года действует последний максимальный размер пособия по безработице:

Задание 8.6. Найдите Федеральный закон от 6 апреля 2011 г. № 63-ФЗ «Об электронной подписи». Согласно закону (ст. ч. п. ) сроки действия сертификатов ключей проверки

электронных подписей устанавливает

Создание подборки документов для реферата на тему  $\langle \langle T \rangle$  *«Teppopusm»* 

Задание 8.7. Найдите основные акты органов власти по этой теме. Всего найдено \_\_\_\_\_\_\_\_\_, из них: федеральные \_\_\_\_\_, региональные \_\_\_\_\_\_. Укажите технологию поиска: \_\_\_\_\_\_\_\_\_\_\_\_\_\_ Сохраните

#### список под именем НПА.

Задание 8.8. Создайте подборку судебных решений по теме. Всего найдено \_\_\_\_\_\_\_\_\_\_, из них: высшие судебные инстанции, КС "ФАС округов \_\_\_\_\_\_. Укажите технологию поиска:

Сохраните список ПОЛ

именем Судебные решения

Задание 8.9. Подберите статьи к этой же теме.

Всего найдено \_\_\_\_\_\_\_, Укажите технологию поиска:

Сохраните список под именем «Статьи»

Задание 8.10. Найдите книги из серии «Классика российского правового наследия» по этому вопросу.

Всего найдено Укажите технологию поиска: **Contract Contract** Сохраните список под именем «Книги»

Задание 8.11. Кейс-задача №8. Контент (контекст)-анализ глав и статей раздела VI «Иные меры уголовно-правового характера» Общей части УК РФ. 1.). Используя возможности СПС Консультант Плюс и/или Гарант **ВЫПОЛНИТЬ** контент первичного текста и (контекст)-анализ текста действующей редакции глав и статей Раздела VI Уголовного кодекса РФ и внести в таблицу отчета статьи, имеющие изменения и редакции. 2). Определить главы и статьи с наибольшим количеством изменений и редакций.

Методика выполнения: Аналогично выполнению задания 1.4. Отчёт по заданию 8.11.

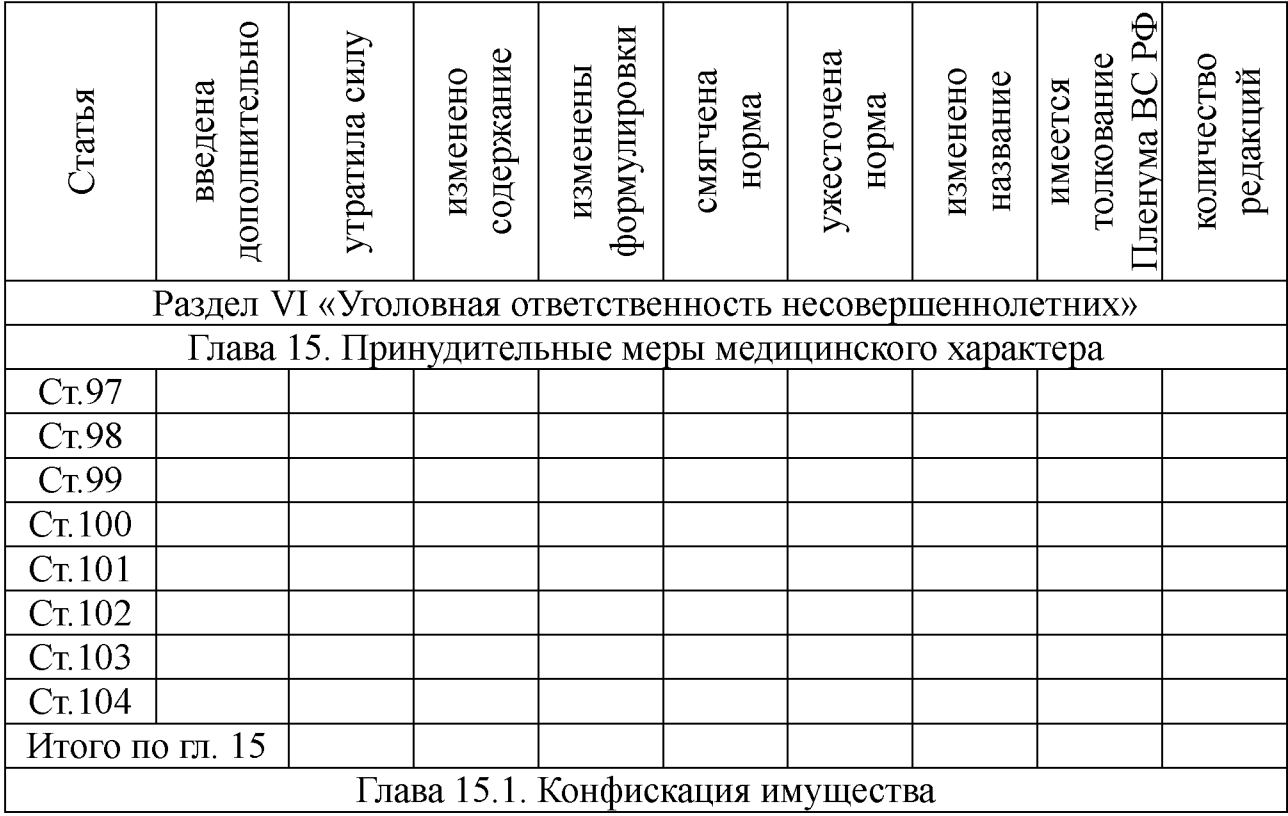

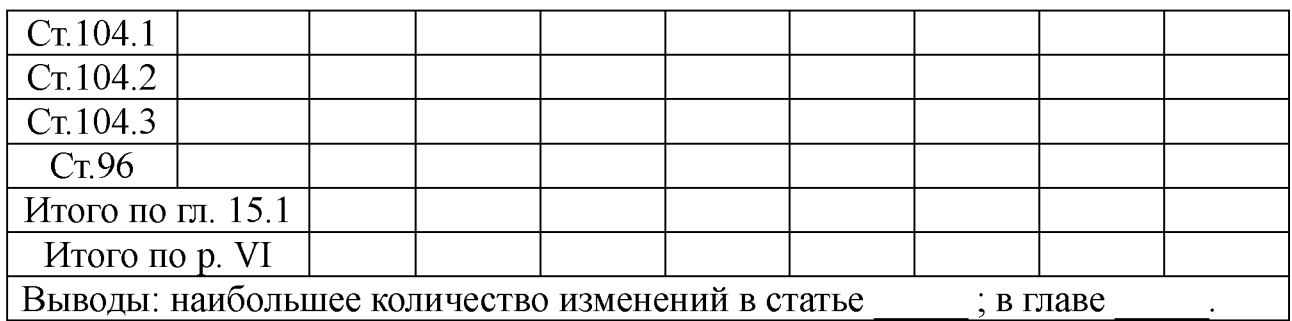

#### *Вопросы для самоконтроля*

1. Раскройте назначение и решаемые задачи ГИАЦ МВД России, как самого крупного банка оперативно-справочной и розыскной информации в системе МВД России.

2. Раскройте назначение информационных центров как головных подразделений в системе МВД, УВД, УВТД в области информатизации.

3. Дайте определение автоматизированного рабочего места следователя «АРМ-следователя» и .

4. Для чего предназначен первый блок «АРМ-следователя» - «Правовая информация».

5. Назовите назначение и состав второго блока «АРМследователя» - «Функциональные АИСС».

6. Для чего предназначен третий блок «АРМ-следователя» - «Ведение уголовного дела».

7. Раскройте состав специальной информационной системы (СИС), предназначенной для автоматизации следственных действий, анализа работы следователей и следственных отделов, управления их работой.

8. Назовите следственные экспертные системы, применяемые для раскрытия и расследования преступлений, и их назначение.

9. Раскройте возможности гипертекстовой система ИНТЕЛ-ТЕКСТ в повышении эффективности работы следственных аппаратов.

10. Раскройте возможности программного обеспечения процесса расследования уголовного дела.

#### *Литература*

1. Бачило И.Л. Информационное право [Текст] : учебник / И. Л. Бачило. – М. : Юрайт, 2009. – 454 с. – Магистр права).

2. Президент Российской Федерации. Официальный сайт. [Электронный ресурс]. [http://kremlin.ru/.](http://www.internet-law.ru/template/go.php?url=http://kremlin.ru/) <http://www.gov.ru/main/page3.html>

3. Правительство России. Официальный сайт. [Электронный ресурс][. http://www.government.ru/](http://www.internet-law.ru/template/go.php?url=http://www.government.ru/)

4. <http://pravo.fso.gov.ru/>Официальный интернет-портал правовой информации. Государственная система правовой информации. [Электронный ресурс].

5. <http://crimestat.ru/>Информационно-аналитический портал правовой статистики Генеральной прокуратуры Российской Федерации. [Электронный ресурс].

6. [www.kodeks.ra](http://www.kodeks.ra). Информационный сайт ЗАО «Информационная компания «Кодекс».

7. Дидактические материалы: раздаточный материал (задания к практическим занятиям, бланки отчетов), электронные версии раздаточного материала.

#### 2.9. Тема 9. Мониторинг законодательства в сфере информационно-правовых отношений

## *Структура (план)*

1. Международные акты информационного законодательства РФ.

2. Информационно-правовые нормы Конституции РФ.

3. Отрасли законодательства, акты которых целиком посвящены вопросам информационного законодательства.

4. Отрасли законодательства, акты которых включают отдельные информационно-правовые нормы.

### *Глоссарий*

*Информационные права и свободы впервые отражены* во Всеобщей декларации прав человека, утвержденной и провозглашенной Генеральной Ассамблеей ООН 10 декабря 1948 г. Конвенция Совета Европы о защите прав человека и основных свобод (Рим, 4 ноября 1950 г.) развивает положения, закрепляющие информационные права и свободы.

*Особое место среди многочисленных многосторонних*

*соглашений, содержащих информационные нормы-принципы, занимают:*

1) Всеобщая декларация прав человека от 10 декабря 1948 г.,

2) Международный пакт о гражданских и политических правах от 19 декабря 1966 г.,

3) Заключительный акт совещания по безопасности и сотрудничеству в Европе от 1 августа 1975 г.

В этих документах нашли свое воплощение международные принципы и стандарты, провозглашающие свободу информации.

*Важнейшим документом,* призванным к организации и активизации деятельности международного сообщества в области формирования глобального информационного общества, является Окинавская Хартия глобального информационного общества, принятия в июле 2000 г. Этот документ устанавливает основные принципы вхождения государств в глобальное информационное общество.

*Список международных правовых актов, которые регулируют информационные отношения,* в частности документы, рассматривающие общие принципы и нормы права на информацию, и ратифицированы Россией, включает:

1) акты, гарантирующие свободу слова, плюрализм и т.п.;

2) акты, которые рассматривают информацию как продукт;

3) акты, запрещающие распространение информации;

4) пакет документов «международные договора об информационной собственности».

*Информационные права и свободы* закреплены в ныне действующей Конституции РФ 1993 г. Основной объем информационных прав и свобод содержится в статье 29 Конституции РФ. «Статья 29. 4. Каждый имеет право свободно искать, получать, передавать, производить и распространять информацию любым законным способом».

*Право свободного поиска и получения информации* означает право каждого обращаться к органам государственной власти, общественным объединениям, органам и организациям, частным фирмам, другим структурам по вопросам, затрагивающим основные права и свободы, провозглашенные Конституцией РФ, а также получения у них запрашиваемой информации.

*Право передавать информацию* означает право свободного обмена информацией каждого с каждым.

*Право производить и распространять информацию* означает свободу каждого на творчество и интеллектуальную деятельность, сопровождаемую созданием новой или производной информации, а также на свободу широкого распространения произведенной информации всеми законными способами.

*Гарантия свободы производства и распространения массовой информации* провозглашается в ст. 29: «5. Гарантируется свобода массовой информации. Цензура запрещается».

*Право на информацию* может быть ограничено федеральным законом только в той мере, в какой это необходимо в целях защиты основ конституционного строя, нравственности, здоровья, прав и законных интересов других лиц, обеспечения обороноспособности страны и безопасности государства.

*Защита личной тайны, конфиденциальность информации о личности или персональных данных* устанавливаются статьями 23 и 24 Конституции РФ. Конституцией РФ запрещается также получать иную информацию от любого гражданина без его добровольного на то согласия или убеждать его отказаться от предоставленной ранее информации (статья 29):

*Информационное законодательство* представляет собой совокупность законов, иных нормативно-правовых актов, с помощью и посредством которых государство устанавливает, изменяет либо прекращает действие соответствующих информационно-правовых норм.

*Федеральные законы, регулирующие отношения в информационной сфере,* а равно иные принятые в соответствии с ними нормативные акты подчинены Конституции РФ и не могут ей противоречить.

*Базовым для информационной сферы* является Федеральный закон от 27 июля 2006 г. № 149-ФЗ «Об информации, информационных технологиях и о защите информации», которым регулируются три группы взаимосвязанных между собой отношений, складывающихся при:

1) осуществлении права на поиск, получение, передачу, производство и распространение информации;

2) применении информационных технологий;

3) обеспечении защиты информации.

*Среди федеральных актов информационного законодательства* выделяются подзаконные нормативные правовые акты, в числе которых ведущая роль принадлежит указам Президента РФ и постановлениям Правительства РФ.

*Отдельные нормы права* в актах других отраслей законодательства содержатся в составе всех кодексов РФ, а также других законодательных актах как нормы об ответственности за правонарушения в информационной сфере.

### Практическое занятие №9

*Тема:* «Исследование возможностей СПС по анализу правотворческой деятельности»

*Суть практического занятия:* используя возможности СПС Консультант Плюс (Гарант) исследовать динамику правотворческой деятельности на основе количественнокачественного анализа изменений и редакций Кодексов РФ.

#### *Самостоятельная работа*

*Задание 9.1.* Бюджетный кодекс.

*Задание 9.2.* Уголовный Кодекс.

*Задание 9.3.* Уголовно-процессуальный кодекс.

*Задание 9.4.* Кодекс об административных правонарушениях.

*Задание 9.5.* Гражданский кодекс. Часть первая.

*Задание 9.6.* Гражданский кодекс. Часть вторая.

*Задание 9.7.* Гражданский кодекс. Часть третья.

*Задание 9.8.* Гражданский кодекс. Часть четвертая.

*Задание 9.9.* Налоговый кодекс. Часть первая.

*Задание 9.10.* Налоговый кодекс. Часть вторая.

*Методика выполнения заданий:*

1) войти в раздел «Кодексы» СПС КонсультантПлюс или Гарант;

2) открыть действующую редакцию заданного кодекса и выбрать функцию «изменения в документе» или справку к документу;

3) записать в отчет дату вступления кодекса в действие;

4) посчитать и записать в отчет количество изменений, внесенных в кодекс;

5) посчитать и записать в отчет количество редакций кодекса;

6) посчитать среднегодовое количество изменений кодекса и записать в отчет;

7) определить наиболее динамично изменяющийся кодекс РФ и записать в качестве вывода в отчет.

*Отчёт по результатам исследования* динамики правотворческой деятельности на основе количественнокачественного анализа изменений и редакций Кодексов РФ

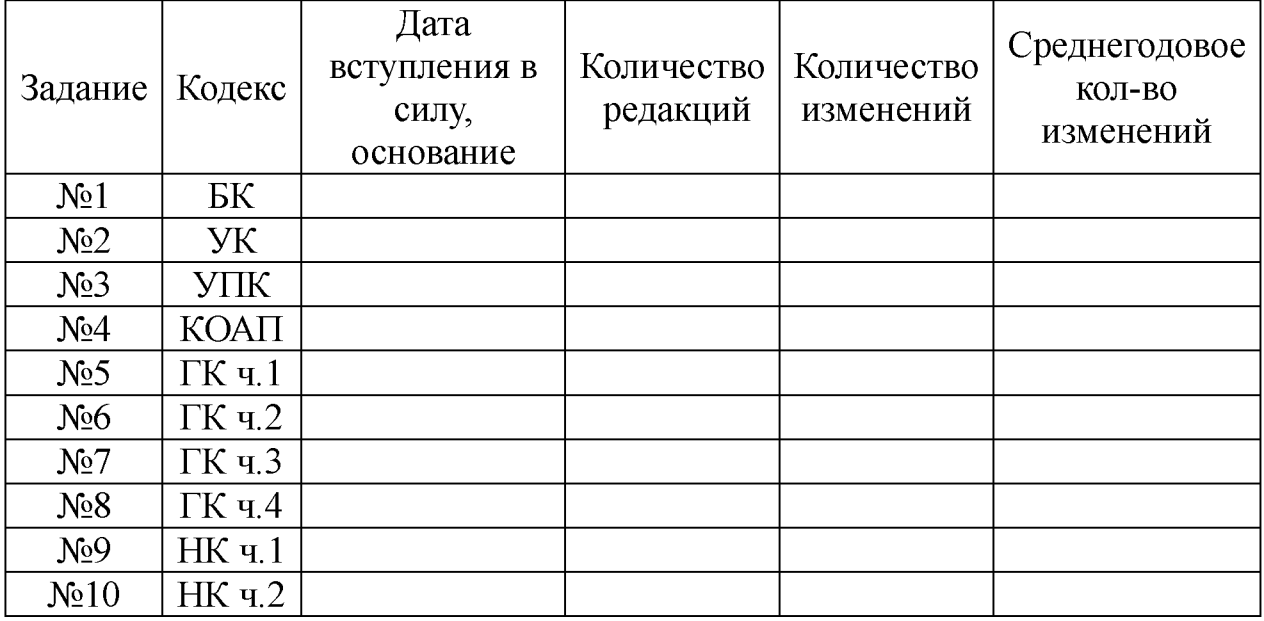

*Задание 9.11. Кейс-задача №9. Контент (контекст)-анализ глав и разделов Общей части УК РФ.* 1.). Используя возможности СПС Консультант Плюс и/или Гарант выполнить контент (контекст)-анализ первичного текста и текста действующей редакции глав и Разделов Уголовного кодекса РФ и внести в таблицу отчета количество изменений и редакций. 2). Определить статьи, главы и разделы с наибольшим количеством изменений и редакций.

*Методика выполнения*: Используя возможности СПС Консультант Плюс или Гарант выполнить контент (контекст) анализ первичного текста и текста действующей редакции разделов и глав Особенной части Уголовного кодекса РФ и внести в таблицу итоговые данные, полученные в результате выполнения кейс-задач №1...8 на занятиях №1...8.

*Отчёт по заданию 9.11.*

| Разделы и главы                                                                                         | дополнительно<br>введена | утратила силу | содержание<br>изменено | формулировки<br>изменены | смягчена<br>норма | ужесточена норма | изменено<br>название | Пленума ВС РФ<br>толкование<br>имеется | количество<br>редакций |
|----------------------------------------------------------------------------------------------------|--------------------------|---------------|------------------------|--------------------------|-------------------|------------------|----------------------|----------------------------------------|------------------------|
| $\overline{PI}$ .                                                                                       |                          |               |                        |                          |                   |                  |                      |                                        |                        |
|                                                                                                    |                          |               |                        |                          |                   |                  |                      |                                        |                        |
|                                                                                                    |                          |               |                        |                          |                   |                  |                      |                                        |                        |
| $\frac{\overline{\text{rJL}}}{\overline{\text{rJL}}}\frac{1}{2}$<br>P. II                               |                          |               |                        |                          |                   |                  |                      |                                        |                        |
| $rac{1}{\pi}$ . 3<br>$rac{1}{\pi}$ . 4<br>$rac{1}{\pi}$ . 5<br>$rac{1}{\pi}$ . 6<br>$rac{1}{\pi}$ . 7   |                          |               |                        |                          |                   |                  |                      |                                        |                        |
|                                                                                                    |                          |               |                        |                          |                   |                  |                      |                                        |                        |
|                                                                                                    |                          |               |                        |                          |                   |                  |                      |                                        |                        |
|                                                                                                    |                          |               |                        |                          |                   |                  |                      |                                        |                        |
|                                                                                                    |                          |               |                        |                          |                   |                  |                      |                                        |                        |
| $\underline{\overline{\text{rll. 8}}}$                                                                  |                          |               |                        |                          |                   |                  |                      |                                        |                        |
| $P.$ III                                                                                                |                          |               |                        |                          |                   |                  |                      |                                        |                        |
| $\frac{\Gamma\Pi}{\Gamma\Pi. 10}$                                                                       |                          |               |                        |                          |                   |                  |                      |                                        |                        |
|                                                                                                    |                          |               |                        |                          |                   |                  |                      |                                        |                        |
| P. IV.                                                                                                  |                          |               |                        |                          |                   |                  |                      |                                        |                        |
|                                                                                                    |                          |               |                        |                          |                   |                  |                      |                                        |                        |
|                                                                                                    |                          |               |                        |                          |                   |                  |                      |                                        |                        |
| $\frac{\sqrt{11}}{\sqrt{11}} \cdot \frac{11}{12}}$<br>$\frac{\sqrt{11}}{\sqrt{11}} \cdot \frac{13}{13}$ |                          |               |                        |                          |                   |                  |                      |                                        |                        |
| <u>P. V.</u>                                                                                            |                          |               |                        |                          |                   |                  |                      |                                        |                        |
| <u>гл. 14</u>                                                                                           |                          |               |                        |                          |                   |                  |                      |                                        |                        |
| P. VI.                                                                                                  |                          |               |                        |                          |                   |                  |                      |                                        |                        |
| гл. $15$                                                                                                |                          |               |                        |                          |                   |                  |                      |                                        |                        |
| $II. 15.1$                                                                                              |                          |               |                        |                          |                   |                  |                      |                                        |                        |
| Выводы: наибольшее количество изменений в статьях                                                       |                          |               |                        |                          |                   |                  |                      |                                        |                        |
| наибольшее количество изменений в главе ________; наибольшее                                            |                          |               |                        |                          |                   |                  |                      |                                        |                        |
| количество изменений в разделе                                                                          |                          |               |                        |                          |                   |                  |                      |                                        |                        |

#### *Вопросы для самоконтроля*

*1.* В каких международных документах впервые отражены и развиты положения, закрепляющие информационные права и свободы?

2. В каких документах нашли свое воплощение международные принципы и стандарты, провозглашающие свободу информации?

. Назовите важнейший документ, призванный к организации и активизации деятельности международного сообщества в области формирования глобального информационного общества.

4. Назовите список международных правовых актов, которые регулируют информационные отношения, в частности документы, рассматривающие общие принципы и нормы права на информацию, и ратифицированы Россией.

5. Информационные права и свободы закреплены в ныне действующей Конституции РФ 1993 г. В какой статье Конституции РФ содержится основной объем информационных прав и свобод.

6. Что означает для каждого гражданина РФ конституционное право свободного поиска и получения информации.

7. Что означает для каждого гражданина РФ конституционное право передавать информацию

8. Что означает для каждого гражданина РФ конституционное право производить и распространять информацию.

9. Раскройте суть конституционной нормы ограничения права на информацию

10. Раскройте три группы взаимосвязанных между собой отношений в информационной сфере, которые регулируются Федеральным законом от 27 июля 2006 г. № 149-ФЗ «Об информации, информационных технологиях и о защите информации».

#### *Литература*

1. Бачило И.Л. Информационное право [Текст] : учебник / И. Л. Бачило. - М. : Юрайт, 2009. - 454 с. - Магистр права).

2. Ловцов, Д. А. Информационное право [Электронный ресурс]: учебное пособие / Д.А. Ловцов. - М.: Российская академия правосудия, 2011. – 228.с. // Универ. библ. online <http://biblioclub.ru/index.php?page=book&id=140621&sr=1>

3. Блюмин А. М. Мировые информационные ресурсы [Текст] : учебное пособие / А. М. Блюмин, Н. А. Феоктистов. - М. : Дашков и К, 2011. - 296 с.

4. Введение в правовую информатику. Справочные правовые системы Консультант Плюс [Текст] : учебник для вузов / под общ. ред. Д. Б. Новикова, В. Л. Камынина - М. : ЗАО «Консультант Плюс - Новые Технологии», 2009. - 256 с. : ил.

5. <http://pravo.fso.gov.ru/>Официальный интернет-портал правовой информации. Государственная система правовой информации. [Электронный ресурс].

6. <http://crimestat.ru/>Информационно-аналитический портал правовой статистики Генеральной прокуратуры Российской Федерации. [Электронный ресурс].

7. [www.kodeks.ru](http://www.kodeks.ru). Информационный сайт ЗАО «Информационная компания «Кодекс».

## 3. УЧЕБНО-МЕТОДИЧЕСКОЕ И ИНФОРМАЦИОННОЕ ОБЕСПЕЧЕНИЕ ДИСЦИПЛИНЫ

#### 3.1. Основная и дополнительная литература

#### *Основная*

1. Бачило И.Л. Информационное право [Текст] : учебник / И. Л. Бачило. – М. : Юрайт, 2010. – 454 с. – Магистр права.

2. Ловцов, Д. А. Информационное право [Электронный ресурс]: учебное пособие / Д.А. Ловцов. - М.: Российская академия правосудия, 2011. - 228.с. // Режим доступа <http://biblioclub.ru/index.php?page=book&id=140621&sr=1>

3. Применение автоматизированных информационных систем в юриспруденции [Текст]: учебное пособие / Евгений Анатольевич Титенко [и др.]; ЮЗГУ. – Курск: ЮЗГУ, 2011. – 112 с.: ил.

4. Симонович, С.В. Информатика. Базовый курс [Текст]: учебник для вузов. 3-е изд.. - СПб. : Питер, 2012. - 640 с. : ил.

#### *Дополнительная*

5. Блюмин А. М. Мировые информационные ресурсы [Текст]: учебное пособие / А. М. Блюмин, Н. А. Феоктистов. - М. : Дашков и К, 2011. - 296 с.

6. Введение в правовую информатику. Справочные правовые системы Консультант Плюс [Текст] : учебник для вузов / под общ. ред. Д. Б. Новикова, В. Л. Камынина - М. : ЗАО «Консультант Плюс - Новые Технологии», 2009. - 256 с. : ил.

7. Справочно-правовая система КонсультантПлюс [Электронный ресурс]:// Режим доступа - [http://lib.swsu.ru/2011-02-](http://lib.swsu.ru/2011-02-23-15-22-58-32/2011-02-23-15-25-44/18-konsultant-plyus.html) [23-15-22-58-32/2011-02-23-15-25-44/18-konsultant-plyus.html](http://lib.swsu.ru/2011-02-23-15-22-58-32/2011-02-23-15-25-44/18-konsultant-plyus.html)

8. Мобильное приложение «Консультант Плюс:Студент» [Электронный ресурс] // Режим доступа [http://www.consultant.ru/student/?utm\\_campaign=hs\\_fall2015&utm\\_so](http://www.consultant.ru/student/?utm_campaign=hs_fall2015&utm_so) urce=cd&utm\_medium

9. Коноплева И.А., Хохлова О.А., Денисов А.В. Информационные технологии [Текст]: учебное пособие / под ред. И.А. Коноплевой. – М.: Проспект, 2011. – 328 с.

10. Кужелева С. А. Мировые информационные ресурсы

[Текст]: учебное пособие / Светлана Анатольевна Кужелева; ЮЗГУ – Курск: ЮЗГУ, 2010. – 87с

11. Мишин, А.В. Информационные технологии в профессиональной деятельности [Электронный ресурс]: учебное пособие / А.В. Мишин, Л.Е. Мисторов, Д.В. Картавцев. - М.: Российская академия правосудия, 2011. - 311 с. // Режим доступа <http://biblioclub.ru/index.php?page=book&id=140632&sr=1>

12. Практикум для студентов юридических и экономических специальностей вузов [Электронный ресурс]: - Система ГАРАН-Т<sup>аэро</sup>. Серия «Прикладная информатика», 2014. - 87 с. // Режим доступа -<http://student.garant.ru/SESSION/PILOT/index.htm>

#### 3.2. Перечень методических указаний

1. Методические указания для самостоятельной работы по изучению дисциплины «Правовая информатика» для студентов специальности 40.05.02 Правоохранительная деятельность / сост. Байбарин А.А., Шуклин И.А.: Юго-Зап. гос. ун-т. Курск, 2017. 92 с.

2. Дидактические материалы: раздаточный материал (задания к практическим занятиям, бланки отчетов), электронные версии раздаточного материала.

### 3.3. Используемые информационные технологии и перечень ресурсов информационно-телекоммуникационной сети Интернет

1. Мультимедийные технологии визуализации учебной информации.

2. Сетевая версия СПС КонсультантПлюс, СПС Гарант,

3. Пакет программ Microsoft Office, и др.

4. Сервер государственных органов России [Электронный ресурс][. http://www.gov.ru/](http://www.internet-law.ru/template/go.php?url=http://www.gov.ru/)

5. Президент Российской Федерации. Официальный сайт. [Электронный ресурс]. [http://kremlin.ru/.](http://www.internet-law.ru/template/go.php?url=http://kremlin.ru/) <http://www.gov.ru/main/page3.html>

6. Правительство России. Официальный сайт. [Электронный ресурс][. http://www.government.ru/](http://www.internet-law.ru/template/go.php?url=http://www.government.ru/)

7. Государственная Дума Федерального Собрания Российской Федерации. Официальный сайт. [Электронный ресурс]. <http://www.duma.ru/>

8. Совет Федерации Федерального Собрания Российской Федерации. Официальный сайт. [Электронный ресурс]. <http://www.council.gov.ru/>

9. Конституционный Суд РФ. Официальный сайт. [Электронный ресурс]. <http://ks.rfnet.ru/>

10. Верховный Суд РФ. Официальный сайт. [Электронный ресурс][. http://www.supcourt.ru/](http://www.internet-law.ru/template/go.php?url=http://www.supcourt.ru/)

11. Федеральные Арбитражные Суды РФ. [Электронный ресурс] <http://www.arbitr.ru/>

12. Официальный интернет-портал правовой информации. Государственная система правовой информации. [Электронный ресурс] <http://pravo.fso.gov.ru/>

13. <http://crimestat.ru/>Информационно-аналитический портал правовой статистики Генеральной прокуратуры Российской Федерации. [Электронный ресурс].

14. <http://www.lessons-tva.info/edu/informatika.html>Информатика и компьютерная техника. Обучение информатике в интернет. [Электронный ресурс].

15. <http://edu.garant.ru/garant/learning/> Изучаем систему ГА-РАНТ. Интерактивный обучающий курс. [Электронный ресурс].

16. <http://www.garant.ru/> Информационно-правовой портал ГАРАНТ.РУ. [Электронный ресурс].

17. <http://student.garant.ru/SESSION/PDA/main.htm>Некоммерческая интернет-версия СПС КонсультантПлюс. [Электронный ресурс].

18. [www.kodeks.ra](http://www.kodeks.ra). Информационный сайт ЗАО «Информационная компания «Кодекс».

## ПРИЛОЖЕНИЯ

# Приложение А. Вопросы и задания для подготовки к зачету

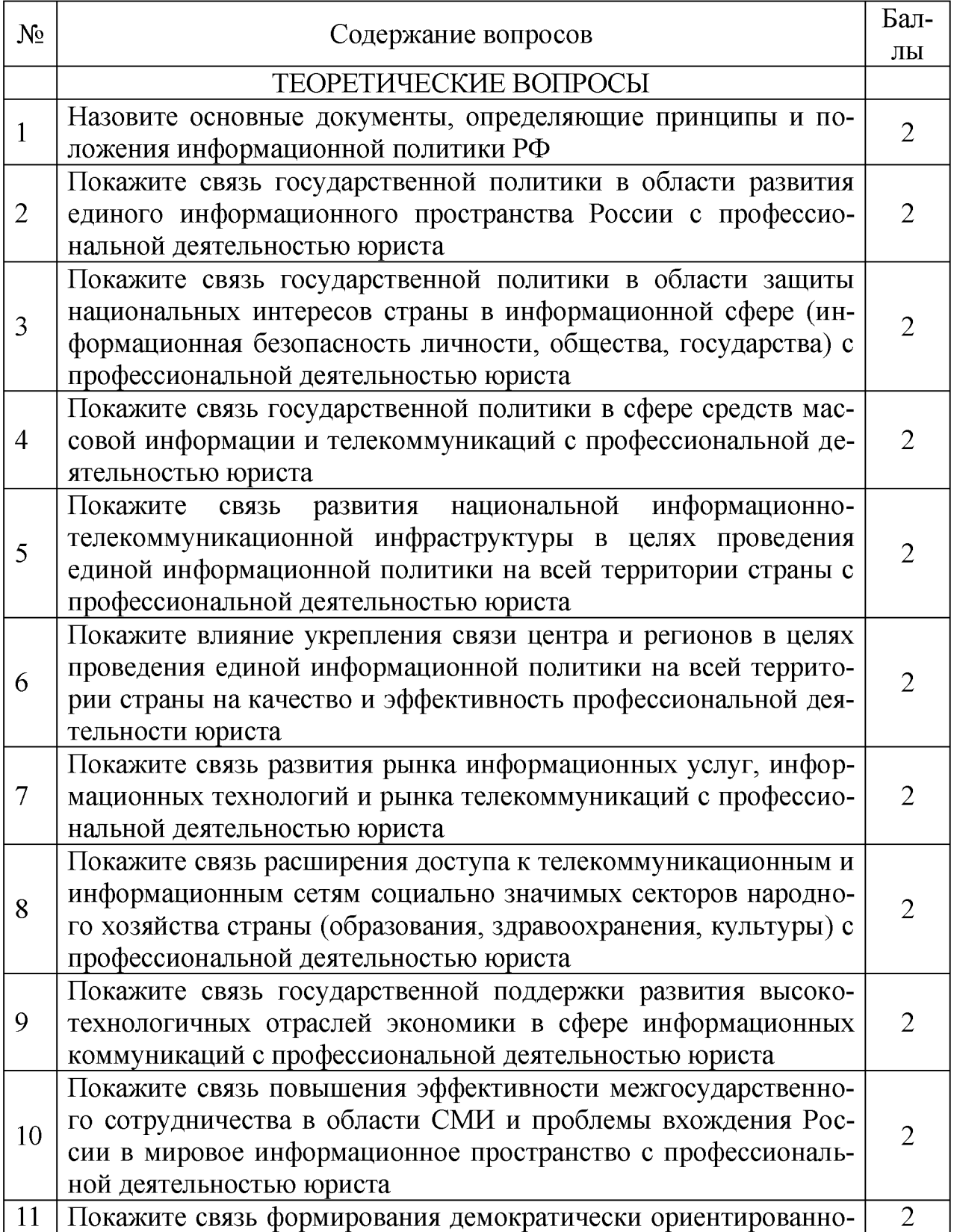

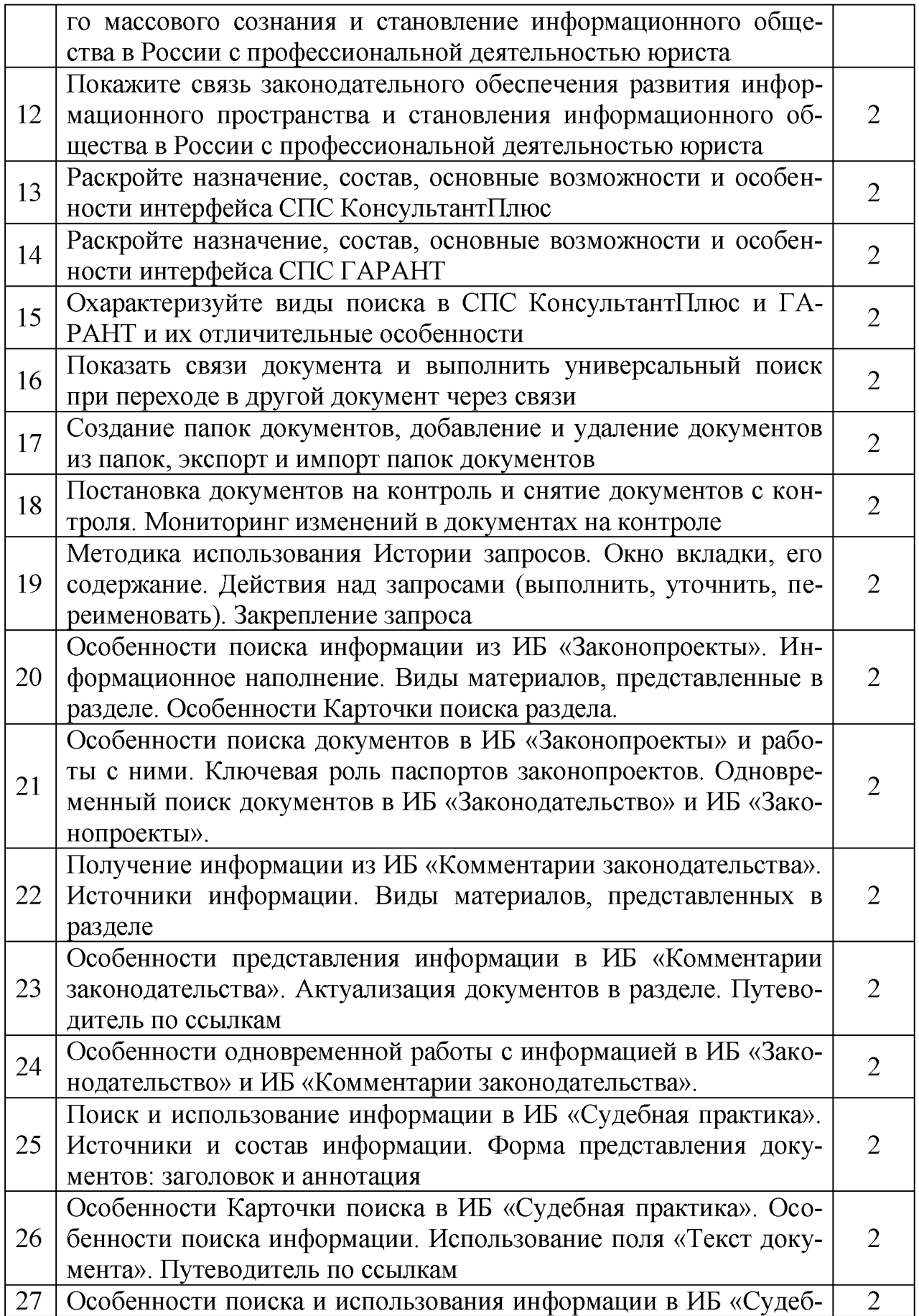

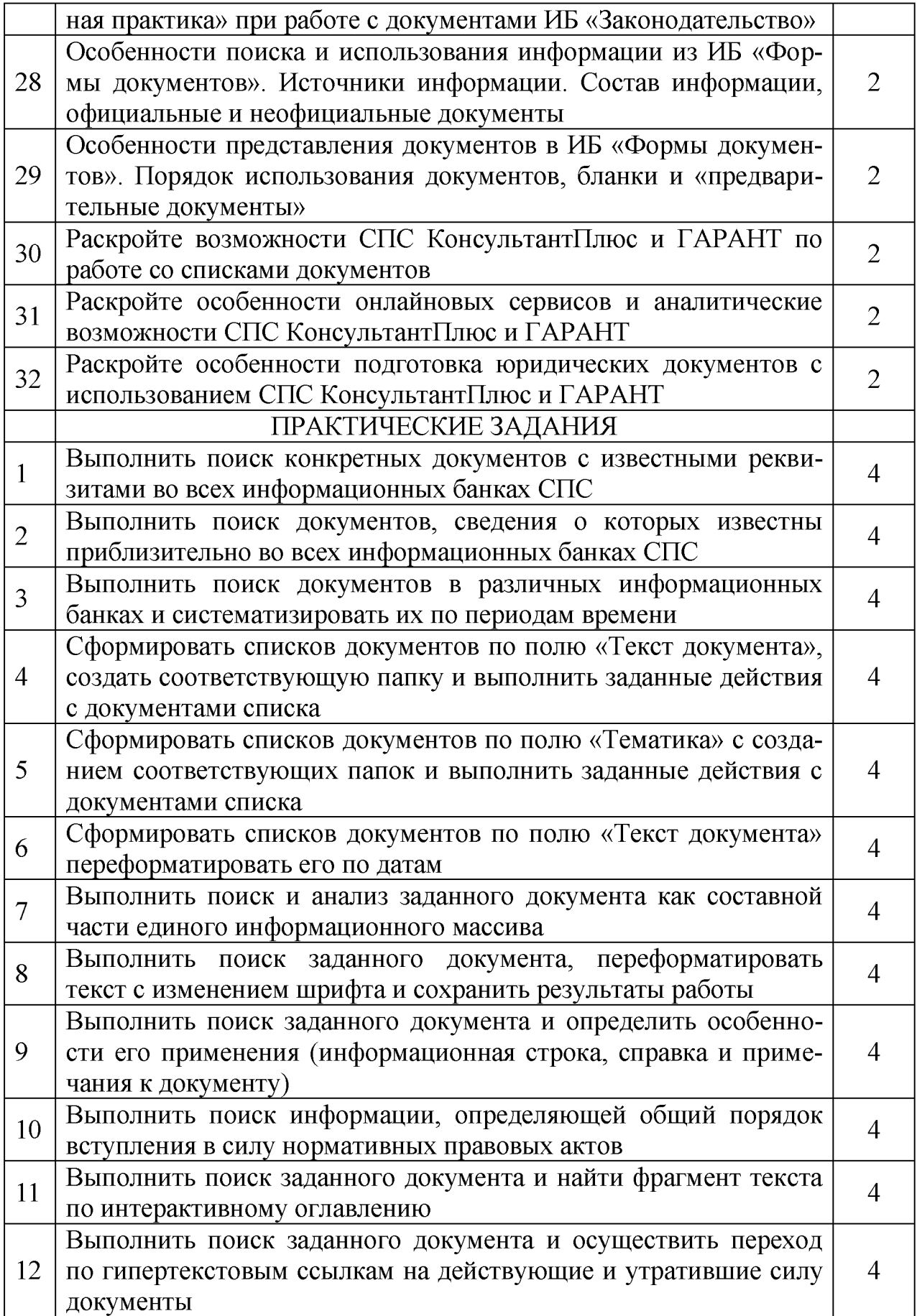

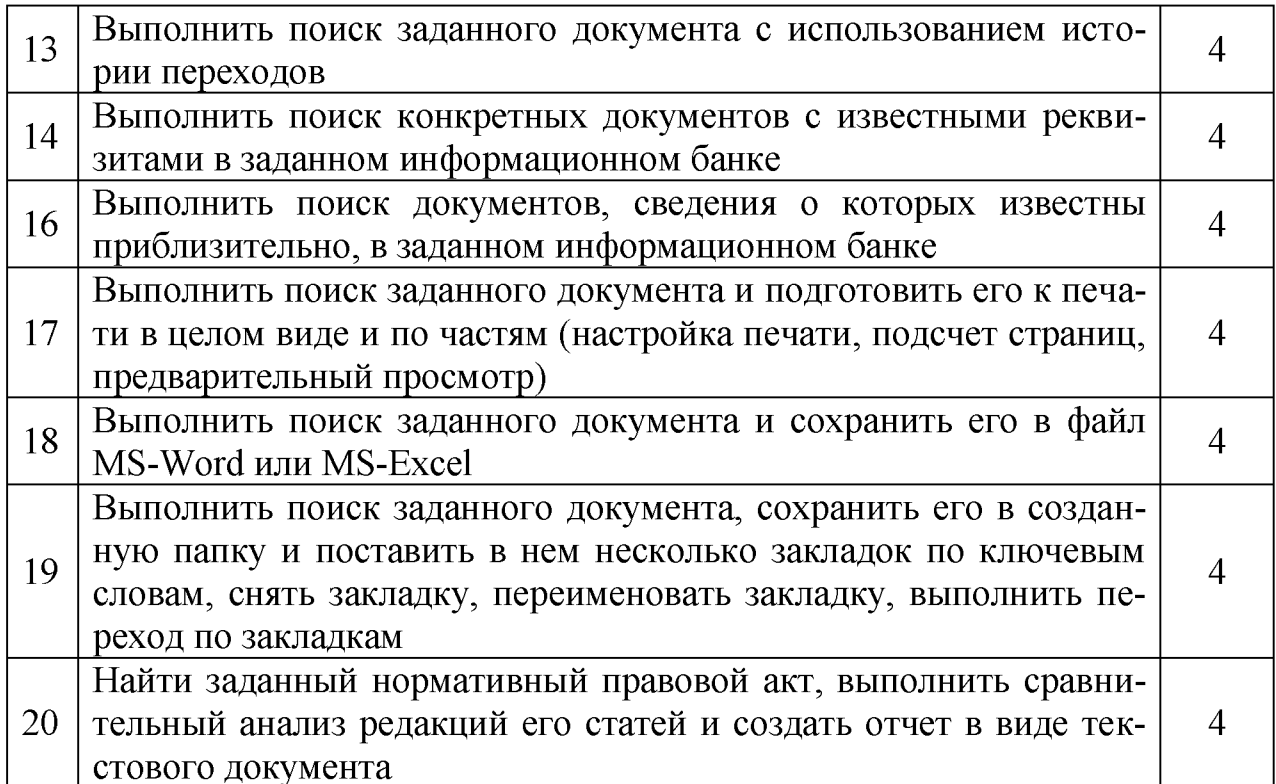

#### Приложение Б. Тестовые задания к зачёту

Номер, формулировка вопроса и варианты ответа

1. Система общеобязательных социальных норм, охраняемых силой государственного принуждения, обеспечивающего юридическую регламентацию общественных отношений в масштабе всего общества, называется ... 1. Право; 2. Конституция; 3. Федеральный закон; 4. Нормативный правовой акт; 5. Кодекс.

2. Информация индивидуально-правового характера, имеющая юридическое значение, отличается от официальной правовой информации тем, что исходит ... 1. от различных субъектов права, не имеющих властных полномочий, от организаций, граждан...; 2. от полномочных государственных органов; 3. от федеральных органов исполнительной власти; 4. от Конституционного суда РФ; от Верховного суда РФ.

3. Приказ Федерального министерства «О проведении открытого конкурса» является ... 1. ненормативным актом общего характера; 2. нормативным правовым актом; 3. правоприменительным актом; 4. актом официального разъяснения; 5. ненормативным правовым актом

4. Какие из приведенных материалов НЕ относятся к правовой информации? 1. все приведенные материалы относятся к правовой информации; 2. материалы подготовки законопроектов и других нормативных правовых актов; 3. материалы обсуждения и принятия нормативных правовых актов; 4. материалы учета и упорядочения нормативных правовых актов; 5. нормативные правовые акты, а также вся информация, которая связана с правом.

5. Индивидуальный правовой акт, принимаемый к определенному, конкретному субъекту правоотношения органами законодательной, исполнительной власти, судебными, прокурорскими органами, государственными инспекциями и т.д., называют ... 1. правоприменительным актом; 2. актом официального разъяснения; 3. ненормативным актом общего характера; 4. ненормативным правовым актом; 5. нормативным правовым актом.

6. Толкования Конституции РФ Конституционным Судом РФ, руководящие разъяснения Пленума Верховного Суда РФ, Пленума Высшего Арбитражного Суда РФ и др. называют ... 1. актом официального разъяснения; 2. правоприменительным актом; 3. ненормативным актом общего характера; 4. ненормативным правовым актом; 5. нормативным правовым актом.

7. Акт, который принимается полномочным государственным органом, исчерпывается однократным исполнением и создаёт серию правоотношений, в исполнении которых участвуют многие субъекты, называют ... 1. ненормативным правовым актом; 2. правоприменительным актом; 3. ненормативным актом общего характера; 4. актом официального разъяснения; 5. нормативным правовым актом.

8. Антивирусные программы - это ... 1. программы, выявляющие и лечащие компьютерные вирусы; 2. программы, только выявляющие вирусы; 3. программы сканирования и распознавания; 4. программы архиваторы; 5. программы разархиваторы.

9. Программы WinRar и WinZip предназначены... 1. для сжатия файлов; 2. для проверки свойств папок; 3. для антивирусной обработки; 4. для работы с папками; 5. для работы с файлами.

10. Из всех перечисленных в ответах субъектов и объектов норма права НЕ касается ... 1. касается всех перечисленных; 2. круга государственных органов, организаций, учреждений и должностных лиц; 3. всех граждан или некоторой их категории, определяемой тем или иным общим признаком (в/служащие, пенсионеры, работники какой-либо отрасли хозяйства и т.д.); 4. того или иного конкретного государственного органа, учреждения, организации независимо от их персонального состава (определение общих полномочий); 5. конкретного должностного лица (Президента РФ, Генерального прокурора РФ и т.д.) независимо от того, кто персонально занимает соответствующую должность

11. Норму права отличают от юридических предписаний ненормативного характера следующие конкретные признаки в единстве: ... 1. неоднократность применения и неперсонифицированность; 2. неоднократность применения и персонифицированность; 3. однократность применения и неперсонифицированность; 4. однократность применения и персонифицированность; 5. иерархическое строение и юридическая сила

12. Общеобязательное государственное предписание постоянного или вре-

менного характера, рассчитанное на многократное применение, это ... 1. норма права; 2. неофициальная правовая информация; 3. информация индивидуально-правового характера, имеющая юридическое значение; 4. нормативный правовой акт; 5. все ответы правильные.

13. Материалы и сведения о законодательстве и практике его осуществления (применения), не влекущие правовых последствий и обеспечивающие эффективную реализацию правовых норм, это ... 1. неофициальная правовая информация; 2. информация индивидуально-правового характера, имеющая юридическое значение; 3. информация индивидуально-правового характера, не имеющая юридическое значение; 4. официальная правовая информация; 5. все ответы правильные.

14. По технологии обработки данных базы данных подразделяют на ... 1. централизированные и распределенные; 2. периферийные и централизованные; 3. внутренние и наружные; 4. простые и сложные; 5. линейные и разветвлённые.

15. Технологии, основанные на локальном применении средств вычислительной техники, установленных на рабочих местах пользователей для решения конкретных задач специалиста - это ... 1. децентрализованные технологии; 2. комбинированные технологии; 3. централизованные технологии; 4. информационные технологии поддержки принятия решений; 5. информационные технологии поиска информации.

16. Изобретение микропроцессорной технологии и появление персонального компьютера привели к новой ... 1. информационной революции; 2. культурной революции; 3. технической революции; 4. социальной революции; 5. технологической революции.

17. Информация, исходящая от различных субъектов права, не имеющих властных полномочий, и направленная на создание (изменение, прекращение) конкретных правоотношений, это ... 1. информация индивидуально правового характера, имеющая юридическое значение; 2. информация индивидуально правового характера, не имеющая юридическое значение; 3. официальная правовая информация; 4. неофициальная правовая информация; 5. все ответы правильные.

18. Информация, исходящая от полномочных государственных органов, имеющая юридическое значение и направленная на регулирование общественных отношений, это ... 1. официальная правовая информация; 2. неофициальная правовая информация; 3. информация индивидуально правового характера, имеющая юридическое значение; 4. информация индивидуально правового характера, не имеющая юридическое значение; 5. все ответы правильные.

19. В рамках информатизации ОВД развиваются комплексные системы «Безопасный город». Какая из перечисленных задач НЕ решается системой «Безопасный город»? 1. все перечисленные задачи решаются системой «Без-

опасный город»; 2. осуществление видеонаблюдения в местах массового пребывания граждан; 3. сбор и анализ сведений о преступлениях и происшествиях, преступных группах; 4. прием заявлений и обращений граждан; 5. анализ оперативной обстановки, оперативное реагирование.

20. В рамках информатизации ОВД развиваются комплексные системы «Безопасный город». Какая из перечисленных задач НЕ решается системой «Безопасный город»? 1. все перечисленные задачи решаются системой «Безопасный город»; 2. осуществление видеонаблюдения в местах массового пребывания граждан; 3. сбор и анализ сведений о преступлениях и происшествиях, преступных группах; 4. ведение видеоархива, интегрированного банка данных о преступлениях и происшествиях, организация к ним удаленного доступа; 5. осуществление оперативной идентификации лиц и транспортных средств.

21. Семантический аспект информации отражает ... 1. смысловое содержание информации; 2. структурные характеристики информации; 3. потребительские характеристики информации; 4. возможность использования информации в практических целях; 5. количественные характеристики информации.

22. Совокупность систематизированных и организованных специальным образом данных и знаний называется ... 1. информационной базой; 2. информационной средой; 3. информационной системой; 4. информационной технологией; 5. информационным окружением.

23. Комплекс программ, предназначенный для решения задач определенного класса, называют... 1. прикладным программным обеспечением; 2. базовым программным обеспечением; 3. системным программным обеспечением; 4. вводным программным обеспечением; 5. интегральным программным обеспечением.

24. Какие из приведенных материалов НЕ относятся к правовой информации? 1. все приведенные материалы относятся к правовой информации; 2. материалы толкования и реализации правовых норм; 3. материалы изучения практики применения правовых норм; 4. материалы о правовом образовании; 5. материалы о разработке научных концепций развития права.

25. Принятие и вступление силу Федеральных законов Российской Федерации осуществляется в следующей последовательности: ... 1. Госдума, Совет Федерации, Президент, Официальное опубликование; 2. Референдум, Госдума, Президент, Официальное опубликование; 3. Референдум, Совет Федерации, Президент, Официальное опубликование; 4. Госдума, Президент, Официальное опубликование; 5. Совет Федерации, Президент, Официальное опубликование.

26. При включении информационных ресурсов в трансграничные информационные сети, в первую очередь Интернет, должны защищаться ... 1. все перечисленные информационные ресурсы и услуги; 2. информационные технологии и средства их обеспечения; 3. машинные носители с информацией, например, средствами электронной цифровой подписи или криптографии; 4. базы данных (знаний) в составе автоматизированных информационных систем и их сетей; 5. программные средства в составе электронных вычислительных машин (ЭВМ), их сетей.

27. Расположите перечисленные НПА от высшей к низшей их юридической силе: А) Указ Президента РФ, Б) Федеральный конституционный закон, В) Конституция РФ, Г) Федеральный закон, Д) Постановление Правительства  $P\Phi...$  1. B), E), T), A),  $\Box$ ; 2.  $\Box$ , B), E), T), A); 3. A), B), E), T),  $\Box$ ; 4. T), B), E),  $(A), \Box$ ; 5.  $E$ ),  $B$ ),  $\Gamma$ ),  $A$ ),  $\Box$ ).

28. Политика безопасности и комплекс процедур по безопасности информационной среды формируется на... 1. законодательном уровне; 2. административном уровне; 3. программно-техническом уровне; 4. пользовательском уровне; 5. на всех перечисленных уровнях.

29. К какому виду обеспечения деятельности юриста относится оргтехника? 1. техническому; 2. программному; 3. правовому; 4. методическому; 5. математическому.

30. При включении информационных ресурсов в трансграничные информационные сети, в первую очередь Интернет, должны защищаться ... 1. все перечисленные информационные ресурсы и услуги; 2. информационные ресурсы на всех видах носителей, в том числе содержащие информацию ограниченного доступа; 3. информационные системы и их сети; 4. машинные носители с информацией, например, средствами электронной цифровой подписи или криптографии; 5. информационные технологии и средства их обеспечения.

31. Важнейшими свойствами информации являются ... 1. все перечисленные; 2. достоверность и полнота; 3. ценность; 4. актуальность; 5. ясность и понятность.

32. Новая информационная технология - это технология, которая основывается на ... 1. всех перечисленных характеристиках; 2. применении компьютеров, активном участии пользователей (непрофессионалов в области программирования) в информационном процессе; 3. высоком уровне дружественного пользовательского интерфейса; 4. широком использовании пакетов прикладных программ общего и проблемного назначения; 5. доступе пользователя к удаленным базам данных и программам благодаря вычислительным сетям ЭВМ.

33. Программно-техническая организация обмена с компьютером текстовой, графической, аудио и видеоинформацией получила название ... 1. мультимедийной технологии; 2. компьютерной графики; 3. текстовой обработки данных; 4. гипертекстовой технологии; 5. сетевой технологии.

34. Создание автоматизированного рабочего места юриста на базе персонального компьютера обеспечивает ... 1. все вышеперечисленные возможности; 2. простоту, удобство и дружественность по отношению к пользователю; 3. простоту адаптации к конкретным функциям пользователя; 4. компактность размещения и невысокие требования к условиям эксплуатации; 5. быстрый поиск и обработку необходимой информации.

35. Любая справочная правовая система предоставляет информацию, необходимую пользователю для принятия им решения, и является ... 1. эффективным средством распространения правовой информации; 2. сборником готовых решений по юридическим вопросам; 3. сборником готовых решений по экономическим вопросам; 4. массивом всех правовых актов, изданных в Российской Федерации; 5. официальным источником публикации нормативных правовых актов.

36. СПС КонсультантПлюс появилась ... 1. в 1992 году; 2. в 1991 году; 3. в 1990 году; 4. в 1998 году; 5. в 1995 году.

37. СПС ГАРАНТ появилась ... 1. в 1990 году; 2. в 1991 году; 3. в 1992 году; 4. в 1998 году; 5. в 1995 году.

38. Персональный специалист сервисного центра КонсультантПлюс имеет**ся** ... 1. у каждого официально зарегистрированного пользователя СПС КонсультантПлюс; 2. только у пользователей СПС КонсультантПлюс из Москвы и Санкт-Петербурга; 3. у всех пользователей, кроме тех, у которых система КонсультантПлюс установлена на домашнем компьютере; 4. у всех пользователей, подключённых к глобальной сети Интернета; 5. все ответы правильные.

39. Основными источниками получения информации для включения ее в информационные банки системы КонсультантПлюс являются ... 1. органы государственной власти и управления на основании договоров об информационном обмене; 2. официальные источники информации; 3. любые средства массовой информации; 4. сотрудники органов власти и управления на основании личных контактов; 5. органы государственной власти и управления на основании закона о СМИ.

40. Максимальная частота обновления информации в информационных банках по федеральному законодательству в СПС КонсультантПлюс, установленной у пользователя ... 1. ежедневная; 2. один раз в три дня; 3. еженедельная; 4. один раз в две недели; 5. один раз в месяц.

41. В ИБ «Версия Проф» СПС КонсультантПлюс сохраняются следующие редакции изменявшихся документов: 1. все редакции; 2. только последняя по времени редакция; 3. только первоначальная и последняя по времени редакции; 4. только те редакции, которые были официально опубликованы; 5. только первоначальная редакция и редакции, принятые в текущем году.

42. Правовую информатику можно определить как науку, изучающую на основе исследования правовых особенностей изучаемых объектов, явлений и процессов ... 1. информацию, информационные процессы, технологии и системы в правовой сфере; 2. информацию в правовой сфере; 3. информационные процессы в правовой сфере; 4. информационные технологии в правовой

сфере; 5. информационные системы в правовой сфере.

43. Объектами правовой информатики являются информация, информационные процессы, технологии и системы, функционирующие ... 1. в правовой сфере; 2. в сфере производства; 3. в сфере науки и образования; 4. в сфере информационной безопасности; 5. в сфере национальной безопасности

44. Систематизированное (структурированное) хранилище информации, это ... 1. база данных; 2. хранилище данных; 3. склад информации; 4. информационный ресурс; 5. внешняя память.

45. Основными направлениями изучения информации в правовой системе как объекта правовой информатики являются: 1. все перечисленные направления являются основными; 2. определение и гармоничное сочетание общих свойств и классификация социальной информации, циркулирующей в правовой системе; 3. определение и гармоничное сочетание специфических свойств правовой информации (особенно нормативной правовой информации); 4. исследование проблем оценки количества и качества правовой информации; 5. анализ роли информации в принятии юридических решений.

46. Технологию построения экспертных систем называют ... 1. инженерией знаний; 2. генной инженерией; 3. кибернетикой; 4. инженерией данных; 5. инженерией информационных технологий.

47. Целью изучения информационных процессов в правовой системе является ... 1. вся совокупность приведенных действий; 2. необходимость эффективной организации информационных процессов во всех видах юридической деятельности; 3. изучение особенностей информационных процессов для грамотного правового регулирования общественных отношений; 4. изучение естественнонаучной сущности информационных процессов с учетом юридических свойств информации и информационных объектов; 5. изучение процессов сбора, производства, распространения, преобразования, поиска, получения, передачи и потребления правовой информации.

48. В документах раздела «Законодательство» СПС КонсультантПлюс функция «Документы на контроле» НЕ отслеживает следующие изменения: 1. отслеживает все перечисленные изменения; 2. документ утратил силу; 3. документ вступил в силу (если на контроль поставлен документ со статусом «Не вступил в силу»); 4. вступили в силу изменения, внесенные в документ; 5. не вступили в силу изменения, внесенные в документ.

49. К какому виду программного обеспечения (ПО) относится программа КонсультантПлюс? 1. ПО справочных правовых систем; 2. ПО финансового менеджмента; 3.ПО геоинформационных систем; 4. ПО бухгалтерского учё $ma$ ; 5. инструментальных  $HO$ .

50. В документах раздела «Законодательство» СПС КонсультантПлюс функция «Документы на контроле» НЕ отслеживает следующие изменения: 1. отслеживает все перечисленные изменения; 2. в информационный банк введена новая редакция документа; 3. подготовлена новая редакция с изменениями,

не вступившими в силу; 4. ранее созданная редакция с изменениями, не вступившими в силу, стала действующей; 5.документ прошел государственную регистрацию в Министерстве юстиции РФ.

51. Документ, сведения об авторе, времени и месте создания которого, содержащиеся в самом документе или выявленные иным путем, подтверждают достоверность его происхождения, называется ... 1. подлинный документ; 2. электронный документ; 3. организационно-распорядительный документ; 4. бланк документа; 5. копия документа.

52. Федеральные конституционные законы, федеральные законы, акты палат Федерального Собрания вступают в силу ... 1. по истечении десяти дней после официального опубликования; 2. по истечении семи дней после официального опубликования; 3. по истечении десяти дней после их подписания; 4. по истечении семи дней после их подписания; 5. по истечении месяца после их подписания.

53. Акты Президента РФ, имеющие нормативный характер, акты Правительства РФ, затрагивающие права, свободы и обязанности человека и гражданина, устанавливающие правовой статус федеральных органов исполнительной власти, а также организаций, вступают в силу ... 1. по истечении семи дней после дня их первого официального опубликования; 2. по истечении семи дней после дня их подписания Президентом; 3. по истечении десяти дней после дня их первого официального опубликования; 4. по истечении десяти дней после дня их подписания Президентом; 5. непосредственно со дня их подписания Президентом.

54. Решения Конституционного Суда вступают в силу ... 1. немедленно после их провозглашения; 2. по истечении семи дней после дня их первого официального опубликования; 3. по истечении семи дней после дня их подписания; 4. по истечении десяти дней после дня их первого официального опубликования; 5. по истечении десяти дней после дня их подписания.

55. В рубрике «Информация по законодательству» информационного фонда, представленного в компьютерной сети Государственной Думы, отсутствует ... 1. всё перечисленное представлено в данной рубрике; 2. база данных «Конституция РФ и конституции отдельных зарубежных стран»; 3. база данных «Свод законов Российской империи 1908 г.»; 4. информационно поисковая правовая система «Эталон» (Научного центра правовой информации при Министерстве юстиции РФ); 5. справочная правовая система «Консультант-Плюс».

56. Подсистема «Законодательство» системы информационного обеспечения Совета Федерации не включает ... 1. включает всё перечисленное; 2. архив нормативных правовых документов России до 1917 г.; 3. законодательство бывшего СССР (база данных НЦПИ); 4. действующее законодательство Российской Федерации (база данных НЦПИ); 5. постановления Совета Федерации и Государственной Думы.

57. В состав информационных ресурсов Совета Федерации НЕ включены следующие базы данных: 1. включены все перечисленные базы данных; 2. ИПС «Закон» Правового управления Аппарата Государственной Думы; 3. «Эталон» НЦПИ при Министерстве юстиции РФ; 4. эталонный банк правовой информации НТЦ «Система»; 5. Статистика стран СНГ.

58. В настоящее время функции по предоставлению правовой информации и осуществлению международного информационно правового обмена возложены на ... 1. Министерство юстиции РФ; 2. Генеральную Прокуратуру РФ; 3. Правительство РФ; 4. Управление делами Президента РФ; 5. Министерство иностранных дел РФ.

59. Научный центр правовой информации (НЦПИ) был создан ... 1. в 1975 г. постановлением Совета Министров СССР; 2. в 1975 г. приказом Министерства юстиции СССР; 3. в 1986 г. постановлением Совета Министров СССР; 4. в 1995 г. приказом Министерства юстиции РФ; 5. в 1988 г. постановлением Правительства РФ.

60. В настоящее время научный центр правовой информации (НЦПИ) находится в ведении ... 1. Министерства юстиции РФ в качестве федерального бюджетного учреждения; 2. Правительства РФ в качестве федерального бюджетного учреждения; 3. Министерства юстиции РФ в качестве унитарного предприятия; 4. Правительства РФ в качестве унитарного предприятия; 5. Министерства юстиции РФ в качестве акционерного общества.

61. Какие из приведенных действующих нормативных актов НЕ входят в полнотекстовую базу данных «Эталон Плюс» НЦПИ Минюста РФ? 1. входят все приведенные действующие нормативные акты в контрольном состоянии; 2. законы и постановления Федерального Собрания Российской Федерации; 3. указы и распоряжения Президента Российской Федерации; 4. постановления и распоряжения Правительства Российской Федерации; 5. нормативные акты федеральных органов исполнительной власти.

62. Какие из приведенных действующих нормативных актов НЕ входят в полнотекстовую базу данных «Эталон Плюс» НЦПИ Минюста РФ? 1. входят все приведенные действующие нормативные акты в контрольном состоянии; 2. законы и постановления Федерального Собрания Российской Федерации; 3. международные договоры и соглашения, а также другие нормативные акты межгосударственного характера; 4. действующие нормативные акты бывшего СССР; 5. нормативные акты федеральных органов исполнительной влаcтu.

63. Концепция информатизации судов общей юрисдикции, предусматривающая создание Государственной автоматизированной системы РФ «Правосудие» (ГАС «Правосудие»), утверждена ... 1. Постановлением Совета судей РФ от 11 апреля 2002 г. № 75; 2. Постановлением Верховного суда РФ от 11 апреля 2002 г. № 75; 3. Постановлением Совета судей РФ от 15 февраля 2012 г. № 75; 4. Постановлением Верховного суда РФ 15 февраля 2012 г. № 75; 5.

Постановлением Правительства РФ от 15 февраля 2012 г. №75.

64. Тип вирусов, которые инфицируют документы MS WORD и MS EXCEL, это ... 1. макровирусы; 2. файловые вирусы; 3. сетевые вирусы; 4.пакетные вирусы; 5. безобидные вирусы.

65. Самовоспроизводящаяся программа, которая может внедрять свои клоны в файл, загрузочный сектор диска, драйвер устройств, сеть, оперативную память, прикладные программы и т.д., это ... 1. вирус; 2. утилита; 3. макрос; 4. архиватор; 5. спам.

66. Чтобы очистить жёсткий диск (ЖД) ПК необходимо ... 1. отформатировать ЖД и установить ОС; 2. установить ОС по верх старой; 3. использовать антивирусную программу; 4. выполнить дефрагментацию ЖД; 5. выполнить восстановление системы.

67. ГАС «Правосудие» - это территориально распределенная автоматизированная информационная система, предназначенная для... 1. реализации всех перечисленных мероприятий; 2. формирования единого информационного пространства судов общей юрисдикции при Верховном Суде РФ; 3. формирования единого информационного пространства системы Судебного департамента (СД) при Верховном Суде РФ; 4. обеспечения информационной и технологической поддержки судопроизводства; 5. реализации принципов поддержания требуемого баланса между потребностью граждан, общества и государства в свободном обмене информацией и необходимыми ограничениями на распространение информации.

68. Какое из приведенных мероприятий НЕ относится к основным целям информатизации прокуратуры? 1. все приведенные мероприятия относятся к основным целям информатизации прокуратуры; 2. качественное расширение возможностей анализа состояния законности и правопорядка путем расширения номенклатуры учетных показателей, систематизации и обобщения накопленной информации; 3. качественное расширение возможностей защиты прав и интересов граждан путем расширения номенклатуры учетных показателей, систематизации и обобщения накопленной информации; 4. повышение достоверности обрабатываемой информации за счет автоматизированного сопоставления и контроля однотипных данных, полученных из разных источников; 5. упрощение существующей системы делопроизводства, главным образом за счет упорядочения документооборота.

69. Какое из приведенных мероприятий НЕ относится к основным целям информатизации прокуратуры? 1. все приведенные мероприятия относятся к основным целям информатизации прокуратуры; 2. обеспечение поддержки принятия решений по основным направлениям деятельности прокуратуры; 3. освобождение сотрудников прокуратуры от рутинного непроизводительного труда, улучшение их информированности; 4. значительное сокращение сроков обработки информации и обеспечение высокой оперативности требуемых сведений; 5. использование ЭВМ для обеспечения некоторых контрольных

функций за соблюдением сроков исполнения различных документов, разрешаемых сотрудниками прокуратуры.

70. Концепция создания автоматизированной системы информационного обеспечения органов прокуратуры РФ (АСИО-Прокуратура) разработана в рамках ... 1. Программы правовой информатизации России в НИИ проблем укрепления законности и правопорядка при Генпрокуратуре РФ; 2. Программы «Электронная Россия» в НИИ проблем укрепления законности и правопорядка при Генпрокуратуре РФ; 3. Программы правовой информатизации России в НИИ проблем укрепления законности и правопорядка при МВД РФ; 4. Программы «Электронная Россия» в НИИ проблем укрепления законности и правопорядка при МВД РФ; 5. Программы «Электронная Россия» в НИИ проблем укрепления законности и правопорядка при ФСБ РФ.

71. Какие из приведенных информационных технологий и систем НЕ созданы и НЕ развиваются в рамках реализации АСИО-Прокуратура? 1. все приведенные созданы и развиваются в рамках реализации АСИО-Прокуратура; 2. информационные системы в сфере делопроизводства; 3. система ведомственного электронного документооборота; 4. интегрированная база данных статистики; 5. информационно правовые фонды.

72. В АСИО-Прокуратура функционирует комплекс задач «Надзор за законностью разрешения заявлений и сообщений о преступлениях», который служит для надзора за исполнением закона ... 1. на стадии возбуждения уголовного дела; 2. на стадии расследования по уголовному делу; 3. на стадии проведения ОРМ; 4. на стадии обвинительного заключения; 5. на всех приведенных стадиях.

73. В АСИО-Прокуратура функционирует комплекс задач «Учет уголовных дел», который служит для надзора за исполнением закона ... 1. на стадии расследования по уголовному делу; 2. на стадии возбуждения уголовного дела; 3. на стадии проведения ОРМ; 4. на стадии обвинительного заключения; 5. на всех приведенных стадиях.

74. В АСИО-Прокуратура функционирует комплекс задач «Надзор за сроками следствия и содержания обвиняемых под стражей», который служит для надзора за исполнением закона ... 1. на стадии расследования по уголовному делу; 2. на стадии возбуждения уголовного дела; 3. на стадии проведения ОРМ; 4. на стадии обвинительного заключения; 5. на всех приведенных стадиях.

75. В АСИО-Прокуратура функционирует комплекс задач «Учет нераскрытых убийств» который служит для надзора за исполнением закона ... 1. органами, осуществляющими ОРД, дознание и предварительное следствие; 2. на стадии расследования по уголовному делу; 3. на стадии возбуждения уголовного дела; 4. на стадии проведения ОРМ; 5. на стадии обвинительного заключения.

76. Комплексы индивидуальных технических и программных средств,

предназначенных для автоматизации информационной поддержки процесса предварительного следствия, называют... 1. «Автоматизированное рабочее место следователя»; 2. «Автоматизированное рабочее место прокурора»; 3. «Автоматизированное рабочее место дознавателя»; 4. «Автоматизированное рабочее место участкового»: 5. «Автоматизированное рабочее место оперативного работника».

77. Целью создания АРМ-следователя является оптимизация его работы, сокращение сроков и повышение качества следствия за счет ... 1. всех перечисленных мероприятий; 2. сокращения временных затрат на поиск информации; 3. передачи и получения информации по каналам связи, включая доступ к законодательной и справочной информации; 4. передачи и получения информации по каналам связи, включая доступ к оперативно справочным, розыскным и криминалистическим учетам ОВД; 5. передачи и получения информации по каналам связи, включая доступ к материалам конкретного уголовного дела

78. Целью создания АРМ-следователя является оптимизация его работы, сокращение сроков и повышение качества следствия за счет ... 1. всех перечисленных мероприятий; 2. исключения или минимизации ошибок при применении законодательства в ходе предварительного следствия (например, при подготовке процессуальных документов); 3. выработки обоснованных и рациональных решений в ходе расследования преступлений, при проведении комплексного анализа доказательственной, оперативной, нормативной, справочной и иной информации; 4. использования автоматизированных методик при проведении отдельных следственных действий; 5. использования автоматизированных методик и «экспертных» систем при расследовании некоторых видов преступлений.

79. В структуру «АРМ-следователя» входит следующие три функциональных блока: 1. «Правовая информация», «Функциональные АИСС», «Ведение уголовного дела»; 2. «Правовая информация», «Судебные экспертизы», «Ведение уголовного дела»; 3. «Правовая информация», «Функциональные АИСС», «Учеты»; 4. «Учеты», «Функциональные АИСС», «Ведение уголовного дела»; 5. «Учеты», «Функциональные АИСС», «Судебные экспертизы».

80. Какой из функциональных блоков «АРМ-следователя» содержит методические рекомендации, созданные в помощь следователю, автоматизированные системы? 1. «Функциональные АИСС»; 2. «Правовая информация»; 3. «Ведение уголовного дела»; 4. «Судебные экспертизы»; 5. «Учеты».

81. Какой из функциональных блоков «АРМ-следователя» содержит несущие элементы обучения (типовые образцы документов, постатейный материал УПК к следственным действиям)? 1. «Функциональные АИСС»; 2. «Правовая информация»; 3. «Ведение уголовного дела»; 4. «Судебные экспертизы»; 5. «Учеты».

82. Какой из функциональных блоков «АРМ-следователя» позволяет следо-

вателю выполнять отдельные поручения иных правоохранительных органов вне рамок расследуемых им преступлений? 1. «Функциональные АИСС»; 2. «Правовая информация»; 3. «Ведение уголовного дела»; 4. «Судебные экспертизы»; 5. «Учеты».

83. Какой из функциональных блоков «АРМ-следователя» предназначен для подготовки, систематизированного хранения и выдачи информации по уголовным делам, находящимся в стадии производства? 1. «Ведение уголовного дела»; 2. «Правовая информация»; 3. «Функциональные АИСС»; 4. «Судебные экспертизы»; 5. «Учеты».

84. Банки оперативно-справочной и розыскной информации содержат главные информационно-аналитические центры (ГИАЦ). Сегодня самый крупный банк содержит ... 1. ГИАЦ МВД России; 2. ГИАЦ Генпрокуратуры России; 3. ГИАЦ ФСБ России; 4. ГИАЦ МЧС России; 5. ГИАЦ ФСКН России.

85. Защита информации путем применения организационных мероприятий и совокупности средств, создающих препятствия для проникновения или доступа неуполномоченных физических лиц к объекту защиты это... 1. физическая защита информации; 2. криптографическая защита информации; 3. техническая защита информации; 4. правовая защита информации; 5. организационная защита информации.

86. Защита информации, заключающаяся в обеспечении некриптографическими методами безопасности информации (данных), подлежащей (подлежащих) защите в соответствии с действующим законодательством, с применением технических, программных и программно-технических средств это ... 1. техническая защита информации; 2. криптографическая защита информации; 3. физическая защита информации; 4. правовая защита информации; 5. организационная защита информации.

87. Порядок и правила применения определенных принципов и средств защиты информации это ... 1. способ защиты информации; 2. защита информации от утечки; 3. защита информации от несанкционированного воздействия; 4. защита информации от непреднамеренного воздействия; 5. защита информации от несанкционированного доступа.

88. Основная идея, раскрывающая состав, содержание, взаимосвязь и последовательность осуществления технических и организационных мероприятий, необходимых для достижения цели защиты информации, это ... 1. замысел защиты информации; 2. цель защиты информации; 3. система защиты информации; 4. политика безопасности (информации в организации); 5. безопасность информации (данных).

89. Информация или носитель информации, или информационный процесс, которые необходимо защищать в соответствии с целью защиты информации, это ... 1. объект защиты информации; 2. защищаемая информация; 3. носитель защищаемой информации; 4. защищаемый объект информатизации; 5. защищаемая информационная система.

90. Совокупность условий и факторов, создающих потенциальную или реально существующую опасность нарушения безопасности информации, это ... 1. угроза безопасности информации; 2. фактор, воздействующий на защищаемую информацию; 3. источник угрозы безопасности информации; 4. уязвимость информационной системы; 5. несанкционированное воздействие на информацию.

91. Субъект (физическое лицо, материальный объект или физическое явление), являющийся непосредственной причиной возникновения угрозы безопасности информации, это ... 1. источник угрозы безопасности информации; 2. фактор, воздействующий на защищаемую информацию; 3. угроза безопасности информации; 4. уязвимость информационной системы; 5. несанкционированное воздействие на информацию.

92. Техническое, программное, программно-техническое средство, вещество и (или) материал, предназначенные или используемые для защиты информации, это ... 1. средство защиты информации; 2. техника защиты информации; 3. средство контроля эффективности защиты информации; 4. средство физической защиты информации; 5. криптографическое средство защиты информации.

93. Прямое или косвенное определение степени соблюдения требований по защите информации, предъявляемых к объекту защиты информации, это ... 1. оценка соответствия требованиям по защите информации; 2. лицензирование в области защиты информации; 3. сертификация на соответствие требованиям по безопасности информации; 4. мониторинг безопасности информации; 5. экспертиза документа по защите информации.

94. Мера или характеристика для оценки эффективности защиты информации это ... 1. показатель эффективности защиты информации; 2. норма эффективности защиты информации; 3. требование по защите информации; 4. эффективность защиты информации; 5. оценка соответствия требованиям по защите информации.

95. Процессы, методы поиска, сбора, хранения, обработки, предоставления, распространения информации и способы осуществления таких процессов и методов, это ... 1. информационные технологии; 2. информационные системы; 3. информационные процессы; 4. информатика; 5. правовая информатикa.

96. Действия, направленные на получение информации определенным кругом лиц или передачу информации определенному кругу лиц, это ... 1. предоставление информации; 2. распространение информации; 3. защита информации; 4. доступ к информации; 5. информационный процесс.

97. Какое из приведенных определений НЕ относится к принципам правового регулирования отношений в сфере информации, информационных технологий и защиты информации? 1. все приведенные относятся к принципам правового регулирования; 2. свобода поиска, получения, передачи, производ-

ства и распространения информации любым законным способом; 3. установление ограничений доступа к информации только федеральными законами; 4. достоверность информации и своевременность ее предоставления; 5. неприкосновенность частной жизни, недопустимость сбора, хранения, использования и распространения информации о частной жизни лица без его согласия.

98. К какому из перечисленных видов информации согласно закону может быть ограничен доступ? 1. ко всем перечисленным видам информации законом запрещёно ограничение доступа; 2. к нормативным правовым актам, затрагивающим права, свободы и обязанности человека и гражданина, а также устанавливающим правовое положение организаций и полномочия государственных органов, органов местного самоуправления; 3. к информации о состоянии окружающей среды; 4. к информации о деятельности государственных органов и органов местного самоуправления, а также об использовании бюджетных средств (за исключением сведений, составляющих государственную или служебную тайну); 5. к информации, накапливаемой в открытых фондах библиотек, музеев и архивов, а также в государственных, муниципальных и иных информационных системах, созданных или предназначенных для обеспечения граждан (физических лиц) и организаций такой информацией.

99. Совокупность содержащейся в базах данных информации и обеспечивающих ее обработку информационных технологий и технических средств называют ... 1. информационной системой; 2. информационной технологией; 3 информационным процессом; 4. информатикой; 5. правовой информатикой.

100. Технологическая система, предназначенная для передачи по линиям связи информации, доступ к которой осуществляется с использованием средств вычислительной техники называется  $\mathcal{I}$ . информационнотелекоммуникационная сеть; 2. информационная система; 3. информационная технология; 4. система информации; 5. справочная правовая система.